# **FACULTAD DE INGENIERÍA ELECTRÍCA Y ELECTRÓNICA**

# **CONVERTIDORES AISLADOS DC- DC PARA USO EN APLICACIONES DE ENERGÍA FOTOVOLTAICA. CONVERTIDOR DC- DC AISLADO INDIRECTO (FLYBACK).**

# **TRABAJO DE INTEGRACIÓN CURRICULAR PRESENTADO COMO REQUISITO PARA LA OBTENCIÓN DEL TÍTULO DE INGENIERO EN ELECTRÓNICA Y AUTOMATIZACIÓN**

**JORGE MAURICIO TOSCANO QUINGALUISA**

**[jorge.toscano@epn.edu.ec](mailto:jorge.toscano@epn.edu.ec)**

**DIRECTOR: Ing. PABLO RIVERA ARGOTI, PhD.**

**[pablo.rivera@epn.edu.ec](mailto:pablo.rivera@epn.edu.ec)**

**DMQ, octubre 2022**

### **CERTIFICACIONES**

Yo, JORGE MAURICIO TOSCANO QUINGALUISA declaro que el trabajo de integración curricular aquí descrito es de mi autoría; que no ha sido previamente presentado para ningún grado o calificación profesional; y, que he consultado las referencias bibliográficas que se incluyen en este documento.

JORGE MAURICIO TOSCANO QUINGALUISA

Certifico que el presente trabajo de integración curricular fue desarrollado por JORGE MAURICIO TOSCANO QUINGALUISA, bajo mi supervisión.

 $\overline{1}$ 

BUDZL

ING. PABLO RIVERA ARGOTI, Ph.D.

**DIRECTOR** 

# **DECLARACIÓN DE AUTORÍA**

<span id="page-2-0"></span>A través de la presente declaración, afirmamos que el trabajo de integración curricular aquí descrito, así como el producto resultante del mismo, son públicos y estarán a disposición de la comunidad a través del repositorio institucional de la Escuela Politécnica Nacional; sin embargo, la titularidad de los derechos patrimoniales nos corresponde a los autores que hemos contribuido en el desarrollo del presente trabajo; observando para el efecto las disposiciones establecidas por el órgano competente en propiedad intelectual, la normativa interna y demás normas.

Jorge Mauricio Toscano Quingaluisa

Ing. Pablo Rivera Argoti, PhD.

# **DEDICATORIA**

<span id="page-3-0"></span>Dedicado a mis padres, Patricio y Marlene, quienes son mis ejemplos de vida, además por todo su amor y paciencia conmigo.

A mis hermanos, Erick y Viviana, por su amor fraternal y por ser personas en quienes siempre puedo confiar.

A mi familia, quienes me han apoyado siempre, en especial a mi tía Flor, por todo el cariño y apoyo durante mi etapa universitaria. A mis primos, quienes me han apoyado y ayudado, siendo personas en quienes puedo confiar.

## **AGRADECIMIENTO**

<span id="page-4-0"></span>Agradezco a mis padres y familiares, que me dieron su apoyo, confianza y la posibilidad de estudiar en la Escuela Politécnica Nacional.

A mis directores, Pablo Rivera, quien supo guiarme en la realización del presente trabajo durante la segunda mitad, y a Patricio Chico, quien me brindó su guía al comienzo del presente trabajo.

A mis compañeros del Trabajo de integración curricular, Luis y Stiven, quienes a lo largo del desarrollo del presente trabajo me brindaron su apoyo y consejos.

# ÍNDICE DE CONTENIDO

<span id="page-5-0"></span>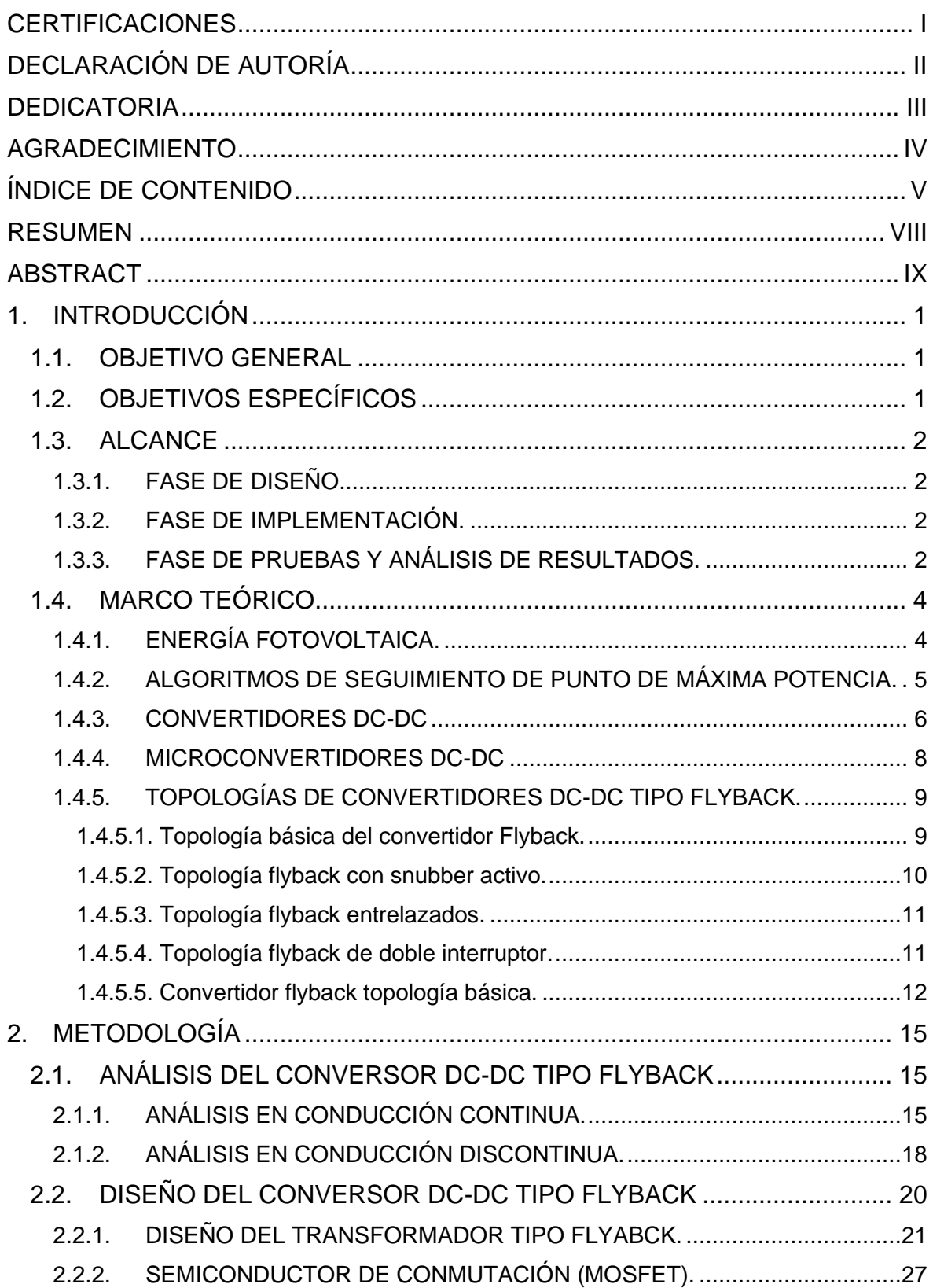

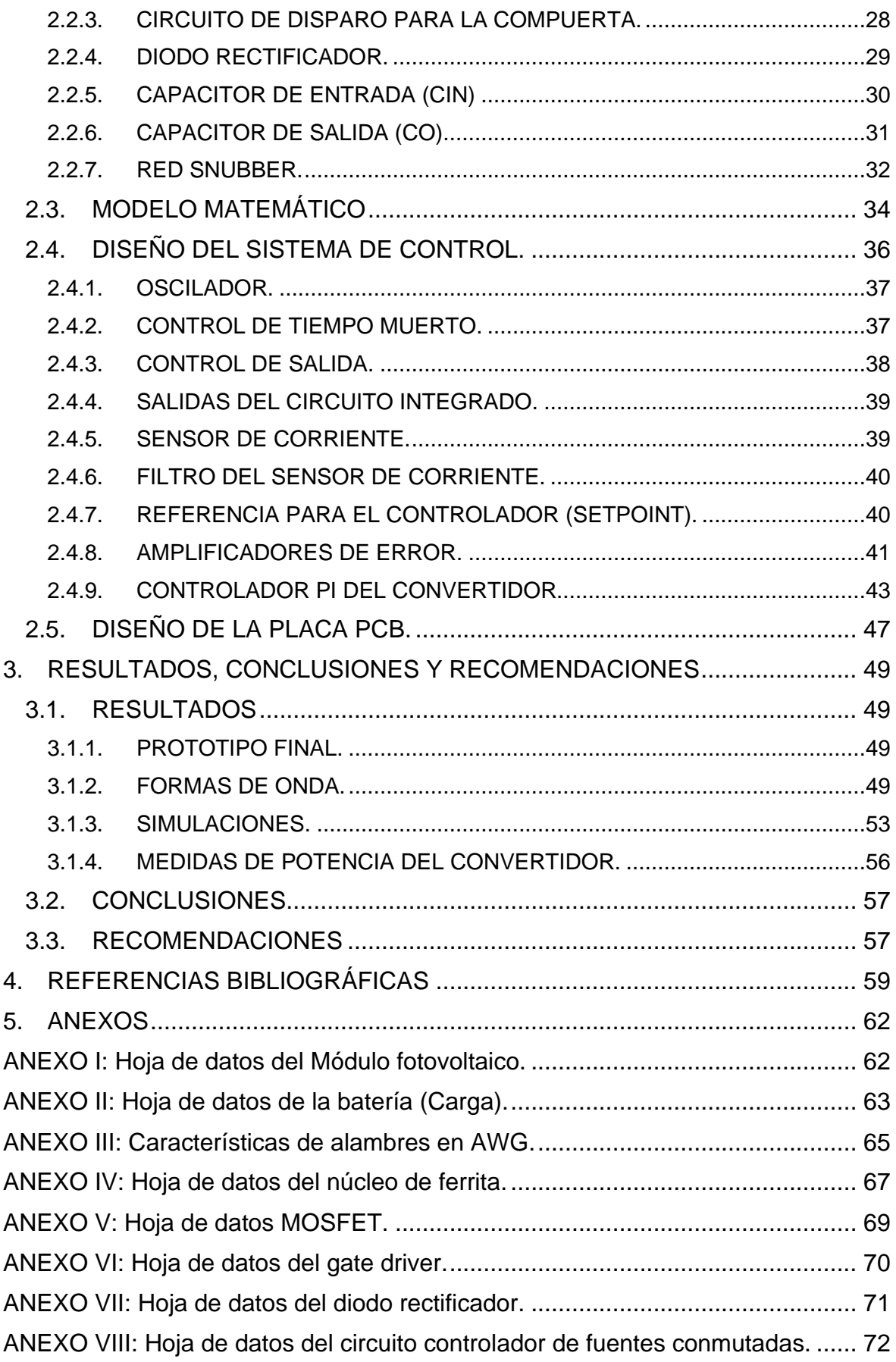

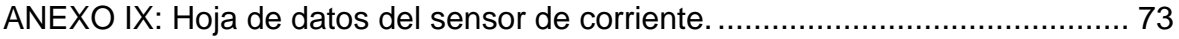

## **RESUMEN**

<span id="page-8-0"></span>El presente trabajo tiene como fin el diseño y elaboración de un prototipo de convertidor DC-DC tipo flyback, el cual funciona como un convertidor reductor para cargas de bajo voltaje aprovechando la energía fotovoltaica.

El convertidor flyback presentado es diseñado para que funcione en modo de conducción discontinua para que reduzca el voltaje a la salida del convertidor, el cual puede trabajar con módulos fotovoltaicos de 50 W. El sistema de control está basado en el control de la corriente del primario del transformador, acompañado de un controlador tipo PI para mantener de forma adecuada la corriente de referencia seteada de manera manual. Para el control del convertidor se usa un circuito integrado que maneja fuentes conmutadas, exactamente se usa el TL494. El transformador se elabora con núcleos de ferrita reciclados de circuitos electrónicos tales como fuentes de computadoras. El prototipo del convertidor flyback es sometido a pruebas de funcionamiento con una fuente de voltaje de laboratorio para comprobar formas de onda y la eficiencia promedio del convertidor.

**PALABRAS CLAVE:** Controlador PI, Convertidor DC-DC, Energía fotovoltaica, Flyback.

# **ABSTRACT**

<span id="page-9-0"></span>The purpose of this technical work is the design and elaboration of a DC-DC converter's prototype type flyback, which works like a buck converter for low voltage loads, taking photovoltaic energy.

The flyback converter is designed to operate in discontinuous conduction mode (DCM) to reduce the converter output voltage, which works with 50 watts of photovoltaic modules. The system control is based on the current control of the transformer primary side, accompanied by a PI controller for keeping the manual current setpoint. The converter's control has an integrated circuit for switching supplies, which is TL494. The transformer is made with recycled ferrites cores of electronic circuits such as computer supplies. The flyback converter prototype is subjected to functionality tests with a voltage supply of the laboratory to verify waveforms and the average efficiency of the converter.

**KEYWORDS:** DC-DC converter, Flyback, Photovoltaic energy, PI controller

# <span id="page-10-0"></span>**1. INTRODUCCIÓN**

El uso de energía solar se ha popularizado en los últimos años, por razones tales como la emisión de gases producidas por el consumo de energías fósiles. Por tal motivo el uso de energías alternativas permite tomar conciencia sobre el cuidado de la naturaleza, con el aprovechamiento de otras fuentes de energía como puede ser la energía solar para la generación de energía eléctrica [1], [2].

Para el manejo y uso de la energía solar es necesario considerar algunos factores tales como: condiciones climáticas, costo de equipos, integración de inversores (para conexión a red) y convertidores DC-DC (para rastrear el punto de máxima potencia y para almacenamiento en baterías), siendo necesario un control adecuado de los equipos para poder aprovechar en gran medida la energía fotovoltaica y a su vez garantizar un tiempo de vida adecuado para los equipos que conforma el sistema fotovoltaico. Para garantizar el funcionamiento y obtener un mayor rendimiento del sistema ante problemas como el efecto sombra en la literatura se proponen microconvertidores DC- DC aislados, los cuales se ubican junto a cada panel evitando de este modo la caída de potencia de todo el sistema fotovoltaico ante escenarios como el efecto sombra [1], [3], [4].

Como parte inicial de un proyecto global de sistemas fotovoltaicos, en este trabajo se propone el diseño y construcción de un microconvertidor DC- DC aislado tipo flyback con controlador PI de corriente en el primario del transformador flyback. Para el diseño del transformador tipo flyback, se reutilizará un núcleo de ferrita procedente de fuentes de alimentación de computadoras. Además, para minimizar el costo en el sistema de control se hará uso de circuitos análogos-digitales generadores de señales PWM., las cuales generan señales de disparo y permite realizar un control de tipo analógico sobre variables sensadas.

## <span id="page-10-1"></span>**1.1. OBJETIVO GENERAL**

Diseñar el circuito y controlador de un convertidor DC-DC aislado tipo flyback para aplicaciones de energía fotovoltaica.

# <span id="page-10-2"></span>**1.2. OBJETIVOS ESPECÍFICOS**

- Realizar una revisión bibliográfica sobre el funcionamiento de un convertidor DC-DC aislado tipo flyback.
- Diseñar e implementar un convertidor DC-DC aislado tipo flyback.
- Obtener y validar el modelo matemático del convertidor DC-DC junto con un controlador PI para el convertidor DC-DC.
- Realizar mediciones y análisis del funcionamiento del controlador con el convertidor DC- DC.

## <span id="page-11-0"></span>**1.3. ALCANCE**

### <span id="page-11-1"></span>**1.3.1. FASE DE DISEÑO.**

- Se realizará un levantamiento bibliográfico con respecto al convertidor DC-DC tipo flyback, para tener conocimiento sobre el tema a tratar.
- Se realizará el diseño y simulación del convertidor propuesto, con el fin de obtener un circuito que cumpla con los objetivos deseados.
- Se realizará un levantamiento bibliográfico con respecto al controlador tipo PI implementando en convertidores DC-DC tipo flyback, para tener conocimiento sobre el tema a tratar y las variables de interés.
- Se implementará el modelo matemático del convertidor DC-DC tipo flyback, para validar el comportamiento de la corriente.
- Se realizará el diseño de un controlador tipo PI para el convertidor DC-DC, con el fin de controlar la corriente de entrada del convertidor.

## <span id="page-11-2"></span>**1.3.2. FASE DE IMPLEMENTACIÓN.**

- Se implementará el convertidor DC-DC tipo flyback con los elementos calculados para las simulaciones.
- Se realizará simulaciones del funcionamiento del convertidor DC-DC.
- Se realizará el armado e implementación de un controlador PI.

## <span id="page-11-3"></span>**1.3.3. FASE DE PRUEBAS Y ANÁLISIS DE RESULTADOS.**

- Se realizará pruebas del funcionamiento del convertidor, junto con su controlador implementados, considerando valores de corriente de entrada inferiores a 3 A y voltajes inferiores a 30 Vdc, para la fase de prueba se contará con una fuente de voltaje DC-DC.
- Se realizará un análisis de los resultados del convertidor DC-DC, el controlador PI implementado y las simulaciones realizadas en el software de Simulink/Matlab.
- El proyecto no abarcará el uso de paneles fotovoltaicos, por lo que se utilizará una fuente de voltaje DC disponible en el laboratorio de Electrónica de Potencia para realizar las pruebas de funcionamiento.
- El proyecto no incluye la implementación de un módulo de seguimiento de punto de máxima transferencia de potencia (MPPT). Se usará un controlador PI para realizar el control del convertidor seteando manualmente la corriente de referencia.

# <span id="page-13-0"></span>**1.4. MARCO TEÓRICO**

## <span id="page-13-1"></span>**1.4.1. ENERGÍA FOTOVOLTAICA.**

En el Ecuador una de las principales fuentes de energía de usuarios que no disponen de servicio de las empresas eléctricas proviene del uso de combustibles fósiles como por ejemplo el diésel, la gasolina y el carbón, no obstante, este tipo de energía, consumida en exceso, trae consigo una serie de consecuencias negativas, como acelerar el deterioro del medio ambiente debido a las emanaciones de gases que se generan en su consumo, además de la contaminación ocasionada durante su extracción, transporte y adecuación [1].

El deterioro medioambiental no es la única problemática que gira en torno al consumo de combustibles fósiles, debido a las cuales se ha logrado fomentar a la sociedad el uso de diversas alternativas de energía renovable, una de las cuales, es la energía solar.

La energía solar es una fuente renovable, descentralizada, limpia y además de naturaleza inagotable, ya que, como su nombre indica, se obtiene directamente del Sol con ayuda del equipo correcto. La cantidad de energía solar recibida a lo largo de un año tiene la capacidad de cubrir y satisfacer las necesidades de la población mundial, lo cual la convierte en un pilar fundamental, en conjunto con otras energía limpias, para la producción energética en un futuro próximo [1], [3].

Para convertir esta radiación emitida por el sol, se requiere de la implementación y uso de equipos con la capacidad de captar y transformar en energía estos rayos, esta energía se utilizará en lo que la persona en particular lo requiera, como energía térmica, energía eléctrica, entre otras. Para el aprovechamiento de rayos del sol, se dispone de 2 alternativas de transformación, las cuales son fototérmica y fotovoltaica. Siendo esta última la alternativa de interés para el presente proyecto. La energía fotovoltaica usualmente requiere de una etapa DC-DC en la cual se controla el voltaje y corriente acorde al seguimiento del punto de máxima potencia (MPPT) [5].

En los últimos años ha existido una tendencia por el uso y aceptación de la energía fotovoltaica tanto para aplicaciones pequeñas para el hogar y otras a gran escala para granjas fotovoltaicas. Por tal motivo el mercado de energía fotovoltaica busca mejorar, optimizar y desarrollar la tecnología utilizada en estos sistemas de energía, para cubrir diversos problemas como se listan a continuación [3], [2]:

• Condiciones climáticas como temperatura, irradiancia, nubosidad que varían con el clima y las regiones.

- Los costos de producción de los equipos necesarios para el uso de energía solar.
- Los costos de realizar pruebas en el sitio de interés.
- El área que requieren los paneles para poder ser instalados.
- Detección continua del punto de máxima transferencia de potencia, el cual requiere de pruebas operativas, evaluación del rendimiento y el comportamiento dinámico del sistema ante cambios de condiciones climáticas.
- Comportamiento del sistema ante problemas como el efecto sombra y el seguimiento solar a lo largo del día.

#### <span id="page-14-0"></span>**1.4.2. ALGORITMOS DE SEGUIMIENTO DE PUNTO DE MÁXIMA POTENCIA.**

Para aprovechar de forma adecuada la energía fotovoltaica se requiere extraer la máxima potencia posible de los paneles solares, por lo cual se requiere de técnicas que permiten determinar cuál es dicha potencia para obtener la máxima transferencia de energía desde el panel solar. Sin embargo, la máxima potencia del panel puede ir variando por diversos factores relacionados con la temperatura y la irradiancia, para el caso de la Figura 1.1 se pude observar cómo varían las curvas de Corriente-Voltaje y Potencia-Voltaje a diferentes valores de irradiancia, provocando que el valor de máxima potencia varíe. Ante lo cual es necesario realizar un seguimiento de la potencia, ante diversas perturbaciones que podría ocurrir sobre el panel solar [6], [7].

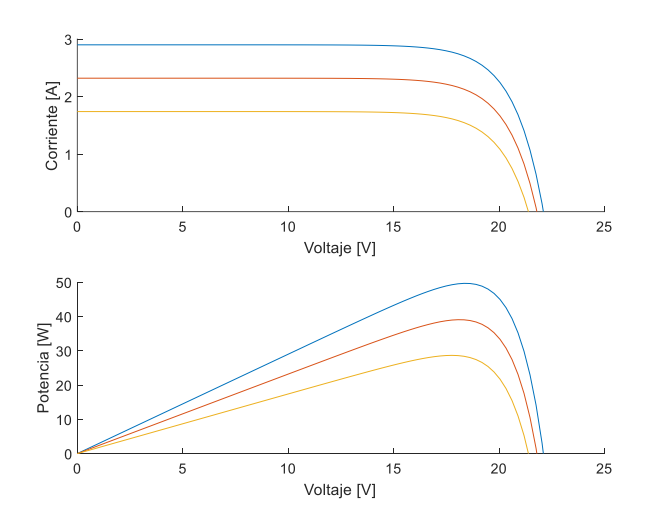

**Figura 1.1.** Curvas de I-V y P-V para distintos niveles de irradiancia.

Para el seguimiento de la máxima potencia se disponen de algunos algoritmos como perturbar y observar, conductancia incremental, correlación de rizado, además se tienen otros basados en voltaje o corriente constante. Para el presente trabajo no se realizará el seguimiento del punto de máxima potencia, pero se considera un escenario basado en el algoritmo de corriente constante.

El algoritmo de corriente constante se basa en la búsqueda de un factor relacionado con la corriente de cortocircuito, para lo cual es necesario analizar las curvas características del panel ante diversos valores de irradiancia y hallar la corriente de máxima potencia del panel para los diversos casos. De este modo se halla un factor de relación menor a 1 entre la corriente de máxima de potencia y la corriente de cortocircuito, dicho factor tiende a ser constante para los distintos valores de irradiancia [8], [9].

### <span id="page-15-0"></span>**1.4.3. CONVERTIDORES DC-DC**

En diversas aplicaciones se requiere del uso de un voltaje DC, siendo necesario disponer de un voltaje DC el cual pueda ser variado acorde a las necesidades del equipo o elemento que lo requiera. Un convertidor DC, se encarga de convertir de forma directa una magnitud fija a una salida DC variable. Por lo cual un convertidor DC es un equivalente a un transformador AC, con lo cuales permiten variar parámetros de entrada para obtener salidas acordes a un requerimiento deseado. Los convertidores DC-DC son usados principalmente para el control de motores en vehículos eléctricos, reguladores de voltaje, fuentes de corriente, cargar baterías, aplicaciones fotovoltaicas entre otras [10], [11].

El esquema del funcionamiento de un convertidor DC se muestra en la Figura 1.2, en el cual se puede apreciar que depende de elementos conmutadores (semiconductores) los cuales permitirán variar el voltaje y/o corriente a la salida. Además de ello se tiene inductores los cuales almacenan y entregan energía durante los ciclos de encendido y apagado de los semiconductores. Otro elemento importante son los condensadores los cuales también permiten almacenar energía y a la vez filtrar la salida para tener un voltaje DC deseado. Sin embargo, para poder tener una salida deseada es necesario controlar adecuadamente el conversor por lo cual posee un bloque de control, que permite variar los tiempos de conmutación de los semiconductores para lograr un control de las variables de interés [11].

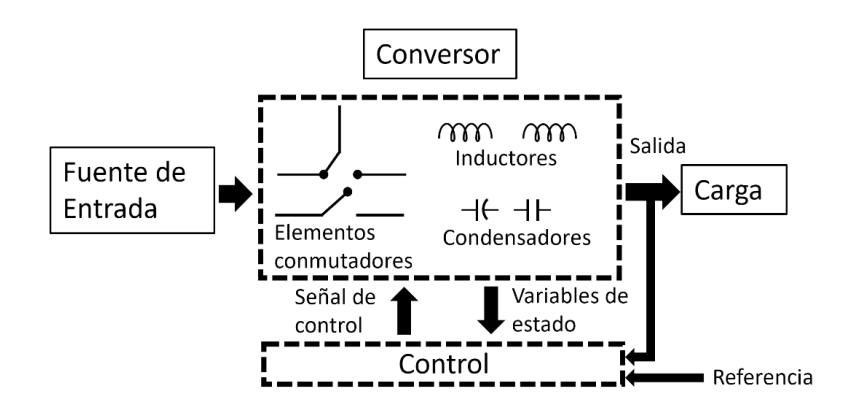

**Figura 1.2.** Esquema de un convertidor DC- DC.

La descripción de un convertidor DC-DC consiste en la interconexión de elementos de energía para cada tiempo de los conmutadores. Durante los tiempos de ON (conexión del semiconductor) y OFF (desconexión del semiconductor) se tendrán 2 circuitos equivalentes en los cuales se realiza la transferencia de energía entre los elementos que conformen la topología del convertidor. Los 2 tiempos de ON y OFF forman el periodo de conmutación denominado  $Ts$ . El tiempo de ON se encuentra relacionado con la relación de trabajo ( $\delta$ ) la cual viene dada por la ecuación (1.1) [10], [11].

$$
\delta = \frac{t_{ON}}{Ts} \tag{1.1}
$$

En la Figura 1.3 se puede observar la relación entre la señal de control y los tiempos de encendido (ON) y apagado (OFF). La señal de salida depende de la relación de trabajo por lo cual para poder controlar de forma adecuada la variable de interés será necesario cambiar la relación de trabajo acorde a las condiciones de potencia que se dispone y los requerimientos de la carga.

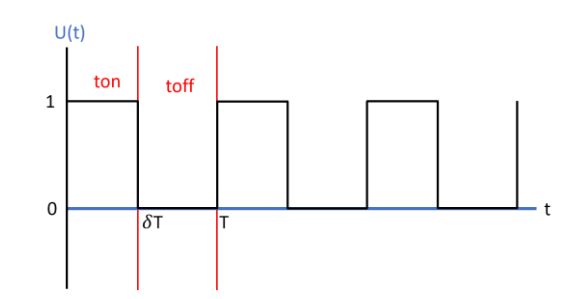

**Figura 1.3.** Señal de control de semiconductor con tiempos ON y OFF.

El funcionamiento básico del convertidor se puede apreciar en la Figura 1.4, en la cual la salida es igual a la entrada cuando el interruptor permite el paso de corriente y la salida será igual a cero cuando el interruptor se encuentra abierto.

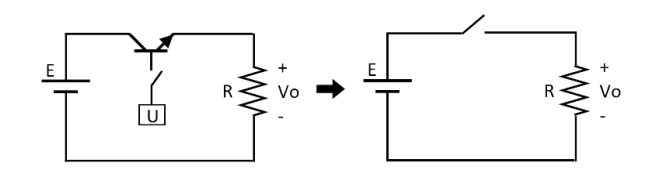

**Figura 1.4.** Conversor básico DC-DC.

En base al funcionamiento del circuito de la Figura 1.4, se puede conocer la componente continua de la salida, mediante la ecuación (1.2). Está componente se relaciona directamente con la relación de trabajo por lo cual al variar cambia la salida de la componente continua.

$$
V_o = \frac{1}{T} \int_0^T V_o(t) dt = \frac{1}{T} \int_0^{T_{ON}} E dt = \frac{1}{T} E \cdot t_{ON} = E \delta
$$
 (1.2)

Para que un convertidor funcione de forma adecuada es necesario de un control óptimo. La etapa de control se encarga de medir las variables de interés, compararlas con una referencia y en base a esto variar los tiempos de conducción de los semiconductores para poder conseguir que la variable de interés en tiempo real sea igual al valor de referencia deseado. Uno de los problemas del lazo de control de un convertidor es su naturaleza no lineal y estructura variable. Para poder controlar de forma adecuada el convertidor es necesario recurrir a un modelo lineal con el cual se pueda diseñar los controladores requeridos.

Entre las ventajas del uso de un convertidor DC- DC se tiene que [3], [12], [11]:

- No es necesario que el dispositivo de potencia trabaje en su región activa, por lo cual se consigue una reducción de pérdidas de potencia y por ende mayor eficiencia.
- Permite obtener un rendimiento entre 70% al 90%, valores superiores al de las fuentes de alimentación de tipo lineal que alcanzan valores de 30% al 60%.
- Se logra una reducción de tamaño pues el convertidor no requiere de equipos grandes.

La desventaja de un convertidor DC- DC es que al ser una fuente compleja por la conmutación a alta frecuencia puede recibir interferencias electromagnéticas, siendo necesario prevenir y evitar este problema [3].

#### <span id="page-17-0"></span>**1.4.4. MICROCONVERTIDORES DC-DC**

Un micro convertidor está pensado para manejar de forma adecuada un solo panel, por lo cual, este debe ser conectado a la salida del panel permitiendo de este modo se realiza un seguimiento de máxima potencia por cada panel y no del sistema en general, con lo cual se logra una independencia del panel. Con los micro convertidores conectados a los paneles se pueden realizar arreglos en serie o paralelo de micro convertidores dependiendo del tipo de convertidor que se usa. [5].

Entre las ventajas de los micro convertidores se tiene una optimización individual de potencia, pues permite optimizar la potencia de cada uno de los paneles pertenecientes al sistema, en vez de optimizar todo el sistema como un equivalente de un arreglo de paneles fotovoltaicos, evitando de este modo caídas de potencia de todo el sistema ante obstrucción de la energía irradiada causadas por el paso de nubes, o ramas de árboles, etc. Además, el uso de micro convertidores permite una orientación múltiple de paneles con lo cual los paneles pueden estar apuntando a diferentes direcciones aprovechando de mejor forma la energía solar.

Algunas de las desventajas de los micro convertidores son los altos costo de instalación y mantenimiento pues cada panel se considera como un solo sistema fotovoltaico que requiere de un micro convertidor, generando un costo mayor que usar un sistema centralizado. Esto ocurre de igual modo en el mantenimiento correctivo pues se debe revisar varios micro convertidores en vez de un solo convertidor centralizado [5].

### <span id="page-18-0"></span>**1.4.5. TOPOLOGÍAS DE CONVERTIDORES DC-DC TIPO FLYBACK.**

#### <span id="page-18-1"></span>**1.4.5.1. Topología básica del convertidor Flyback.**

La topología base del convertidor flyback es indicada en la Figura 1.5. El funcionamiento de este convertidor se analiza considerando el tiempo de encendido y apagado del semiconductor. Cuando el semiconductor se encuentra encendido permite la circulación de corriente en el lado primario y el flujo magnético en el lado primario del transformador permite almacenar energía en el mismo, mientras que el diodo del lado secundario impide la circulación de corriente por estar inversamente polarizado por lo cual el capacitor de salida suministra energía a la carga. Cuando el semiconductor se encuentra apagado la energía almacenada en la inductancia de magnetización del primario del transformador disminuye, ya que la misma es inducida en el lado secundario. Permitiendo polarizar al diodo de forma directa y a su vez la energía inducida es enviada al capacitor y la carga [10], [11], [13].

La mayor ventaja de la topología es su bajo costo y su tamaño pequeño, además que el capacitor de salida permite disminuir el rizado de corriente y voltaje en la salida, por lo cual no se requiere de un filtro inductivo en la salida del convertidor. La mayor desventaja del convertidor es el estrés que se produce en los semiconductores debido a que en el tiempo

de encendido se almacena energía en el transformador, provocando que los picos de voltaje aumenten. Siendo una buena opción optar por el modo de operación discontinuo del convertidor para liberar la energía almacenada de forma adecuada, además que disminuye las interferencias electromagnéticas. Debido al estrés que se genera en el semiconductor la eficiencia del convertidor disminuye, por lo cual las variantes del convertidor flyback buscan disminuir dicho estrés [13], [14].

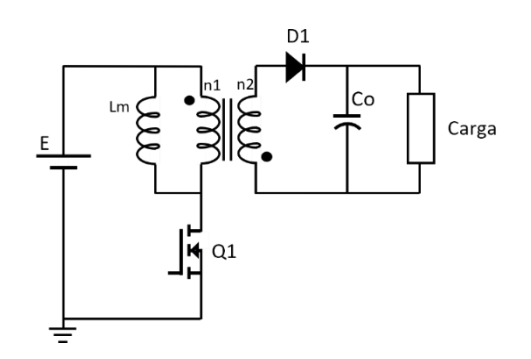

**Figura 1.5.** Topología básica del convertidor flyback [14].

#### <span id="page-19-0"></span>**1.4.5.2. Topología flyback con snubber activo.**

Está topología es la misma del flyback básico, pero posee un semiconductor y capacitor adicionales como se observa en la Figura 1.6, que permite disminuir el estrés por voltaje del semiconductor principal, con lo cual permite trabajar de forma adecuada en conducción continua. Esto permite eliminar pérdidas por conmutación en el semiconductor principal aumentando de este modo la eficiencia, pero genera más complejidad en el circuito. Sin embargo, un efecto negativo del snubber activo es el aumento de estrés en corriente en las conmutaciones [14], [15].

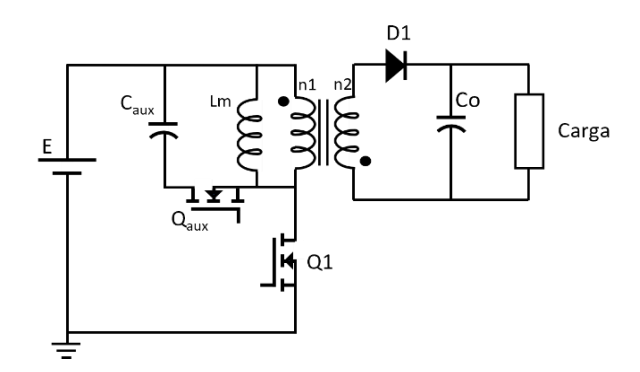

**Figura 1.6.** Topología del convertidor flyback con snubber activo [14].

#### <span id="page-20-0"></span>**1.4.5.3. Topología flyback entrelazados.**

Cuando se busca trabajar en conducción continua con el circuito flyback se maneja una alta densidad de flujo DC, lo cual implica el uso de transformadores más grandes. Para evitar esto, se hace uso de convertidores entrelazados, lo cual consiste en dividir el circuito en 2 o más convertidores flyback, lo cual distribuye la densidad de flujo, como el circuito de la Figura 1.7. Además, permite disminuir las pérdidas del núcleo y cobre en comparación con el circuito de un solo transformador. Con respecto al lado secundario debido a que la corriente se encuentra distribuida, cada diodo debe soportar menos corriente permitiendo disminuir sus pérdidas. Otra ventaja de esta topología es que, al aumentar el número de transformadores entrelazados, facilita el filtrado de la salida reduciendo el tamaño de los elementos pasivos [14], [16], [17].

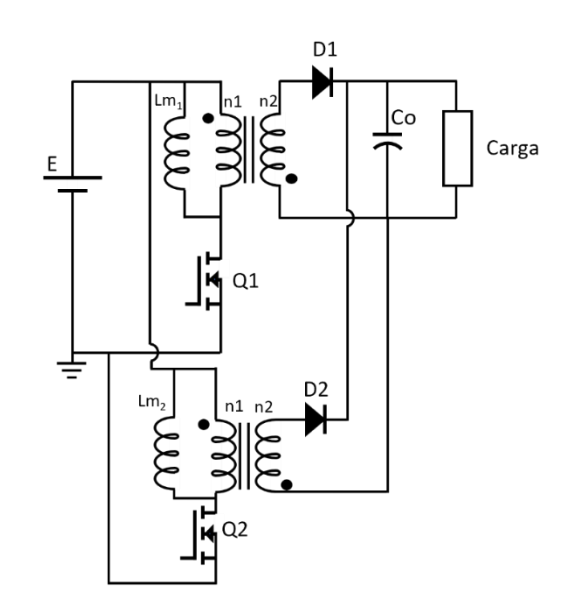

<span id="page-20-1"></span>**Figura 1.7.** Topología del convertidor flyback con transformadores entrelazados [14].

#### **1.4.5.4. Topología flyback de doble interruptor.**

Al usar un solo semiconductor para la conmutación se produce un estrés de voltaje y corriente en dicho elemento, además que al usar un solo semiconductor se manejan valores bajos de potencia. En la topología de 2 interruptores como se indica en la Figura 1.8 se pueden manejar niveles de potencia mayores, ya que el estrés producido por voltaje y corriente se distribuye en los 2 elementos, permitiendo reducir las pérdidas por conmutación en potencia mayores. En esta topología los 2 elementos interruptores se encienden y se apagan de forma simultánea, mientras que los diodos del lado primario del transformador permiten limitar el voltaje máximo [14], [17].

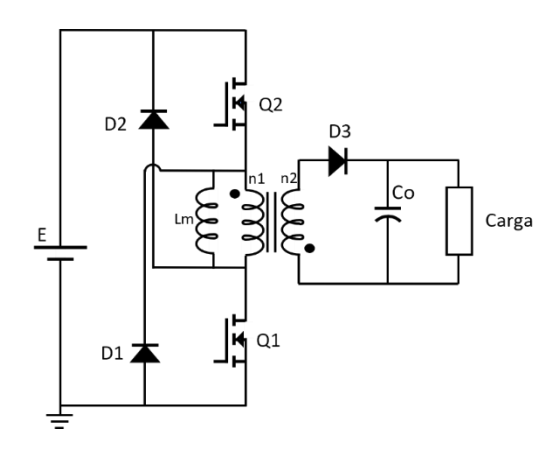

**Figura 1.8.** Topología del convertidor flyback de doble interruptor [14].

Para el presente trabajo se hará uso de la topología básica pues al ser menos compleja no requiere de varios elementos adicionales, permitiendo obtener un circuito compacto, facilitando a futuro la implementación de etapas adicionales como un MPPT o la lógica correspondiente para convertirlo en un cargador de baterías para sistemas aislados o sin acceso a la red eléctrica nacional.

### <span id="page-21-0"></span>**1.4.5.5. Convertidor flyback topología básica.**

El convertidor flyback es similar al convertidor elevador/reductor, pero con un aislamiento galvánico tal como se indica en la Figura 1.9 y al igual que el convertidor permite tener a la salida un valor de voltaje mayor o menor que el de la entrada. Este convertidor es el comúnmente utilizado para fuentes de alimentación aisladas, pero también posee ciertas limitaciones si el diseño no es optimizado. Su funcionamiento durante el tiempo de encendido del semiconductor permite al lado primario almacenar energía de la fuente en el entrehierro y cuando el semiconductor se encuentra apagado el devanado secundario envía energía a la salida [4], [18], [19].

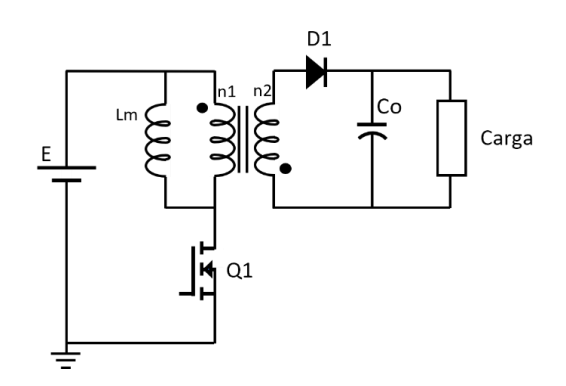

**Figura 1.9.** Circuito base del convertidor flyback.

Un componente de importancia en el convertidor flyback es el transformador el cual presenta una inductancia de fuga que produce pérdidas por disipación en el lado primario,

ya que está no se acopla de forma mutua con el lado secundario. Esta inductancia puede reducir el rendimiento del transformador y a su vez provocar picos de drenaje en el semiconductor. Debido a que es una energía que se almacena y no es transferida debe ser disipada por lo cual se suele usar una red snubber externa para evitar problemas con el semiconductor por el exceso de energía [20].

El convertidor flyback puede tener 3 tipos de conducción al analizar las variables eléctricas sobre el inductor de magnetización, los cuales son: conducción continua, conducción crítica y conducción discontinua [4], [10], [19].

**Conducción continua:** Esta se caracteriza en que la corriente sobre la inductancia de magnetización nunca alcanza el valor de cero como se muestra en la Figura 1.10, pues su valor de corriente es positivo y oscila entre un valor de corriente mínimo y máximo, debido a que la energía almacenada en la inductancia no se libera por completo durante el período de conmutación.

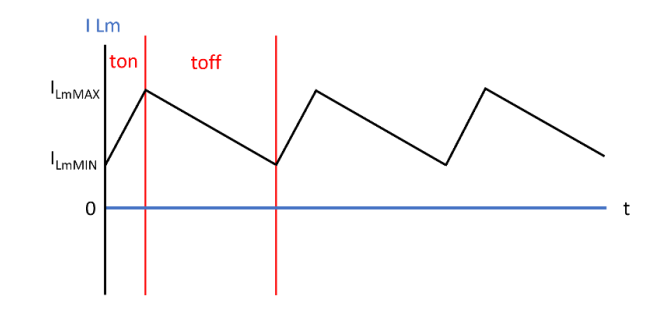

**Figura 1.10.** Corriente de la inductancia de magnetización en conducción continua.

**Conducción crítica:** Esta se caracteriza en que la corriente sobre el inductor de magnetización alcanza el valor de cero, donde la corriente varía entre 0 y un valor máximo, como se observa en la Figura 1.11. Sin embargo, este valor de 0 se alcanza por un instante pues al comenzar el siguiente periodo inmediatamente el valor de corriente varía, por lo cual cuando se termina de liberar la energía de la inductancia, inmediatamente vuelve a almacenar más energía.

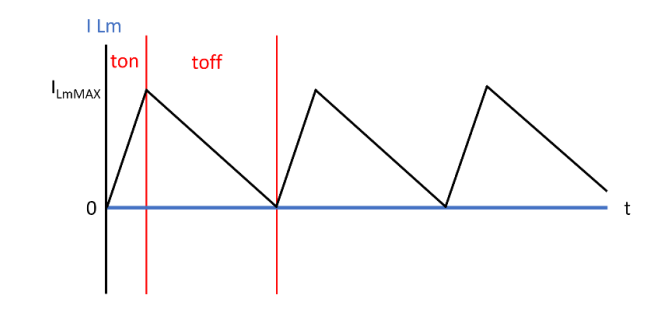

**Figura 1.11.** Corriente de la inductancia de magnetización en conducción crítica.

**Conducción discontinua:** Esta se caracteriza en que la corriente sobre la inductancia de magnetización alcanza el valor de cero y permanece en este valor hasta que termina el período, como se muestra en la Figura 1.12. La corriente varía desde 0 hasta un valor de corriente máxima, debido a que la energía almacenada en la inductancia de magnetización se libera por completo antes de que se termine el periodo de conmutación.

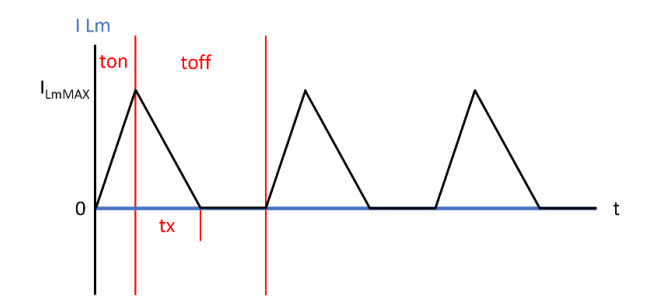

**Figura 1.12.** Corriente de la inductancia de magnetización en conducción discontinua.

# <span id="page-24-0"></span>**2. METODOLOGÍA**

## <span id="page-24-1"></span>**2.1. ANÁLISIS DEL CONVERSOR DC-DC TIPO FLYBACK**

Para el presente proyecto de integración curricular se diseña un conversor DC-DC tipo flyback en conducción discontinua, para lo cual se debe determinar el valor de inductancia de magnetización  $(Lm)$  para asegurar que el conversor opere en el tipo de conducción deseado.

## <span id="page-24-2"></span>**2.1.1. ANÁLISIS EN CONDUCCIÓN CONTINUA.**

Este tipo de conducción se caracteriza porque la energía almacenada en el transformador no es transferida completamente durante el periodo de conmutación. Esto se puede evidenciar en el comportamiento de la corriente de magnetización, la cual no llega al valor de cero durante su funcionamiento.

Partimos del voltaje sobre la inductancia de magnetización para un período de funcionamiento que es  $tan y to ff$ , como se observa en la Figura 2.1.

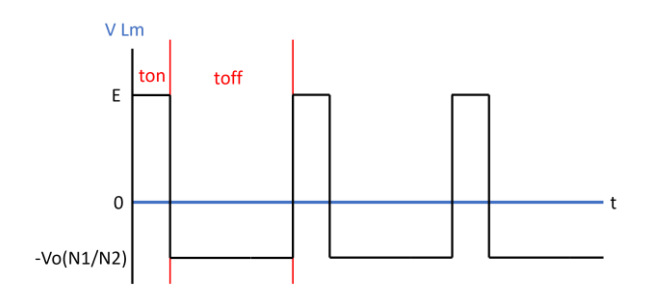

**Figura 2.1.** Voltaje en la inductancia de magnetización para conducción continua.

$$
V_{Lm} = \frac{1}{T} \int_0^T v_{Lm}(t) = \frac{1}{T} \left( \int_0^{ton} E \, dt - \int_0^{toff} V_o \frac{N1}{N2} \, dt \right) \tag{2.1}
$$

$$
V_{Lm} = ED - Vo \frac{N1}{N2} (1 - D) = 0
$$
\n(2.2)

$$
ED = Vo \frac{N1}{N2} (1 - D)
$$
 (2.3)

$$
V_o = \frac{ED}{(1 - D)} \frac{N2}{N1}
$$
\n
$$
(2.4)
$$

Para la corriente en la inductancia de magnetización se realiza un análisis similar, pero para un solo tiempo  $\text{tan}$  o  $\text{toff}$ , pues durante estos intervalos la corriente varía de su valor mínimo al máximo o viceversa, para este caso se considera el tiempo ton en base a la Figura 2.2.

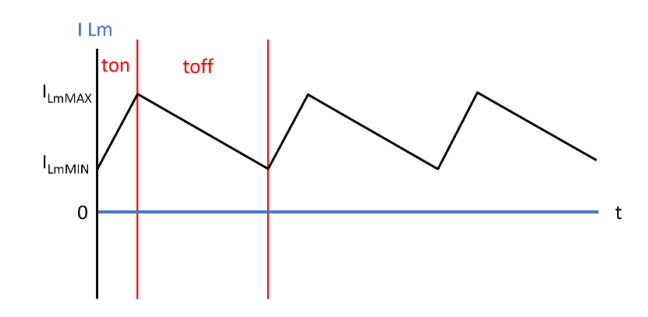

**Figura 2.2.** Corriente en el inductor de magnetización para conducción continua.

$$
\Delta i_{Lm} = \frac{1}{Lu} \int_0^{ton} v_{Lm}(t) = \frac{1}{Lm} \int_0^{ton} E \, dt \tag{2.5}
$$

$$
I_{Lmmax} - I_{Lmmin} = \frac{1}{Lu}EDT = \frac{ED}{fLu}
$$
\n(2.6)

En el lado secundario del transformador se forma un nodo en la salida en el cual se obtiene:

$$
I_d(t) = I_c(t) + I_R(t)
$$
\n(2.7)

$$
\frac{1}{T}\int I_d(t) dt = \frac{1}{T}\int I_c(t) dt + \frac{1}{T}\int I_R(t) dt
$$
\n(2.8)

En la ecuación (2.8) tenemos el valor medio de un capacitor el cual para un período de tiempo tiene un valor de 0.

$$
\frac{1}{T} \int I_c(t) \, dt = 0 \tag{2.9}
$$

Considerando (2.9) en (2.8) se obtiene que el valor medio de ambos elementos es el mismo.

$$
\frac{1}{T}\int I_d(t) dt = 0 + \frac{1}{T}\int I_R(t) dt
$$
\n(2.10)

$$
\frac{1}{T} \int I_d(t) dt = \frac{1}{T} \int I_R(t) dt \rightarrow I_d = I_R
$$
\n(2.11)

Para continuar con la igualdad hallada en (2.11), se debe hallar ecuaciones que describan el comportamiento de la corriente del diodo (corriente del lado secundario del transformador) y la carga. Para la corriente en la carga si se considera un capacitor de salida  $(Co)$  lo suficientemente grande se puede afirmar que:

$$
I_R = \frac{V_o}{R} \tag{2.12}
$$

Para la corriente media del diodo se analiza la Figura 2.3 para obtener lo siguiente:

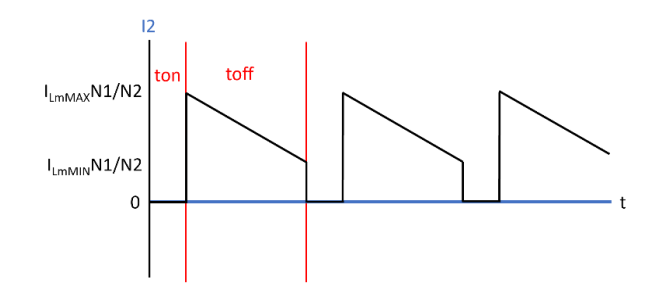

**Figura 2.3.** Corriente en el lado secundario del transformador para conducción continua.

$$
I_d = \frac{1}{T} \left( \frac{I_{Lmmax} \left( \frac{N1}{N2} \right) + I_{Lmmin} \left( \frac{N1}{N2} \right)}{2} \left( 1 - D \right) T \right) = \frac{I_{Lmmax} + I_{Lmmin}}{2} \left( \frac{N1}{N2} \right) \left( 1 - D \right) \tag{2.13}
$$

Reemplazando (2.12) y (2.13) en la igualdad hallada en (2.11), se obtiene:

$$
I_d = I_R \qquad \rightarrow \qquad \frac{I_{Lmmax} + I_{Lmmin}}{2} \left(\frac{N1}{N2}\right) (1 - D) = \frac{V_o}{R} \tag{2.14}
$$

$$
I_{Lmmax} + I_{Lmmin} = \frac{2\ Vo}{R(1-D)} \left(\frac{N2}{N1}\right)
$$
 (2.15)

Usando la ecuación (2.4), para reemplazarla en (2.15) se obtiene lo siguiente:

$$
I_{Lmmax} + I_{Lmmin} = \frac{2\ ED}{R(1-D)^2} \left(\frac{N2}{N1}\right)^2\tag{2.16}
$$

Con las ecuaciones (2.15) y (2.6) se puede despejar las ecuaciones para la corriente máxima y mínima del inductor de magnetización. Para conocer los parámetros que afectan en la conducción crítica se despeja la ecuación de corriente mínima.

$$
\frac{ED}{fLm} + I_{Lmmin} + I_{Lmmin} = \frac{2\ ED}{R(1-D)^2} \left(\frac{N2}{N1}\right)^2
$$
\n(2.17)

$$
2I_{Lmmin} = \frac{2\,ED}{R(1-D)^2} \left(\frac{N2}{N1}\right)^2 - \frac{ED}{fLm}
$$
\n(2.18)

$$
I_{Lmmin} = \frac{ED}{R(1-D)^2} \left(\frac{N2}{N1}\right)^2 - \frac{ED}{2fLm}
$$
 (2.19)

Para el caso de un conversor Flyback, la conducción crítica se da cuando la corriente mínima de la inductancia de magnetización llega a 0. Con lo cual se puede hallar el valor de inductancia para que el conversor opere en condición crítica.

$$
I_{Lmmin} = \frac{ED}{R(1-D)^2} \left(\frac{N2}{N1}\right)^2 - \frac{ED}{2fLm} = 0
$$
\n(2.20)

$$
\frac{ED}{R(1-D)^2} \left(\frac{N2}{N1}\right)^2 = \frac{ED}{2fLm}
$$
 (2.21)

$$
Lm = \frac{R(1 - D)^2}{2f} \left(\frac{N1}{N2}\right)^2
$$
 (2.22)

$$
Lm = \frac{Vo^2(1 - D)^2}{2Pf} \left(\frac{N1}{N2}\right)^2
$$
 (2.23)

### <span id="page-27-0"></span>**2.1.2. ANÁLISIS EN CONDUCCIÓN DISCONTINUA.**

Este tipo de conducción se caracteriza porque la energía almacenada en el transformador se libera por completo durante el periodo de conmutación. Esto se puede evidenciar en el comportamiento de la corriente de magnetización, la cual alcanza el valor de cero durante su funcionamiento.

Para la conducción discontinua tenemos 3 estados los cuales son ton y para el estado de  $toff$  se subdivide en 2 que para el presente trabajo se lo denomina  $tx$  y su diferencia  $toff - tx$ , como se observa en la Figura 2.4.

Para determinar el tiempo  $t_x$  se parte analizando el voltaje medio en la inductancia de magnetización.

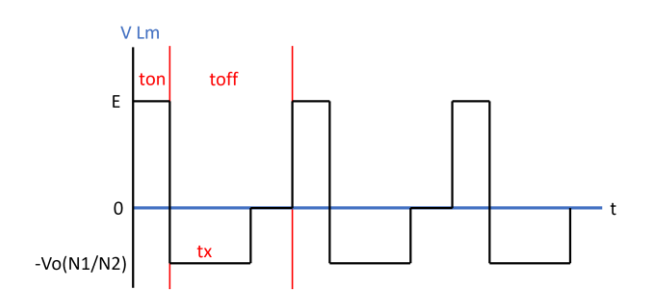

**Figura 2.4.** Voltaje en el inductor de magnetización para conducción discontinua.

$$
V_{Lm} = \frac{1}{T} \int_0^T v_{Lm}(t) = \frac{1}{T} \left( \int_0^{ton} E \, dt - \int_0^{tx} V \, \frac{N1}{N2} \, dt + \int_0^{toff - tx} 0 \, dt \right) \tag{2.24}
$$

$$
V_{Lm} = \frac{1}{T} \left( EDT - Vo \frac{N1}{N2} tx \right) = 0
$$
 (2.25)

$$
ED - \frac{V \text{ o } tx}{T} \frac{N1}{N2} = 0 \quad \rightarrow \quad tx = \frac{ED}{f V \text{ o }} \frac{N2}{N1} \tag{2.26}
$$

De la ecuación (2.6) se obtiene el valor de corriente máxima en la inductancia de magnetización, pues en conducción discontinua la corriente mínima tiene el valor de 0. Con lo cual se tiene:

$$
I_{Lumax} = \frac{ED}{fLm} \tag{2.27}
$$

Con respecto a la corriente media sobre el diodo del lado secundario se analiza la Figura 2.5, en la cual se tiene la corriente del lado secundario siendo la misma que la del diodo.

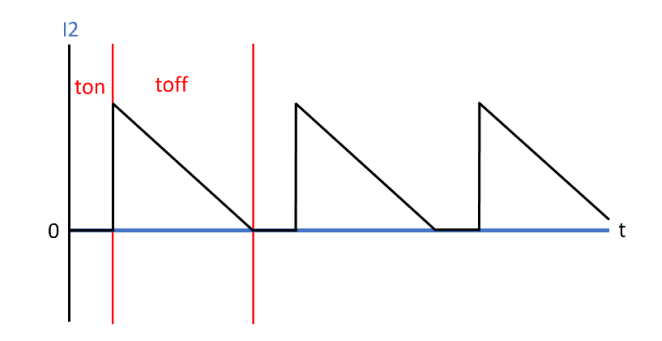

**Figura 2.5.** Corriente en el lado secundario del transformador para conducción. discontinua.

$$
I_d = \frac{1}{T} \left( \frac{I_{Lmmax}}{2} \frac{N1}{N2} t x \right) \tag{2.28}
$$

Al igual que en el caso de conducción continua al usar la ecuación (2.6) se llega a concluir (2.14) con lo cual se puede determinar el voltaje de salida.

$$
I_d = I_R \qquad \rightarrow \qquad \frac{1}{T} \left( \frac{I_{Lmmax}}{2} \frac{N1}{N2} t x \right) = \frac{V_o}{R} \tag{2.29}
$$

En la ecuación (2.29) se reemplaza (2.27) y (2.26) para despejar el voltaje de salida con variables conocidas.

$$
\frac{1}{T} \left( \frac{ED}{2f L_m} \frac{N1}{N2} \frac{ED}{f V o} \frac{N2}{N1} \right) = \frac{V o}{R}
$$
\n(2.30)

$$
Vo^2 = \frac{R}{T} \left( \frac{(ED)^2}{2f^2 L_m} \right)
$$
 (2.31)

$$
V_o = ED \sqrt{\frac{R}{2fL_m}}
$$
 (2.32)

Con la ecuación (2.32) se puede continuar con la resolución de (2.26) con lo cual  $t_x$  se encuentra expresada en variables conocidas.

$$
tx = \frac{N2}{N1} \sqrt{\frac{Rf}{2L_m}}
$$
\n(2.33)

Para el presente trabajo, sin embargo que los picos de corriente que debe soportar el transistor en conducción discontinua son más grandes se decide trabajar en conducción discontinua pues esta condición es robusta ante las interferencias electromagnéticas a diferencia de la conducción continua, además que se manejan densidades de flujo menores permitiendo utilizar transformadores de menores dimensiones permitiendo obtener un circuito compacto [14].

## <span id="page-29-0"></span>**2.2. DISEÑO DEL CONVERSOR DC-DC TIPO FLYBACK**

Para efectos de diseño se considera los datos de placa de un panel fotovoltaico Smartek FP-P50-18 fabricado por Smartek Solutions (ver [ANEXO I\)](#page-71-1) [21], los datos de interés son mostrados en la Tabla 2.1.

| <b>Descripción</b>            | Símbolo        | Valor | <b>Unidad</b> |
|-------------------------------|----------------|-------|---------------|
| Potencia Máxima               | $P_{max}$      | 50    | W             |
| Voltaje a circuito abierto    | $V_{\alpha c}$ | 22.7  |               |
| Corriente a corto circuito    | $\mathbf{c}$   | 2.9   |               |
| Voltaje máximo de operación   | $V_{max}$      | 18.3  |               |
| Corriente máxima de operación | max            | 2.73  |               |

**Tabla 2.1.** Datos del panel solar fotovoltaico.

Además de los datos proporcionados por el panel fotovoltaico, se considera otros parámetros adicionales para el diseño del conversor, los cuales se detallan en la tabla 2.2.

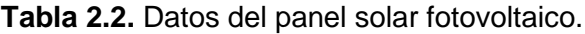

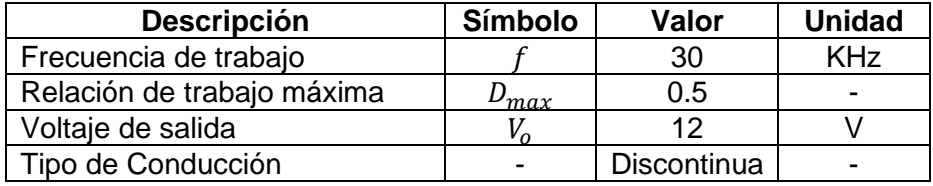

La frecuencia de trabajo se considera un valor, el cual sea múltiplo de la frecuencia de la red que es de 60 Hz. La relación de trabajo máxima se considera de 0.5, para asegurar de este modo la descarga del inductor de magnetización y evitar que el conversor pase a conducción continua. El voltaje de salida se fija en un valor dado por la carga que este caso de estudio se considera el voltaje de una batería FULIBATTERY FL1275GS fabricada por POWEST (ver [ANEXO II\)](#page-72-0) [22]. Para el diseño se considera la conducción discontinua principalmente porque la inductancia de magnetización en el primario es de valores bajos, por lo tanto, las dimensiones del transformador pueden ser de menor tamaño, además que el ruido de interferencias electromagnéticas es reducido debido que, al pasar al estado de encendido, la corriente por el semiconductor tiene un valor de 0. Adicionalmente para el presente trabajo, el voltaje máximo de operación que se muestra en la tabla 2.1 se denomina como  $E$  para las ecuaciones de diseño:

$$
E = V_{max} \tag{2.34}
$$

#### <span id="page-30-0"></span>**2.2.1. DISEÑO DEL TRANSFORMADOR TIPO FLYABCK.**

Se dimensiona y se calcula los parámetros requeridos para el transformador de alta frecuencia, cuyo diseño se basa en las referencias [23], [24].

Para evitar pérdidas por el efecto piel, primero se realiza el cálculo de profundidad de la piel  $(\varepsilon)$  para determinar de este modo el calibre máximo de conductor. Dicha profundidad se calcula mediante la ecuación (2.35).

$$
\varepsilon = \sqrt{\frac{\rho}{\pi f \mu_r \mu_o}}
$$
 (2.35)

Donde:

- $\bullet$   $\varepsilon$ : Profundidad de piel en m
- $\rho$ : Resistividad del material conductor en  $u\Omega$ cm o  $\Omega$ m \* 10<sup>-8</sup>, para el caso del cobre su valor es de 1.678  $\Omega m * 10^{-8}$
- $\bullet$  f: Frecuencia de trabajo en  $Hz$
- $\mu_r$ : Permeabilidad relativa cuyo valor es 1.
- $\mu_o$ : Permeabilidad del vació cuyo valor es  $4\pi * 10^{-7}$  H/m

$$
\varepsilon = \sqrt{\frac{1.678 * 10^{-8}}{\pi (24000)(1)(4\pi * 10^{-7})}} = 0.42 * 10^{-3} = 0.42 \text{ mm}
$$

Dato con el cual podemos calcular el diámetro máximo que puede tener el conductor para evitar el efecto piel.

$$
D_c = 2\varepsilon
$$
 (2.36)  

$$
D_c = 2(0.42 \text{ mm}) = 0.84 \text{ mm}
$$

En base al valor obtenido para el diámetro del conductor más cercano es el calibre AWG #20, cuya medida es de 0.8128 [mm] (ver [ANEXO III\)](#page-74-0). Para trabajar con el transformador se puede usar cualquier calibre superior al #20 (el diámetro disminuye), con respecto al número de hilos se escogerá en base a la corriente máxima que soporta el conductor y la corriente efectiva que circulará por el transformador.

Para determinar la inductancia de magnetización se utiliza la siguiente expresión.

$$
Lm = \left(\frac{ED}{(1-D)}\frac{N2}{N1}\right)^2 \frac{(1-D)^2}{2Pf} \left(\frac{N1}{N2}\right)^2
$$
 (2.37)

$$
Lm = \frac{(ED)^2}{2Pf} \tag{2.38}
$$

Luego se reemplaza la ecuación (2.38) en (2.27), con lo cual se obtiene la ecuación requerida para la corriente máxima en el lado primario.

$$
I_{Lmmax} = \frac{2EDPf}{f(ED)^2}
$$
\n(2.39)

$$
I_{Lmmax} = \frac{2P}{ED} \tag{2.40}
$$

Para determinar la corriente máxima se utiliza la potencia de entrada máxima y la relación de trabajo máxima, obteniendo lo siguiente:

$$
I_{Lmmax} = \frac{2P_{inmax}}{ED_{max}} = \frac{2(50)}{18.3(0.5)} = 10.93 A
$$

Para hallar el valor de corriente efectiva se usa la ecuación (2.41).

$$
I_{rms} = I_{Lmmax} \sqrt{\frac{D_{max}}{3}}
$$
\n
$$
I_{rms} = 10.93 \sqrt{\frac{0.5}{3}} = 4.46 A
$$
\n(2.41)

Partiendo de la ecuación (2.38) se encuentra el valor de inductancia que requiere el transformador en el lado primario para que trabaje de forma adecuada en el modo de conducción discontinua, para lo cual se considera una relación de trabajo máxima de 0.5.

$$
Lm = \frac{((18.3)(0.5))^2}{2(50)(30000)} = 27.9 \text{ uH}
$$

Para garantizar la conducción discontinua se escoge un factor de seguridad del 60%, con lo cual se obtiene un valor de inductancia de:

$$
Im = (0.6)(27.9 \text{ uH}) = 16.94 \text{ uH}
$$

Al obtener los datos de inductancia del transformador y la corriente máxima, se determina la cantidad de energía máxima instantánea que almacena el núcleo, mediante la ecuación (2.42).

$$
E_n = \frac{1}{2} Lu (I_{Lmmax})^2
$$
\n
$$
E_n = \frac{1}{2} (16.94 \, uH)(10.93)^2 = 1.012 \, mJ
$$
\n(2.42)

Para conocer la potencia máxima de salida que se puede obtener con el conversor flyback, se considera una eficiencia de entre 80 al 85% según [18], [25].

$$
P_{omax} = P_{inmax} n
$$
  
\n
$$
P_{omax} = 50(0.8) = 40 W
$$
 (2.43)

Con lo cual se puede determinar la geometría del núcleo  $(K_q)$ , para el transformador del conversor.

$$
K_g = \frac{{E_n}^2}{0.145 * 10^{-4} P_o {B_m}^2 \alpha}
$$
 (2.44)

Donde  $B_m$  es la densidad de flujo magnético y el valor de  $B_m$  para el caso de núcleos de ferrita es inferior a 0.4 Teslas, por lo cual en base a [23] se recomienda un valor de 0.25 Teslas.  $\alpha$  es la regulación de transformación que representa la relación dada entre las pérdidas producidas por el cobre y la potencia de salida, [23] recomienda una valor de 1. Con lo cual se obtiene:

$$
K_g = \frac{(1.012 \, \text{mJ})^2}{0.145 \times 10^{-4} (40)(0.25)^2 1} = 0.028 \, \text{cm}^5
$$

Para el presente trabajo se recicló núcleos de ferritas extraídos de fuentes de computadora, por lo cual es necesario comprobar que el valor de geometría del núcleo cumpla con el valor requerido para el conversor, el núcleo a reutilizar es el PC40EI28-Z del fabricante EPCOS/TDK Electronics (ver [ANEXO IV\)](#page-76-0) [26]. En base a [23] la geometría de un núcleo se calcula a partir de la ecuación (2.45)

$$
K_g = \frac{W_a A_e^2 K_u}{MLT} \quad cm^5 \tag{2.45}
$$

Donde:

- $\bullet$   $W_a$  es el área de la ventana.
- $\bullet$   $A_e$  es el área de efectiva del núcleo.
- $\bullet$   $K_u$  es el factor de utilización de ventana, el cual se recomienda un valor de 0.4.
- $\bullet$  MLT es la longitud media por vuelta, se puede considerar el perímetro de la rama central del núcleo y multiplicarlo por un factor de 1.4.

Para poder encontrar los parámetros de interés para determinar  $K_g$  se muestra en la tabla 2.3, las especificaciones del núcleo de ferrita tanto de la hoja de datos y 2 medidas adicionales (E, F), que se tomaron del núcleo con el uso de un calibrador.

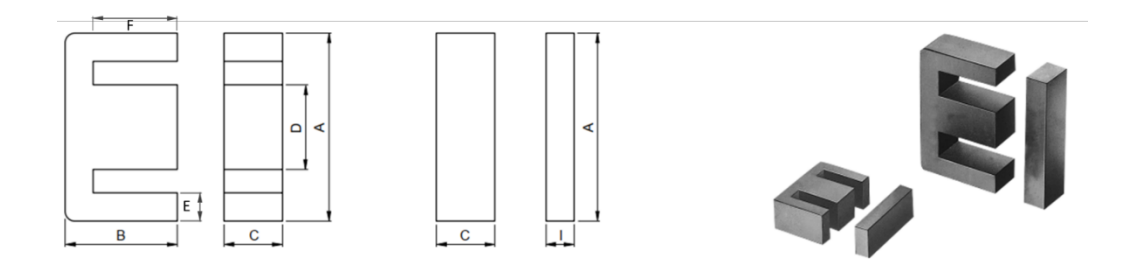

**Figura 2.6.** Nucleó de ferrita tipo EI28.

**Tabla 2.3.** Dimensiones y características del núcleo de ferrita PC40EI28-Z [26].

| <b>Descripción</b>                          | Valor            | <b>Unidad</b>   |
|---------------------------------------------|------------------|-----------------|
| Α                                           | $28 \pm 0.5$     | mm              |
| в                                           | $16.75 \pm 0.25$ | тт              |
| C                                           | $10.6 \pm 0.2$   | тт              |
| D                                           | $7.2 \pm 0.3$    | тт              |
|                                             | $3.5 \pm 0.3$    | тт              |
| E                                           | 4.7              | тт              |
| F                                           | 12.4             | тт              |
| Área efectiva $(A_e)$                       | 86               | mm <sup>2</sup> |
| Longitud efectiva $(L_e)$                   | 48.2             | mm              |
| Factor de forma del núcleo (AL)             | $4300 \pm 25\%$  | $nH/N^2$        |
| Permeabilidad relativa del núcleo $(\mu_n)$ | 2300             |                 |

De la tabla 2.3 ya se conoce el dato de área efectiva del núcleo, por lo cual hace falta el área de la ventana  $W_a$  y la longitud media por vuelta  $MLT$ , estos datos se obtienen mediante las ecuaciones (2.46) y (2.47)

$$
W_a = \left(\frac{A}{2} - \frac{D}{2} - E\right)(F) \, cm^2
$$
\n
$$
W_a = \left(\frac{2.8}{2} - \frac{0.72}{2} - 0.47\right)(1.24) = 0.707 \, cm^2
$$
\n
$$
MLT = 1.4(2D + 2C) \, cm
$$
\n
$$
MLT = 1.4(2(0.72) + 2(1.06)) = 4.984 \, cm
$$
\n
$$
(2.47)
$$

Con los parámetros obtenidos se puede usar la ecuación (2.45) para determinar la geometría del núcleo  $K_g$ .

$$
K_g = \frac{(0.707)(0.86)^2(0.4)}{4.984} = 0.042 \text{ cm}^5
$$

El  $K_g$  requerido tiene un valor de 0.028, mientras que el núcleo que se reutilizará posee un valor mayor de 0.042, por lo tanto, cumple con lo requerido y puede ser usado para el conversor propuesto.

Tras seleccionar el núcleo, se calculan las vueltas requeridas para los bobinados del lado primario y secundario del transformador. Para el lado primario se obtiene a partir de la ecuación (2.48)

$$
N1 = \frac{L_m I_{Lmmax}}{B_{max} A_e}
$$
(2.48)  

$$
N1 = \frac{(16.94 * 10^{-6})(10.93)}{(0.25)(86 * 10^{-6})} = 8.61 \approx 9 \text{ vueltas}
$$

Para el caso del lado secundario se parte de la relación de voltajes para un transformador con lo cual se obtiene:

$$
\frac{N1}{N2} = \frac{V1}{V2} = \frac{(E - V_{DS\_on})D}{Vo + V_d}
$$
(2.49)

$$
N2 = \frac{N1(Vo + V_d)}{(E - V_{DS\_on})D}
$$
\n(2.50)

$$
N2 = \frac{9(12 + 1.3)}{(18.3 - (2.73(17 * 10^{-3})))0.5} = 13.12 \approx 14 \text{ vueltas}
$$

Al determinar el número de vueltas y escoger el núcleo con el cual se trabajará, se ha optado por usar un calibre de cable AWG #26, calibre superior al calculado y puede trabajar para la frecuencia deseada. Se hará uso de este calibre debido a que el área de ventana del núcleo es pequeña y por su geometría que al ser de tipo EI puede ocasionar problemas al momento de bobinar.

Con respecto al número de hilos se determina calculando la densidad de corriente en base a la ecuación (2.51).

$$
J = \frac{2E_n 10^4}{B_m A_p K_u}
$$
\n
$$
J = \frac{2 * 1.012mJ * 10^4}{0.25 * 0.707 * 0.86 * 0.29} = 459.15 \frac{A}{cm^2}
$$
\n(2.51)

Una vez hallada dicha densidad, se la usa junto con la corriente del lado primario y secundario para determinar el número de hilos para cada lado respectivamente, haciendo uso de la ecuación (2.52).

$$
S = \frac{I_{rms}}{J * A_{\#AWG}}
$$
\n
$$
S_p = \frac{4.46}{459.15 * 0.00128} = 7.58 \approx 8
$$
\n(2.52)

Para hallar la corriente efectiva en el lado secundario se puede hacer uso de la corriente de salida pues en el nodo de salida se tiene la suma de la corriente de salida, corriente del capacitor de salida y la corriente del lado secundario, debido a que la corriente de un capacitor para un periodo de tiempo es igual a 0, se tiene que la corriente en el lado secundario es igual a la corriente de salida la cual se considera como una salida constante si el capacitor es lo suficientemente grande.

$$
S_s = \frac{\frac{12^2}{40}}{\frac{459.15 * 0.00128}{}} = 6.13 \approx 7
$$

Una vez determinado el número de vueltas y la cantidad de hilos, se calcula el entrehierro requerido para el conversor flyback, mediante la ecuación (2.53).

$$
gap = \frac{\mu_o (N1)^2 A_e}{L_u} - \frac{L_e}{\mu_n}
$$
 (2.53)

Donde se tiene que:

- $\bullet$   $\mu_0$  es la permeabilidad del vació.
- $\bullet$   $\mu$  es la permeabilidad relativa del núcleo, cuyo valor se halla en la tabla 2.3.
- $\bullet$   $L_e$  es la longitud efectiva del núcleo.

$$
gap = \frac{\left(4\pi \times 10^{-9} \frac{H}{cm}\right)(9)^2 (0.86 \text{ cm}^2)}{16.94 \text{ uH}} - \frac{4.82 \text{ cm}}{2300} = 0.05 \text{ cm} = 0.5 \text{ mm}
$$

Debido a que el núcleo es reciclado se hará uso de un entrehierro distribuido [27], como se observa en Figura 2.7., para lo cual se ha incluido una pieza de cartón de 0.3 mm, obteniendo un entrehierro total de 0.6 mm, valor superior al calculado por lo cual cumple con lo requerido.

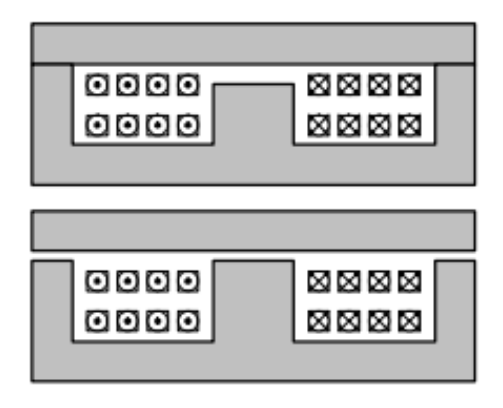

**Figura 2.7.** Diferentes posiciones de entrehierro: central (superior) y distribuido (inferior)

[27].
#### **2.2.2. SEMICONDUCTOR DE CONMUTACIÓN (MOSFET).**

Al seleccionar este elemento es necesario conocer ciertas características eléctricas para que trabaje de forma adecuada, las cuales son: voltaje de ruptura  $(V_{DSS})$ , corriente en conducción ( $I_D$ ), resistencia interna ( $R_{DS\_on}$ ), corriente pulsante ( $I_{DM}$ ), y frecuencia de trabajo.

Para el caso del voltaje de ruptura se considera el valor máximo que debe soportar el semiconductor cuando se encuentra apagado, el cual para el caso del conversor flyback viene dado por la ecuación (2.54). Además, se debe considerar un factor de seguridad ( $k_{\scriptscriptstyle S}$ ), el cual se tomará del 100%.

$$
V_{DSS} = \left(V_{in\_max} + V_0 \left(\frac{N1}{N2}\right)\right) (1 + k_s)
$$
\n
$$
V_{DSS} = \left(18.3 + 12 \left(\frac{9}{14}\right)\right) (1 + 1) = 52.03 \text{ V}
$$
\n
$$
(2.54)
$$

Con respecto a las corrientes, se tiene que la corriente en conducción debe ser mayor a la corriente máxima que puede suministrar el panel fotovoltaico, mientras que la corriente pulsante debe ser mayor al valor calculado para la corriente máxima en el transformador. Para ambos casos se escoge un factor de seguridad del 100%.

$$
I_D > (2.73)(2) = 5.46 A
$$

$$
I_{DM} > (10.93)(2) = 21.86 A
$$

El elemento debe tener la capacidad de trabajar a la frecuencia escogida, cuyo valor es 30 [KHz], considerando que los tiempos de encendido y apagado del MOSFET sean despreciables en comparación con el periodo de conmutación del semiconductor.

A diferencia del TBJ donde se considera un voltaje de saturación pequeño, se debe elegir un MOSFET con una resistencia interna  $(R_{DS \text{on}})$  de valor pequeño, con lo cual se disminuye una parte de las pérdidas en el semiconductor.

Considerando los parámetros antes mencionados se ha seleccionado el MOSFET IRFZ44N (ver [ANEXO V\)](#page-78-0) [28], el cual cumple con los parámetros deseados tal como se observa en la tabla 2.3.

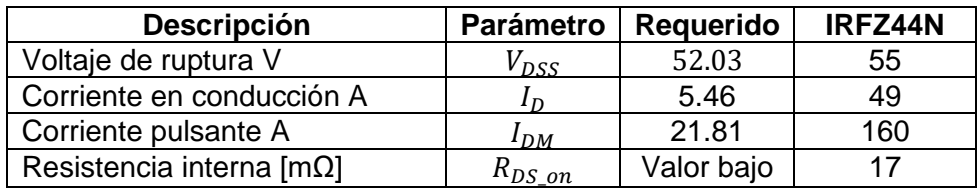

**Tabla 2.3.** Comparación de los parámetros deseados para el semiconductor.

### **2.2.3. CIRCUITO DE DISPARO PARA LA COMPUERTA.**

Para mejorar los tiempos de encendido y apagado del semiconductor se usa un gate driver para que maneje la señal de disparo de la compuerta. Con respecto a este componente los datos de interés son:

- Voltaje de disparo máximo 20 V.
- Lógica de disparo directa (no invertida).
- Manejar compuertas de MOSFET.
- Tiempos de propagación para encendido y apagados rápidos.
- Con respecto al voltaje lógico del disparo, este será del valor de la alimentación del circuito de control de PWM para fuente conmutada TL494CN.

El gate driver que se ha seleccionado para el disparo es el IR2110 (ver [ANEXO VI\)](#page-79-0) [29], cuyas características de interés se muestran en la tabla 2.4.

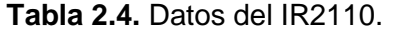

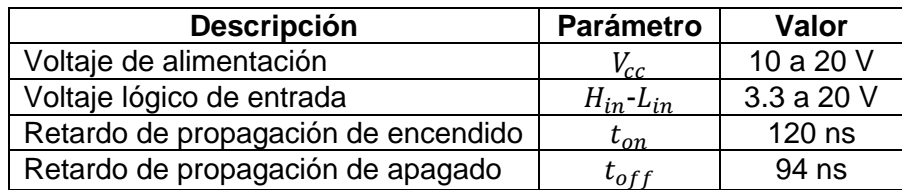

Para conseguir el disparo de la compuerta del MOSFET se colocará una resistencia en serie al pin de compuerta, para calcular el valor de dicha resistencia se requiere de las ecuaciones (2.55) y (2.56).

$$
I_g = \frac{Q_g}{t_{on}}\tag{2.55}
$$

$$
R_g = \frac{(E - V_{miller})}{I_g} \tag{2.56}
$$

Para el caso de la ecuación (2.55), los parámetros requeridos son la carga total de la compuerta y el tiempo de encendido, datos que se pueden encontrar en la hoja de datos del MOSFET que se desea controlar.

$$
I_g = \frac{63 [nC]}{72 [ns]} = 0.875 A
$$

Con el dato de corriente calculado se procede a usar la ecuación (2.56), la cual necesita del voltaje de alimentación que es la fuente y el voltaje de Miller, este último se encuentra en la hoja de datos del MOSFET, el cual para el presente caso tiene un valor de 5 V.

$$
R_g = \frac{(18.3 - 5)}{0.875} = 15.2 \text{ }\Omega
$$

Una vez calculada la resistencia para la compuerta del MOSFET, el circuito que se usa para el disparo se muestra en la Figura 2.8, mediante el uso del pin de Low side del gate driver seleccionado.

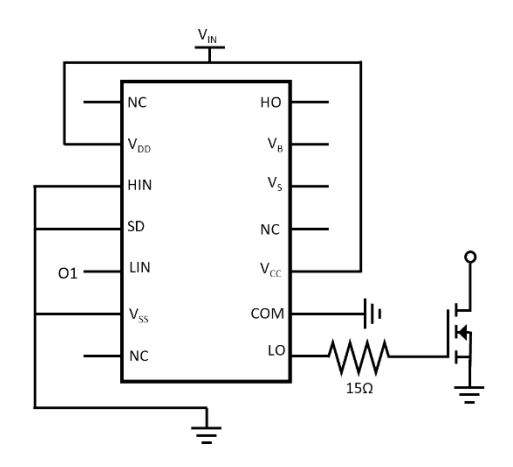

**Figura 2.8.** Esquema de conexión del Gate Driver.

#### **2.2.4. DIODO RECTIFICADOR.**

Este componente se debe caracterizar en base al voltaje de polarización inversa, corriente media y el tiempo de recuperación inversa. Para el caso del voltaje de polarización inversa consta del voltaje de la carga y el voltaje del trasformador en el lado secundario, tal como se indica en la ecuación (2.57).

$$
V_D = V_o + V_2 = V_o + (Vin - V_{DS})\frac{N2}{N1} = V_o + (Vin - R_{DS\_on}I_{max})\frac{N2}{N1}
$$
(2.57)  

$$
V_D = 12 + (18.3 - (0.017)(2.73))\frac{14}{9} = 40.4 V
$$

De igual manera que en el caso del MOSFET se considera un factor de seguridad para evitar problemas en el funcionamiento del diodo, el cual es del 75%.

$$
V_D = 40.4(1.75) = 70 V
$$

La corriente media sobre el diodo de salida es equivalente al valor de corriente de la carga, además se considera el mismo factor de seguridad del 75%.

$$
I_D = I_R = \frac{P_{omax}}{V_o} = \frac{40}{12} = 3.33 A
$$

$$
I_D > 5.83 A
$$

El tiempo de recuperación inversa del diodo debe ser de un valor muy menor en comparación con el tiempo en el cual el diodo se encuentra polarizado de forma inversa.

$$
t_{rr} \ll \frac{(1-D)}{f}
$$
\n
$$
t_{rr} \ll \frac{(1-0.5)}{30000} = 16.66 \text{ us}
$$
\n(2.58)

En base a lo calculado se ha optado por un F16C20C fabricado por MOSPEC (ver [ANEXO](#page-80-0)  [VII\)](#page-80-0) [30], el cual es un diodo usado principalmente para fuentes conmutadas. En la tabla 2.5 se compara los parámetros requeridos y los que ofrece el modelo del diodo.

**Tabla 2.5.** Comparación de los parámetros deseados para el diodo rectificador.

| <b>Descripción</b>                |              | Parámetro   Requerido | F16C20C |
|-----------------------------------|--------------|-----------------------|---------|
| Voltaje de polarización inversa V | n            |                       | 140     |
| Corriente en conducción A         |              | 5.83                  |         |
| Tiempo de recuperación inversa    | $\iota_{rr}$ | 16.66                 | 0.15    |
| lus <sup>i</sup>                  |              |                       |         |

#### **2.2.5. CAPACITOR DE ENTRADA (CIN)**

El capacitor se analiza la corriente que circula por el mismo en base a la Figura 2.9, considerando el tiempo de apagado del elemento de potencia, con lo cual se obtiene que su ecuación de variación de voltaje viene dada por:

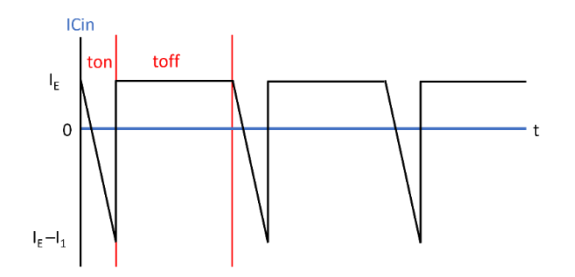

**Figura 2.9.** Corriente en el capacitor de entrada.

$$
\Delta V_{Cin} = \frac{1}{C_{in}} \int_0^{t_{off}} I_{C_{in}} = \frac{I_E (1 - D)}{f C_{in}} \tag{2.59}
$$

De la ecuación (2.59) se despeja el capacitor de entrada y se puede calcular su valor.

$$
C_{in} = \frac{I_E(1 - D)}{f \Delta V_{cin}} \tag{2.60}
$$

Si se considera una variación del 5% del voltaje de entrada, el valor del capacitor con la ecuación (2.60) es el siguiente:

$$
C_{in} = \frac{2.73(1 - 0.5)}{30000(0.01)(18.3)} = 49.73 \, uF
$$

Tras calcular el valor de capacitancia es necesario hallar el voltaje nominal que debe soportar el capacitor, el cual se calcula considerado el voltaje máximo del panel fotovoltaico y usar un factor de seguridad de 50%.

$$
V_{cin} > 1.5(22.7)
$$
  

$$
V_{cin} > 34.05 V
$$

#### **2.2.6. CAPACITOR DE SALIDA (CO)**

Para el cálculo del capacitor de salida se parte con el análisis de nodos en la salida, considerando que el mismo es lo suficientemente grande para tener una corriente puramente continua, con lo cual se obtiene:

$$
I_{C_0} = I_2 - I_0 \tag{2.61}
$$

A partir de (2.61) se considera la variación de voltaje para el tiempo de encendido del elemento semiconductor considerando la Figura 2.10, con lo cual se obtiene la ecuación (2.62).

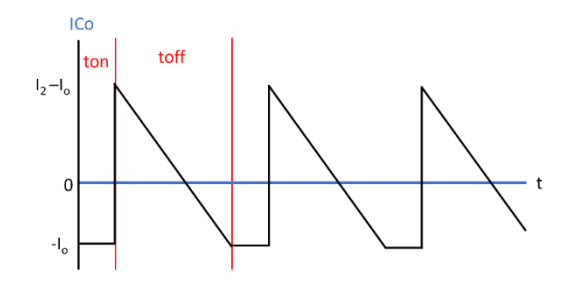

**Figura 2.10.** Corriente en el capacitor de salida.

$$
AV_{C_0} = \frac{1}{C_0} \int_0^{t_{on}} I_{C_0} = I_2 - I_0 = \frac{1}{C_0} \left( \int_0^{t_{on}} I_2 - \int_0^{t_{on}} I_0 \right)
$$
(2.62)

$$
\Delta V_{C_0} = -\frac{1}{C_0} \int_0^{t_{on}} \frac{P_o}{V_o} = -\frac{P_o DT}{C_o V_o} = -\frac{P_o D}{f C_o V_o}
$$
(2.63)

En la ecuación (2.63) se tiene un signo negativo, lo cual indica que en el tiempo de encendido la variación de voltaje en el capacitor es negativa, por lo tanto, para el cálculo del capacitor se considerará su valor absoluto. Despejando la variable de capacitancia en la ecuación (2.63) se determina el valor requerido para el conversor, considerando una variación de voltaje del 10%.

$$
C_o = \frac{P_o D}{\Delta V_{C_o} f V_o}
$$
\n
$$
C_o = \frac{40(0.5)}{(0.1)(12)(30000)(12)} = 46.29 \text{ uF}
$$
\n(2.64)

Al igual que en el caso del capacitor de entrada se debe calcular el valor de voltaje nominal que debe soportar el capacitor, el cual se halla considerado el voltaje de salida y un factor de seguridad de 50%.

$$
V_{Co} > 1.5(12) \qquad \rightarrow \qquad V_{Co} > 18\,V
$$

#### **2.2.7. RED SNUBBER.**

Al realizar las primeras observaciones sobre el circuito se encontraron oscilaciones sobre el voltaje medido entre drain-source del MOSFET al momento del apagado del mismo, como se aprecia en la Figura 2.11, por lo cual se requiere de una red snubber de apagado como puede ser una red RCD.

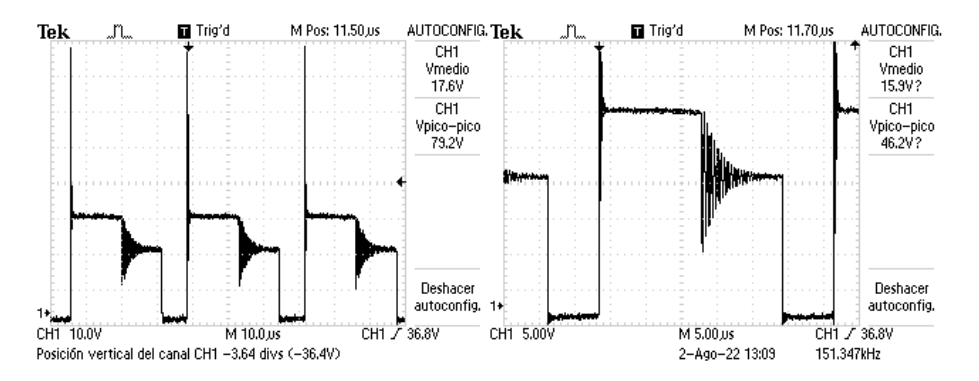

**Figura 2.11.** Formas de onda de voltaje entre drain-source con presencia de oscilaciones en el apagado.

En base [31], [20], se determina que el efecto producido en el apagado se debe a una resonancia producida por inductancias parasitas en el transformador con las capacitancias del MOSFET, para lo cual los parámetros requeridos en el snubber se calculan con las ecuaciones (2.65) y (2.66).

$$
C_{sn} = \frac{2}{9} \frac{I_{rms} t_{fi}}{E}
$$
 (2.65)

$$
R_{sn} = \frac{t_{on(minino)}}{5C_{sn}}\tag{2.66}
$$

Para el cálculo del capacitor (2.65) se debe considerar la corriente máxima del transformador  $(I_{rms})$ , la cual será la corriente efectiva del lado primario, además de ello el valor de la fuente  $(E)$  y el tiempo de caída de corriente  $(t_{fi})$  que se considerará el tiempo máximo que indica la hoja de datos, este capacitor se encargará recibir la energía almacenada en la inductancia parásita del transformador durante el proceso de apagado.

$$
C_{sn} = \frac{2}{9} \frac{(4.46)(45 * 10^{-9})}{18.3} = 2.43 nF
$$

El valor del capacitor de la red snubber a usar debe ser un valor igual o superior al calculado, para continuar con los cálculos de la red snubber se considera usar un valor de  $5 nF$ .

Para la resistencia del snubber (2.66) se debe considerar el tiempo de encendido del semiconductor pues el capacitor debe ser capaz de descargarse por completo durante el tiempo de conducción del MOSFET, por lo cual se considera como mínimo cinco veces la constante de tiempo RC del snubber.

$$
R_{sn} = \frac{\frac{0.1}{30000}}{5(5 * 10^{-9})} = 133 \,\Omega
$$

Con respecto a la resistencia se usa el valor comercial más cercano el cual es de 120 Ω.

Con la red snubber calculada se obtiene una mejor conmutación para el MSOFET, eliminando las oscilaciones presentes en el apagado, como se presenta en la Figura 2.12.

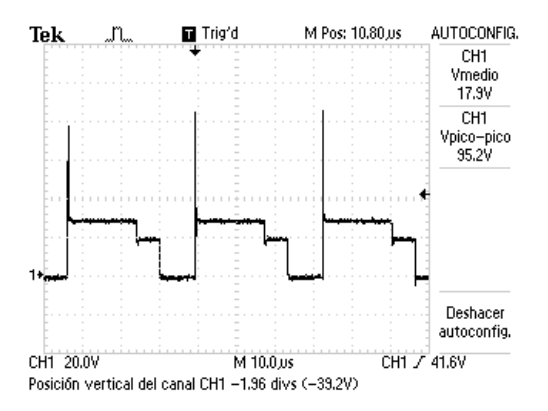

**Figura 2.12.** Formas de onda del voltaje entre drain-source con red snubber de apagado.

## **2.3. MODELO MATEMÁTICO**

Para determinar la función de transferencia del conversor se parte del análisis del mismo durante sus ciclos de encendido y apagado considerando el circuito simplificado de la Figura 2.13.

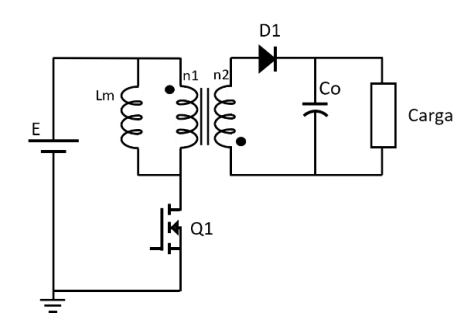

**Figura 2.13.** Circuito Flyback.

Para el primer caso se considera el tiempo de encendido con lo cual el circuito equivalente es el mostrado en la Figura 2.14, obteniendo de este modo las ecuaciones para corriente del inductor y voltaje en el capacitor, las cuales serán las variables de estado de interés.

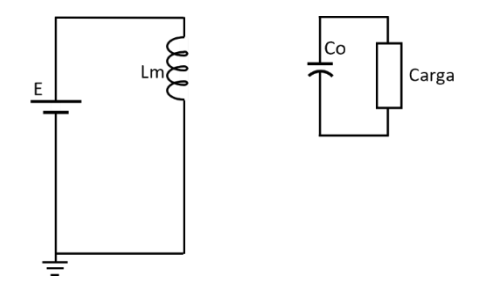

**Figura 2.14.** Circuito equivalente en el tiempo de encendido.

$$
i_{Lm} = \frac{1}{Lm} \int V_{Lm} dt = \frac{1}{Lm} \int E dt
$$
\n(2.67)

$$
\frac{di_{Lm}}{dt} = \frac{E}{Lm}
$$
 (2.68)

$$
V_{Co} = \frac{1}{Co} \int i_{Co} dt = \frac{1}{Co} \int -i_{carga} dt
$$
 (2.69)

$$
\frac{dV_{Co}}{dt} = -\frac{i_{carga}}{Co} = -\frac{V_o}{RCo} = -\frac{V_{Co}}{RCo}
$$
\n(2.70)

$$
x_1 = i_{Lm} \qquad x_2 = V_{Co}
$$
  

$$
\begin{bmatrix} \dot{x}_1 \\ \dot{x}_2 \end{bmatrix} = \begin{bmatrix} 0 & 0 \\ 0 & -\frac{1}{RCo} \end{bmatrix} \begin{bmatrix} x_1 \\ x_2 \end{bmatrix} + \begin{bmatrix} \frac{1}{L_m} \\ 0 \end{bmatrix} E
$$
 (2.71)

Para el siguiente caso se considera el tiempo de apagado con lo cual el circuito equivalente es el mostrado en la Figura 2.15, obteniendo las ecuaciones y las matrices de las variables de estado siguientes:

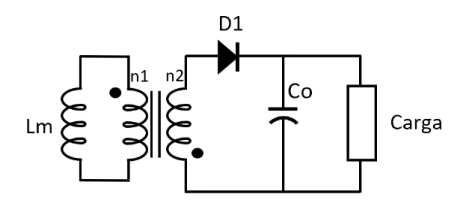

**Figura 2.15.** Circuito equivalente en el tiempo de apagado.

$$
i_{Lm} = \frac{1}{Lm} \int V_{Lm} dt = \frac{1}{Lm} \int -V_o \frac{N1}{N2} dt
$$
 (2.72)

$$
\frac{di_{Lm}}{dt} = -\frac{V_{Co}N1}{Lm\,N2} \tag{2.73}
$$

$$
V_{Co} = \frac{1}{Co} \int i_{Co} dt = \frac{1}{Co} \int i_{2} - i_{carga} dt = \frac{1}{Co} \int \frac{i_{Lm} N}{N2} - \frac{V_o}{R} dt
$$
 (2.74)

$$
\frac{dV_{Co}}{dt} = -\frac{i_{Lm}N1}{Co} - \frac{V_{Co}}{RCo}
$$
\n(2.75)

$$
x_1 = i_{Lm} \t x_2 = V_{Co}
$$
  

$$
\begin{bmatrix} \dot{x}_1 \\ \dot{x}_2 \end{bmatrix} = \begin{bmatrix} 0 & -\frac{N1}{L_m N2} \\ \frac{N1}{C_0 N2} & -\frac{1}{RC_0} \end{bmatrix} \begin{bmatrix} x_1 \\ x_2 \end{bmatrix} + \begin{bmatrix} 0 \\ 0 \end{bmatrix} E
$$
 (2.76)

Para obtener el modelo promediado es necesario considerar la relación de trabajo y sumar las matrices obtenidas en (2.71) y (2.76), con lo cual se consigue las variables de estado necesarias para el modelo.

$$
A = A_{on}d + A_{off}(1 - d)
$$
 (2.77)

$$
A = \begin{bmatrix} 0 & 0 \\ 0 & -\frac{d}{RCo} \end{bmatrix} + \begin{bmatrix} 0 & -\frac{(1-d)N1}{L_m N2} \\ \frac{(1-d)N1}{Co N2} & -\frac{1-d}{RCo} \end{bmatrix} = \begin{bmatrix} 0 & -\frac{(1-d)N1}{L_m N2} \\ \frac{(1-d)N1}{Co N2} & -\frac{1}{RCo} \end{bmatrix}
$$
(2.78)

$$
B = B_{on}d + B_{off}(1 - d)
$$
 (2.79)

$$
B = \left[\frac{d}{L_m}\right] + \begin{bmatrix} 0 \\ 0 \end{bmatrix} = \left[\frac{d}{L_m}\right]
$$
 (2.80)

Para obtener la función de transferencia es necesario conocer la matriz que representa a la salida de la función que para el presente trabajo se trata de la corriente de entrada la cual se describe con la ecuación (2.81).

$$
i_E = i_{Lm}d \tag{2.81}
$$

$$
C = [d \quad 0] \tag{2.82}
$$

$$
D = [0] \tag{2.83}
$$

Tras determinar las matrices de las variables de estado se puede encontrar la función de transferencia mediante el uso de la ecuación (2.84).

$$
H(s) = C(sI - A)^{-1}B + Du = \frac{\frac{d^2s}{L_m} + \frac{d^2}{RL_mC}}{s^2 + \frac{s}{RC} + \frac{(1 - d)^2}{L_mC}(\frac{N1}{N2})^2}
$$
(2.84)

## **2.4. DISEÑO DEL SISTEMA DE CONTROL.**

Para el control del conversor flyback, se utiliza un circuito integrado especializado para el manejo de fuentes conmutadas, como es el TL494 (ver [ANEXO VIII\)](#page-81-0) [32], , elemento el cual consta de 2 amplificadores de errores, oscilador para generación de ondas PWM, junto con un control ajustable del tiempo muerto, voltaje de referencia de 5 V, las salidas pueden ser: simple o push-pull. Por lo tanto, este integrado permite generar ondas tipo PWM a una frecuencia configurada que junto con los amplificadores para un arreglo de controlador PI de tipo analógico permiten controlar la conmutación del elemento semiconductor del conversor flyback. Con lo descrito anteriormente el sistema de control se basa en la configuración del integrado seleccionado, en la Figura 2.16 se puede observar un diagrama de bloques del TL494.

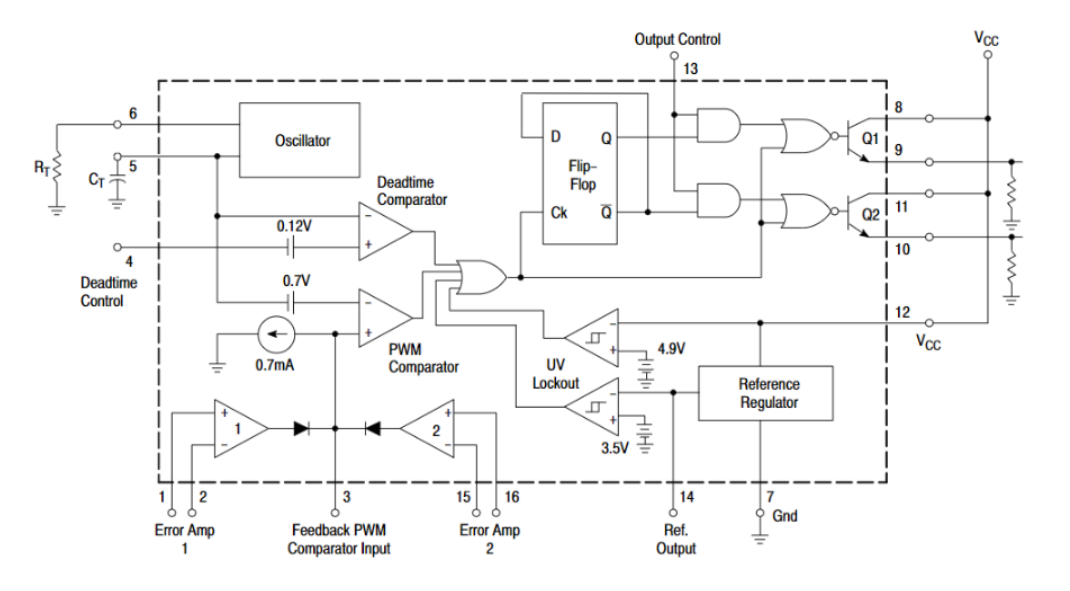

**Figura 2.16.** Diagrama de bloques del integrado TL494. [32].

#### **2.4.1. OSCILADOR.**

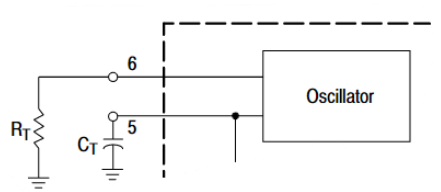

**Figura 2.17.** Circuito para el oscilador del integrado TL494. [32].

Para definir la frecuencia de conmutación en el circuito integrado es necesario calcular los valores de capacitancia y resistencia para el funcionamiento del oscilador interno del integrado, como se observa en la Figura 2.17. Este oscilador genera una onda triangular (portadora), la cual al ser comparada con una referencia (moduladora) genera la señal PWM necesaria para conmutar al semiconductor. En base a [32] se considera un valor de capacitancia de 1 nF y para el cálculo de la resistencia se utiliza la ecuación (2.85), la cual se encuentra descrita en la hoja de datos del integrado.

$$
f_{osc} = \frac{1.1}{C_T R_T}
$$
(2.85)  

$$
R_T = \frac{1.1}{f_{osc} C_T} = \frac{1.1}{(30000)(1 * 10^{-9})} = 36.6 K\Omega
$$

Debido a que la ecuación de la hoja de datos es una aproximación lineal de la gráfica entre frecuencia y resistencia, el valor calculado de resistencia en realidad dará una frecuencia cercana a la deseada, por lo cual para fijar la frecuencia se hará uso de un potenciómetro de precisión de 50 KΩ para alcanzar el valor deseado.

#### **2.4.2. CONTROL DE TIEMPO MUERTO.**

Dependiendo de la topología y condiciones de operación de un conversor en ocasiones es necesario limitar la relación de trabajo, el integrado TL494 permite fijar una relación de trabajo máxima para evitar problemas como exceso de corriente o voltaje extraída de la fuente. Para poder controlar esa condición es necesario alimentar con un voltaje fijo al pin correspondiente (pin 4) como se observa en la Figura 2.18, el voltaje debe ser un valor entre 0 a 3.3 V lo que corresponde a un tiempo muerto del 3% al 100%. En el presente trabajo se ha considerado una relación de trabajo máxima de 0.5, siendo necesario realizar un divisor de voltaje, se considera una resistencia  $R_T$  de 5.1 KΩ.

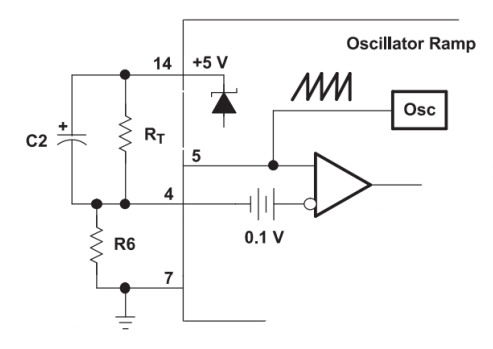

**Figura 2.18.** Circuito para el tiempo muerto en el TL494. [32].

$$
V_{TM} = \frac{3.3 - 0}{100 - 3} * 50 = 1.7 V
$$
  

$$
V_{TM} = \frac{5}{(R_T + R_6)} R_6
$$
 (2.86)

$$
R_6 = \frac{V_{TM}R_T}{(5 - V_{TM})} = \frac{1.7(5100)}{(5 - 1.7)} = 2.63 \text{ K}\Omega
$$

Para el diseño se considerará una resistencia de 2.7 KΩ, además para obtener los 5 V, se utilizará el propio TL494, que ofrece un voltaje de referencia de 5 V en el pin 14.

#### **2.4.3. CONTROL DE SALIDA.**

Como se menciona al inicio del diseño del sistema de control, el TL494 nos ofrece 2 salidas con transistores internos, donde sus señales de disparo pueden ser de tipo simple o paralela, ambas señales de disparo son iguales y también puede ser de tipo push-pull o complementarias, una señal es la negada de la otra, en la Figura 2.19 se observa un diagrama de su funcionamiento. Dependiendo de la aplicación y topología del conversor se puede hacer uso de una u otro configuración, para el caso del conversor flyback se requiere manejar un solo semiconductor por lo tanto solo se requiere una salida. La configuración que se usará es de tipo simple o paralela, por lo cual es necesario conectar el pin 13 a tierra.

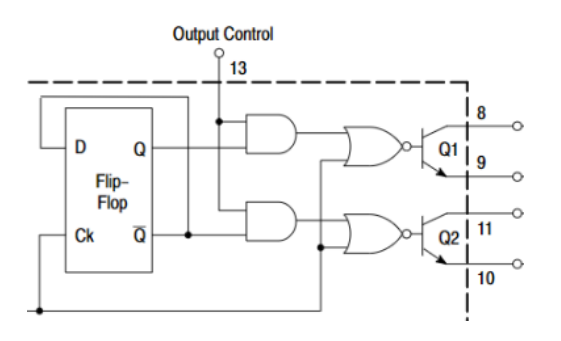

**Figura 2.19.** Circuito para control de la salida en el TL494. [32].

#### **2.4.4. SALIDAS DEL CIRCUITO INTEGRADO.**

El TL494 ofrece 2 salidas compuestas por 2 transistores, los cuales se disparan acorde a la señal de control que reciben, tal como se observa en la Figura 2.19. Como se menciona en el apartado anterior solo se requiere de una salida para el conversor, por lo cual se hará uso de del transistor 2 (Q2), cuya señal se envía al Gate Driver. Por lo cual el circuito que se requiere se observa en la Figura 2.20.

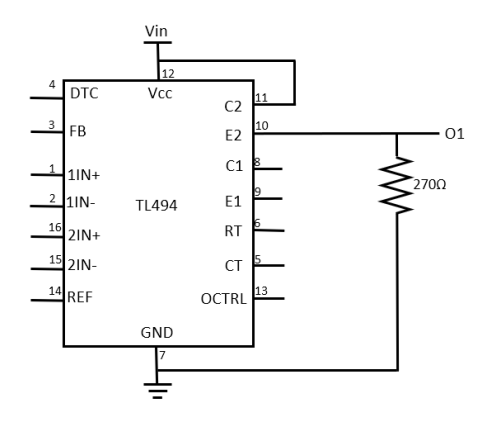

**Figura 2.20.** Señal de disparo desde el TL494.

### **2.4.5. SENSOR DE CORRIENTE.**

Al realizar el control de un proceso o en este caso del conversor es necesario obtener información de las variables en tiempo real, para lo cual se hace uso de sensores. Para el conversor propuesto se evita usar equipos invasivos por lo cual se opta por un sensor de corriente cuyo funcionamiento se basa en el efecto Hall.

Considerando la corriente de entrada se ha optado por el módulo ACS712-5A, como el presentado en la Figura 2.21, el cual incluye la circuitería necesaria para el funcionamiento del sensor ACS712ELCTR-05B-T fabricado por Allegro (ver [ANEXO IX\)](#page-82-0) [33], la sensibilidad que ofrece el sensor es de 185 mV/A y el valor de 0 A corresponde a 2.5 V.

El módulo no requiere de un acondicionamiento debido a que la medida obtenida será comparada con una referencia la cual variará en el mismo rango del sensor, con respecto a su alimentación se usará el voltaje de referencia de 5 V que ofrece el TL494.

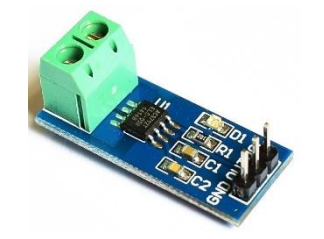

**Figura 2.21.** Sensor de corriente.

#### **2.4.6. FILTRO DEL SENSOR DE CORRIENTE.**

Debido al ruido externo que puede afectar al circuito se opta por un filtro pasabajos para conservar la forma de onda original del circuito, considerando una frecuencia de corte 5 veces mayor a la frecuencia de conmutación escogida para el diseño que es de 30 KHz. Para lo cual se usa la función de transferencia que describe a un filtro pasabajos de tipo pasivo, expresada en la ecuación 2.87.

$$
G(s) = \frac{1}{RCs + 1} = \frac{1}{Ts + 1} = \frac{1}{\frac{1}{2\pi f}s + 1} \qquad \to \qquad RC = \frac{1}{2\pi f}
$$
 (2.87)

Para el filtro se parte considerando un capacitor de 4.7  $uF$  y reemplazando en la igualdad de la ecuación (2.87) se obtiene:

$$
R = \frac{1}{2\pi fC} = \frac{1}{2\pi (30000 * 5)(4.7uF)} = 0.23 \text{ }\Omega
$$

#### **2.4.7. REFERENCIA PARA EL CONTROLADOR (SETPOINT).**

Como se menciona en el apartado anterior, la referencia debe variar entre el valor de medida del sensor de corriente, para lo cual se considerará hasta 3 amperios. Para lograr esto se hará uso de un divisor de voltaje.

$$
\frac{1}{2}
$$
\n
$$
\frac{1}{2}
$$
\n
$$
\frac{1}{2}
$$
\n
$$
\frac{1}{2}
$$
\n
$$
\frac{1}{2}
$$
\n
$$
\frac{1}{2}
$$
\n
$$
\frac{1}{2}
$$
\n
$$
\frac{1}{2}
$$
\n
$$
\frac{1}{2}
$$
\n
$$
\frac{1}{2}
$$

**Figura 2.22.** Circuito para referencia de corriente.

$$
V_{sensor} = S(I_E) + 2.5 V
$$
\n
$$
V_{sensor} = 0.185(3) + 2.5 = 3.055 V
$$
\n(2.88)

Se tiene 2 condiciones que se conocen, la corriente para 0 A, que es 2.5 V y además la condición cuando la corriente es máxima que tiene un valor de 3.055 V, las cuales se expresan en las ecuaciones (2.89) y (2.90). Al resolver ambas ecuaciones se obtiene (2.91).

$$
\frac{5(Rb)}{Ra + POT + Rb} = 2.5 \qquad \rightarrow \qquad Rb = POT + Ra \tag{2.89}
$$

$$
\frac{5(POT + Rb)}{Ra + POT + Rb} = 3.055 \qquad \rightarrow \qquad POT + Rb = 1.57(Ra)
$$
\n
$$
(2.90)
$$

$$
POT + Rb = 1.57(Rb - POT) \rightarrow Rb = 4.51(POT) \tag{2.91}
$$

Con las ecuaciones halladas, se procede a encontrar los valores de resistencias requeridos, considerando un potenciómetro de 20 KΩ.

$$
Rb = 4.51(20000) = 90.2 \, K\Omega
$$
\n
$$
Ra = Rb - POT = 90200 - 20000 = 70.2 \, K\Omega
$$

Tomando en cuenta el rango de medición del sensor de corriente y los valores comerciales de resistencia se aproxima el valor  $Rb$  al valor inferior más cercano y se recalcula  $Ra$ , obteniendo lo valores finales para la referencia.

$$
Rb=82\;K\Omega
$$

$$
Ra = Rb - POT = 82000 - 20000 = 62 K\Omega
$$

#### **2.4.8. AMPLIFICADORES DE ERROR.**

El integrado TL494 posee 2 amplificadores internos y con acceso a sus entradas y una salida en común para los 2 amplificadores como se muestra en la Figura 2.23, siendo estos los principales elementos que permiten realizar el control de la PWM generada por el integrado.

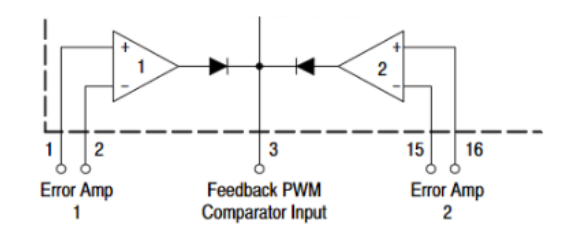

**Figura 2.23.** Amplificadores de error del TL494. [32].

Para poder controlar el conversor es necesario realizar una comparación entre la referencia deseada y la medida obtenida por el sensor, lo cual se puede realizar con el uso de amplificadores operaciones, como se observa en la Figura 2.24.

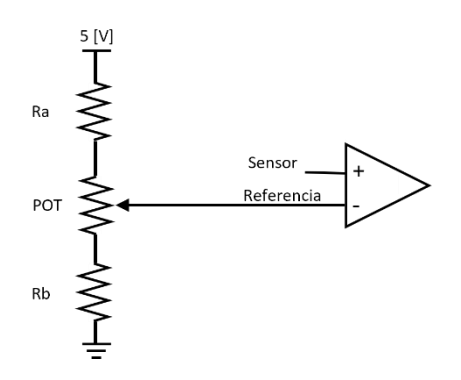

**Figura 2.24.** Comparación entre la referencia y medida del sensor.

Además de realizar la comparación de la Figura 2.24, es necesario establecer un control para que la señal del sensor siga la referencia deseada. Para configurar un controlador en el TL494, es necesario realizar uno tipo analógico con el uso de capacitores, resistencia y amplificadores operacionales, para el conversor propuesto se ha optado por el uso de un controlador PI para corriente, cuya topología se observa en la Figura 2.25.

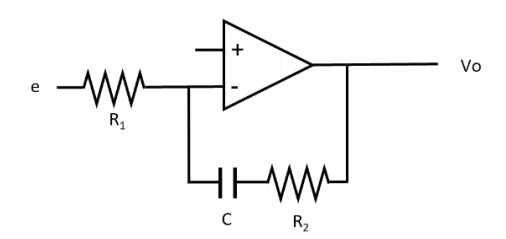

**Figura 2.25.** Controlador PI analógico.

Para analizar la estructura del PI en el amplificador operacional es necesario obtener una función de transferencia del circuito mostrado en la Figura 2.25.

$$
G = \frac{R_2 + \frac{1}{Cs}}{R_1} = \frac{\frac{R_2Cs + 1}{Cs}}{R_1} = \frac{R_2Cs + 1}{R_1Cs}
$$
(2.92)

$$
|Vo| = G * e = \frac{R_2Cs + 1}{R_1Cs}e = \frac{R_2Cs}{R_1Cs}e + \frac{1}{R_1Cs}e = \frac{R_2}{R_1}e + \frac{1}{R_1Cs}e
$$
 (2.93)

De la ecuación (2.93) se determina los valores correspondientes para la ganancia proporcional y la ganancia integral.

$$
K_p = \frac{R_2}{R_1} \qquad K_i = \frac{1}{R_1 C} \tag{2.94}
$$

En base a los circuitos de aplicaciones típicas del TL494 [32] el circuito que se aplica para el control, referencia y medida del sensor de corriente se muestra en la Figura 2.26.

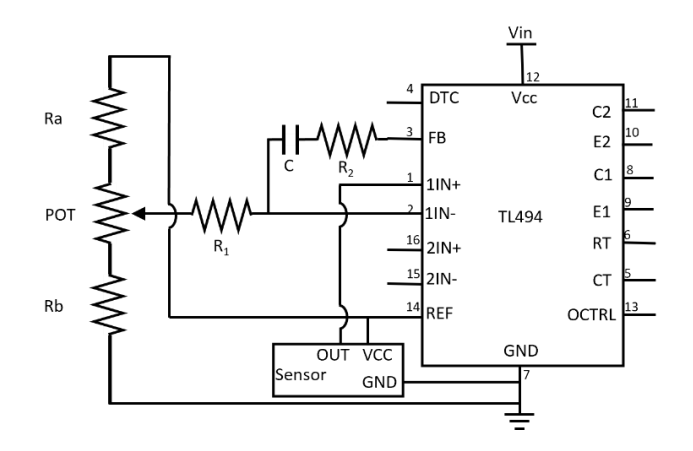

**Figura 2.26.** Circuito para el amplificador de error del TL494.

#### **2.4.9. CONTROLADOR PI DEL CONVERTIDOR.**

Para el controlador del convertidor se consideró la respuesta del sensor en lazo abierto enviando una relación de trabajo fija, con lo cual se obtuvo una respuesta de corriente similar a una función de transferencia de segundo orden con retardo. En la Figura 2.27 se puede observar la respuesta del sensor de corriente graficada en MATLAB, para poder tomar las medidas de interés de forma precisa.

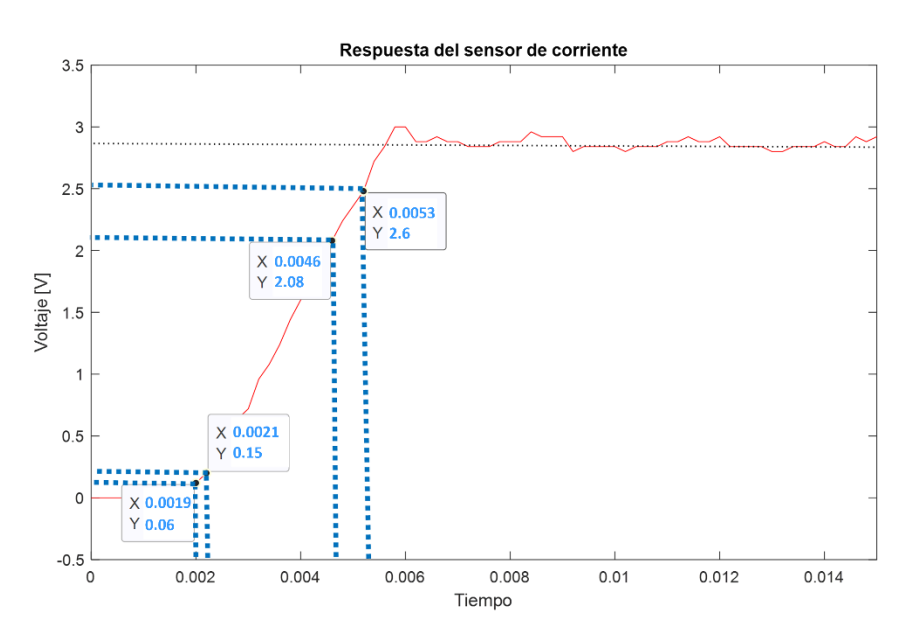

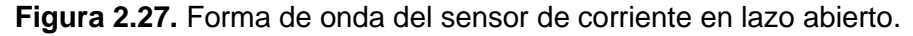

Para poder hallar el controlador del sensor de corriente, siendo esta la medida sobre la cual se puede actuar es necesario encontrar los parámetros que describen el comportamiento de la curva para obtener de este modo un modelo matemático el cual se aproxime al comportamiento de la curva real del sensor. Para lo cual se ha considerado un modelo de segundo orden mediante el método de Jahanmiri y Fallahi [34], [35], siendo

necesario los tiempos en los cuales la curva alcanza el valor de 2%, 5%, 70% y 90% del valor en estado estable, permitiendo obtener los parámetros necesarios para la aproximación de la curva.

$$
t_2 = 1.9 \, ms
$$
  
\n
$$
t_5 = 2.05 \, ms
$$
  
\n
$$
t_{70} = 4.5 \, ms
$$
  
\n
$$
t_{90} = 5.25 \, ms
$$
  
\n
$$
t_m = t_2 \, \text{ó } t_5 \, \text{, el que dé mejor respuesta}
$$
\n(2.95)

$$
x = \frac{t_{90} - t_{70}}{t_{90} - t_m} \tag{2.96}
$$

$$
\zeta = \sqrt{\frac{0.4844651 - 0.75323499x}{1 - 2.0946444x}} \qquad x \le 0.4771
$$
\n(2.97)

$$
\zeta = 13.9352 \qquad x \ge 0.4771 \tag{2.98}
$$

$$
\tau = \frac{t_{90} - t_m}{0.424301 + 4.62533\zeta - 2.65412e^{-\zeta}}
$$
\n(2.99)

Para el tiempo de retardo se considera el tiempo al 2%, pues genera mejor respuesta para el presente caso. Luego se determina el valor de la variable  $x$  mediante la ecuación (2.96).

$$
x = \frac{0.00525 - 0.0045}{0.00525 - 0.00205} = 0.234
$$

El valor obtenido es menor que 0.4771, por lo tanto, se hará uso de la ecuación (2.97).

$$
\zeta = \sqrt{\frac{0.4844651 - 0.75323499(0.234)}{1 - 2.0946444(0.234)}} = 0.77
$$

Para encontrar la constante de tiempo se usa la ecuación (2.99).

$$
\tau = \frac{0.00525 - 0.0019}{0.424301 + 4.62533(0.77) - 2.65412e^{-0.77}} = 0.00122
$$

Tras hallar los parámetros de interés se realiza el reemplazo en la ecuación de segundo orden considerada para este método de modelación, el cual se muestra en la ecuación (2.100).

$$
G(s) = \frac{e^{-st_m}}{\tau^2 s^2 + 2\tau \zeta s + 1}
$$
\n
$$
G(s) = \frac{e^{-0.0019s}}{0.000001469s^2 + 0.001869s + 1}
$$
\n(2.100)

La respuesta obtenida con el modelo obtenido se la observa en la Figura 2.28. Los datos obtenidos por el osciloscopio fueron importados al software de MATLAB para comparar con el modelo obtenido. Se puede apreciar que ambas gráficas son parecidas, la mayor diferencia se da en el pequeño sobrepico de la gráfica del sensor, ya que el modelo obtenido tiene un crecimiento suave en dicho punto.

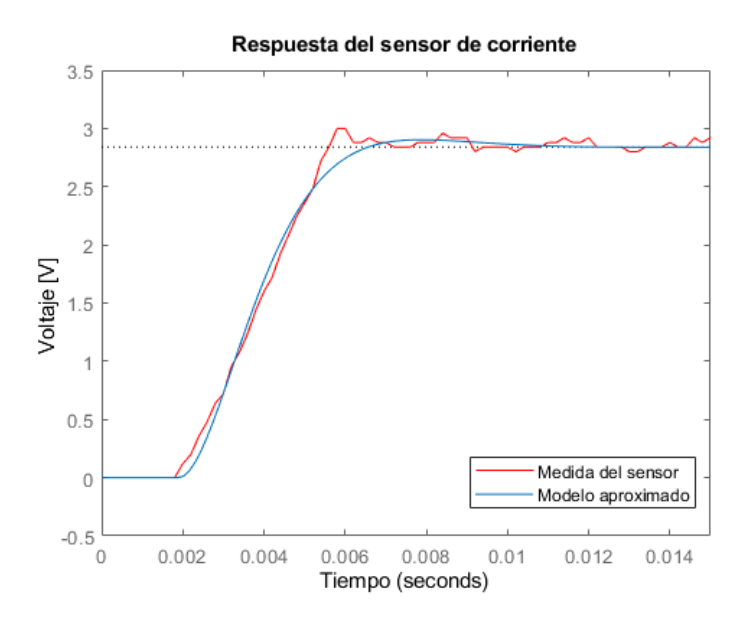

**Figura 2.28.** Comparación entre la gráfica del sensor de corriente y el modelo aproximado.

Además de obtener un modelo aproximado del sensor de corriente, los parámetros anteriormente calculados describen el comportamiento de sensor, por lo cual estos permiten diseñar el controlador para la corriente del convertidor.

Para el diseño del controlador se considera el método de mínimo IAE (Integral del error absoluto) de López [36], el cual tiene un método de sintonización basado en un modelo de segundo orden con tiempo muerto, como la respuesta obtenida en la Figura 2.28. Para usar este método es necesario conocer 2 parámetros: el coeficiente de amortiguamiento del sistema y la relación entre el tiempo de retardo y la constante de tiempo.

$$
\zeta = 0.77 \qquad \qquad \frac{t_m}{\tau} = \frac{0.0019}{0.00122} = 1.58
$$

Se consideran el valor superior más cercano, para poder hacer uso de la tabla 2.6. Por lo tanto, el coeficiente de amortiguamiento será de 0.8 y la relación de tiempo de retardo con la constante de tiempo 2.

$$
\zeta = 0.8 \qquad \qquad \frac{t_m}{\tau} = 2
$$

| $\zeta$    | 0.5   |       | 0.6   |       | 0.8   |       | 1.0   |       | 1.5   |       | 2.0   |                 | 4.0   |       |
|------------|-------|-------|-------|-------|-------|-------|-------|-------|-------|-------|-------|-----------------|-------|-------|
|            | $x_1$ | $x_2$ | $x_1$ | $x_2$ | $x_1$ | $x_2$ | $x_1$ | $x_2$ | $x_1$ | $x_2$ | $x_1$ | $\mathcal{X}_2$ | $x_1$ | $x_2$ |
| $t_m/\tau$ | 4.8   | 4.2   | 5.7   | 3.4   | 7.8   | 2.8   | 9.7   | 2.3   | 15    | 1.7   | 21    | 1.4             | 35    |       |
| $= 0.1$    |       |       |       |       |       |       |       |       |       |       |       |                 |       |       |
| $t_m/\tau$ | 2.2   | 3.3   | 2.7   | 3.0   | 3.9   | 2.7   | 5.1   | 2.4   | 8.3   | 1.9   | 11.5  | 1.7             | 27    | 1.2   |
| $= 0.2$    |       |       |       |       |       |       |       |       |       |       |       |                 |       |       |
| $t_m/\tau$ | 0.76  | 2.1   | 1.0   | 2.3   | 1.6   | 2.4   | 2.1   | 2.4   | 3.7   | 2.4   | 5.4   | 2.4             | 12.5  | 2.4   |
| $= 0.5$    |       |       |       |       |       |       |       |       |       |       |       |                 |       |       |
| $t_m/\tau$ | 0.33  | 1.2   | 0.5   | 1.6   | 0.82  | 2.2   | 1.2   | 2.5   | 2.1   | 2.8   | 3.0   | 3.3             | 6.6   | 3.7   |
| $= 1.0$    |       |       |       |       |       |       |       |       |       |       |       |                 |       |       |
| $t_m/\tau$ | 0.23  | 1.2   | 0.34  | 1.6   | 0.52  | 2.2   | 0.7   | 2.8   | 1.15  | 3.8   | 1.65  | 4.4             | 3.4   | 5.9   |
| $= 2.0$    |       |       |       |       |       |       |       |       |       |       |       |                 |       |       |
| $t_m/\tau$ | 0.32  | 2.6   | 0.34  | 2.9   | 0.38  | 3.3   | 0.46  | 3.8   | 0.62  | 5     | 0.8   | 6.3             | 1.5   | 9.6   |
| $= 5.0$    |       |       |       |       |       |       |       |       |       |       |       |                 |       |       |
| $t_m/\tau$ | 0.34  | 5     | 0.35  | 5.3   | 0.38  | 5.6   | 0.39  | 5.9   | 0.46  | 7.1   | 0.52  | 8.3             | 0.9   |       |
| $= 10.0$   |       |       |       |       |       |       |       |       |       |       |       |                 |       |       |

**Tabla 2.6.** Coeficientes para el controlador de mínimo IAE de López.

En base a la tabla 2.6 y los parámetros considerados se tiene que los coeficientes para el diseño del controlador son:

$$
x_1 = 0.52 \qquad \qquad x_2 = 2.2
$$

Para el controlador se consideran las ecuaciones establecidas por López en [36], siendo las mostradas en las ecuaciones (2.101) y (2.102).

$$
K_p = \frac{x_1}{K_m} \tag{2.101}
$$

$$
T_i = x_2 \tau \tag{2.102}
$$

$$
K_p = \frac{0.52}{1} = 0.52
$$
\n
$$
T_i = 2.2(0.00122) = 0.0027 \rightarrow K_i = 192.59
$$

Para formar el controlador analógico se considera el circuito de la Figura 2.22 y se usan las ecuaciones de (2.103) para obtener los valores de resistencias requeridos para el diseño, además se considera como punto de partida un capacitor de 100 nF.

$$
K_i = \frac{1}{R_1 C} \qquad \rightarrow \qquad R_1 = \frac{1}{K_i C} \tag{2.103}
$$

$$
R_1 = \frac{1}{(192.59)(100 * 10^{-9})} = 51.9 K\Omega
$$
  
\n
$$
K_p = \frac{R_2}{R_1} \rightarrow R_2 = K_p R_1
$$
\n
$$
R_2 = (0.52)(51900) = 27 K\Omega
$$
\n(2.104)

Los valores comerciales más cercanos a los calculados son los siguientes:

$$
R_1 = 51 K\Omega \qquad R_2 = 27 K\Omega
$$

Con los valores seleccionados los parámetros del controlador cambian con lo cual se tiene lo siguiente:

| <b>Parámetro</b>                     | <b>Valores</b><br>requeridos | <b>Valores</b><br>obtenidos |  |
|--------------------------------------|------------------------------|-----------------------------|--|
| Constante Proporcional $[K_{p}]$     | 0.52                         | 0.53                        |  |
| Constante Integral [K <sub>i</sub> ] | 192.59                       | 196.08                      |  |

**Tabla 2.7.** Parámetros del controlador PI.

## **2.5. DISEÑO DE LA PLACA PCB.**

Para la elaboración de placa se dispone de varios softwares que facilitan su diseño, pues solo se requiere configurar ciertas reglas o parámetros que se desean para el enrutamiento de elementos una vez que estos se encuentren ubicados de forma adecuada.

Para el presente trabajo se ha optado por el software de Proteus 8, en el cual se realizó primero el esquemático del circuito en el cual consta el conversor DC- DC, circuito de control, sensores y elementos adicionales para el funcionamiento del conversor. Luego de ello se pasa del modelo esquemático a PCB en el cual se hará uso de un área de 10x10 cm, acomodando los modelos PCB de los elementos que se usan. Tras esto, se realiza el enrutamiento de pistas, siguiendo como referencia a [37], considerando la ecuación (2.105) para determinar el ancho de pistas con un grosor de 1 oz/ft<sup>2</sup>, corriente efectiva del lado primario y una variación de temperatura de 11 °C.

$$
Ancho = \frac{\left[\frac{I}{K_1(AT)^{K_2}}\right]^{\frac{1}{K_3}}}{G*1.378}
$$
\n(2.105)

Donde se tiene que:

 $\bullet$   $K_1$  es una constante definida por el estándar aplicado, cuyo valor es 0.048 para pistas externas.

- $K_2$  es una constante definida por el estándar aplicado, cuyo valor es 0.44 para pistas externas.
- $K_3$  es una constante definida por el estándar aplicado, cuyo valor es 0.725 para pistas externas.
- $G$  es el grosor de la pista.

$$
Ancho = \frac{\left[\frac{4.46}{0.048 * (11)^{0.44}}\right]^{\frac{1}{0.725}}}{1 * 1.378} = 87.8 \text{ mil}
$$

Para el diseño en el software se considera un ancho de 90 mil, medida la cual es superior a la deseada y por lo tanto cumple con lo requerido, esto para lo referente a potencia, con respecto a los circuitos de control se escoge un valor de 25 mil, valor suficiente para el circuito. El diseño final de la placa PCB se puede observar en la Figura 2.29.

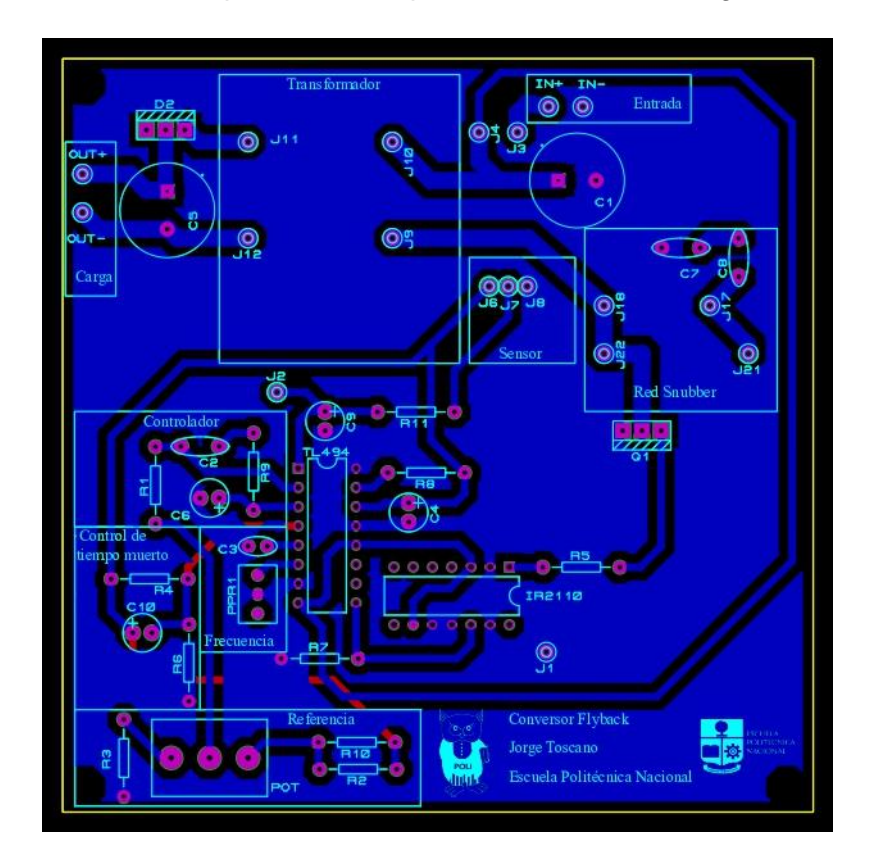

**Figura 2.29.** Placa PCB.

# **3. RESULTADOS, CONCLUSIONES Y RECOMENDACIONES**

## **3.1. RESULTADOS**

### **3.1.1. PROTOTIPO FINAL.**

El prototipo final del convertidor flyback se presenta dentro de una caja de madera junto con los otros convertidores que forman parte del proyecto general. En la Figura 3.1 se puede apreciar la vista superior y delantera de los convertidores, además de la vista superior del convertidor flyback.

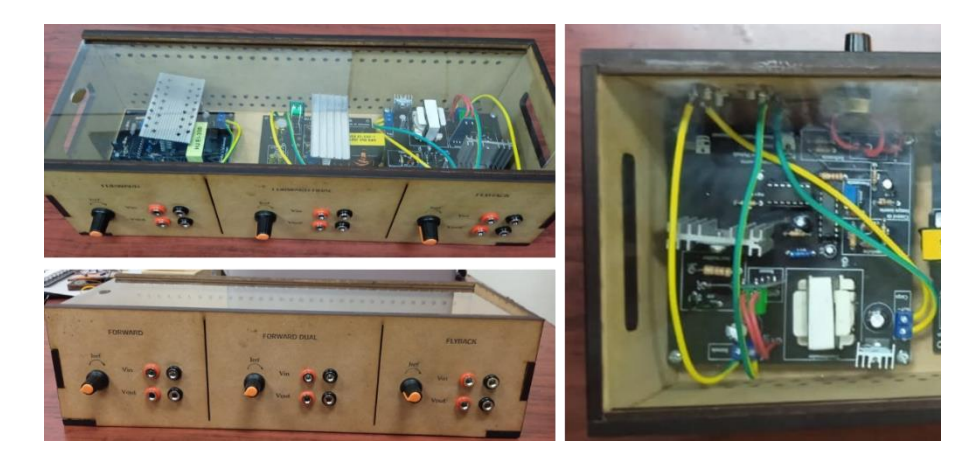

**Figura 3.1.** Prototipo final.

### **3.1.2. FORMAS DE ONDA.**

Se presenta las formas de onda para el sensor al momento del encendido, el seguimiento de la corriente a la referencia, la entrada de corriente al convertidor, la salida de corriente a la carga y el voltaje drain-source del MOSFET.

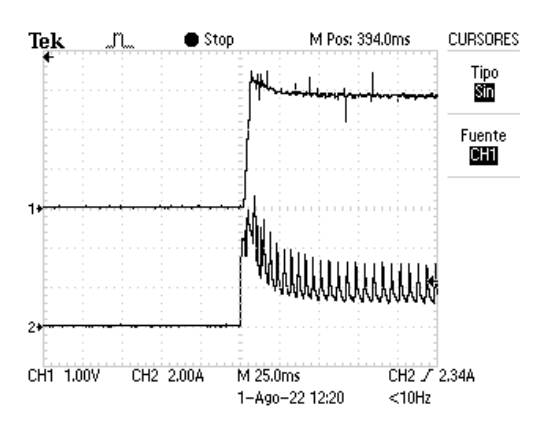

**Figura 3.2.** Respuesta del sensor (gráfica superior) y la pinza amperimétrica (gráfica superior) con el controlador PI.

En la Figura 3.2 se muestra la gráfica del sensor de corriente al momento del encendido en la parte superior y la respuesta de la pinza amperimétrica en la parte inferior. Al observa la gráfica del sensor se puede apreciar que se genera un sobrepico al momento del encendido, el cual se evidencia en la gráfica de la pinza amperimétrica.

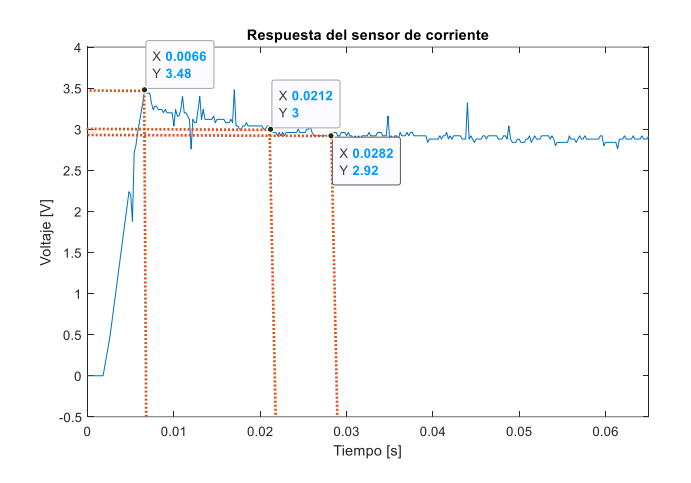

**Figura 3.3.** Respuesta del sensor representada en MATLAB.

En la Figura 3.3 se presenta la respuesta del sensor, exportando los datos obtenidos de la medición al software de MATLAB, para poder analizar parámetros como el tiempo de establecimiento y el máximo sobre impulso. Para la Figura 3.3 se tiene un voltaje de 2.92 V, que equivale a 2.27 A, lo cual se evidencia mediante la ecuación (3.1).

$$
I = \frac{V_{medido} - 2.5}{sensibilidad}
$$
  
\n
$$
I = \frac{2.92 - 2.5}{0.185} = 2.27 [A]
$$
\n(3.1)

Para el tiempo de establecimiento se considera que la curva se encuentre dentro del 2% de error del valor final, lo cual podemos encontrar con la ecuación (3.2), ignorando el ruido de la medición la curva del sensor solamente desciende luego del máximo sobre impulso por lo cual se considera sumar el 2% al valor final.

$$
t_s = t(V_{final} \pm (0.02)V_{final})
$$
\n
$$
t_s = t(2.92 + (0.02)(2.92)) = t(2.98)
$$
\n(3.2)

Debido a que los datos obtenidos del osciloscopio fueron tomados cada 0.2 ms, el valor más cercano a 2.98 es 3, siendo el tiempo de establecimiento 21.2 ms, tal como se muestra en la etiqueta de la Figura 3.3.

Para el máximo sobre impulso con ayuda de la gráfica de la Figura 3.3 se puede apreciar que ocurre a los 6.6 ms, con un valor de 3.48V, lo cual en porcentaje se calcula mediante la ecuación (3.3)

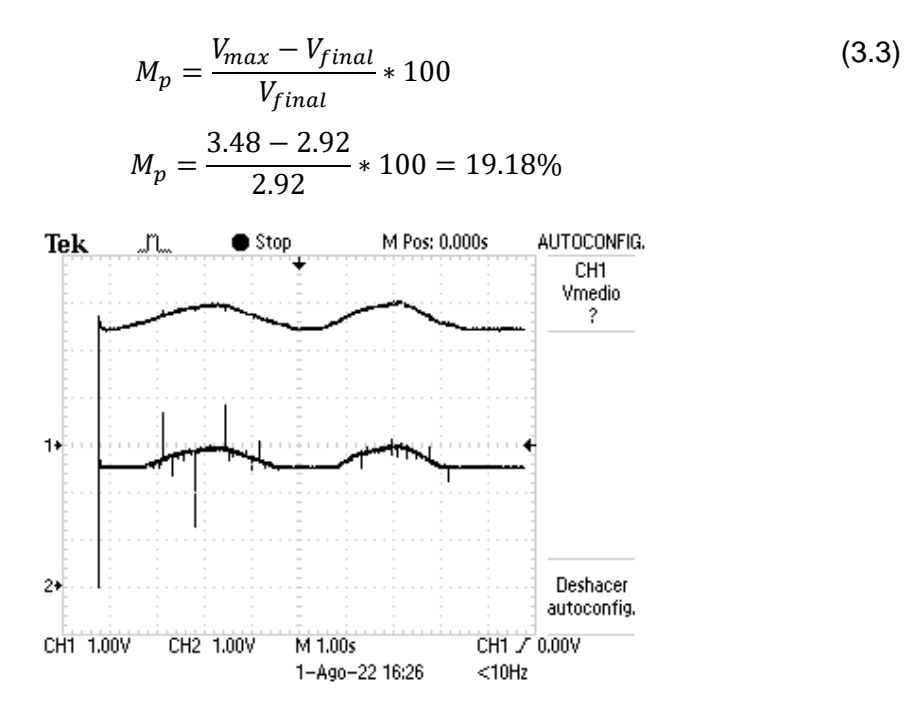

**Figura 3.4.** Seguimiento del sensor (gráfica inferior) a la referencia (gráfica superior).

En la Figura 3.4 se puede apreciar como el sensor sigue a la referencia seteada mediante el uso de un potenciómetro, para niveles de voltaje superior a 2.5 V el sensor sigue correctamente a la referencia, además se observa que existe ruido en la medida tomada por el sensor. Cuando la referencia es menor a 2.5 V, el sensor se limita en los 2.5 V que corresponde a una medida de 0 A.

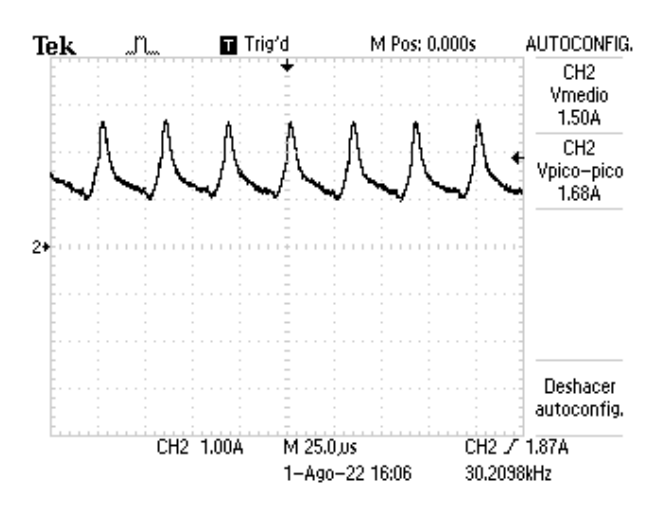

**Figura 3.5.** Gráfica corriente de entrada.

En la Figura 3.5 se puede apreciar la corriente de entrada la cual para el caso de una corriente media de 1.5 A, esta varía hasta 1.68 A, principalmente por los picos elevados que se generan en cada conmutación.

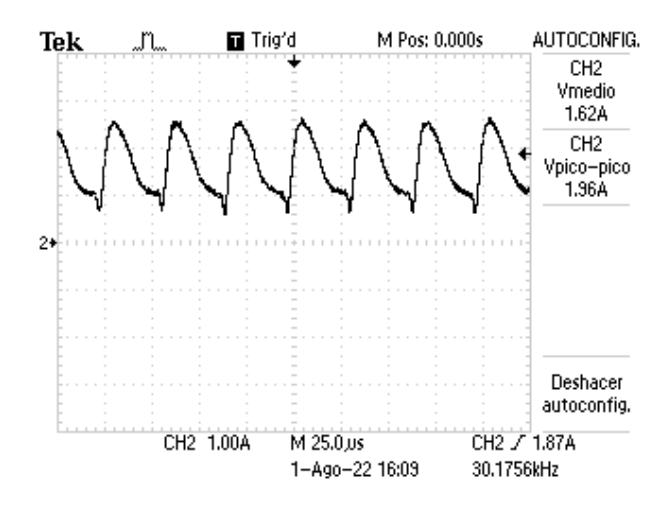

**Figura 3.6.** Gráfica corriente de salida.

En la salida de corriente que se aprecia en la Figura 3.6 se tiene una corriente de 1.62 A, considerando la entrada de corriente de 1.5 A, presentado anteriormente. En la salida se tiene una variación de 1.96 A la cual está ingresando a la carga del convertidor.

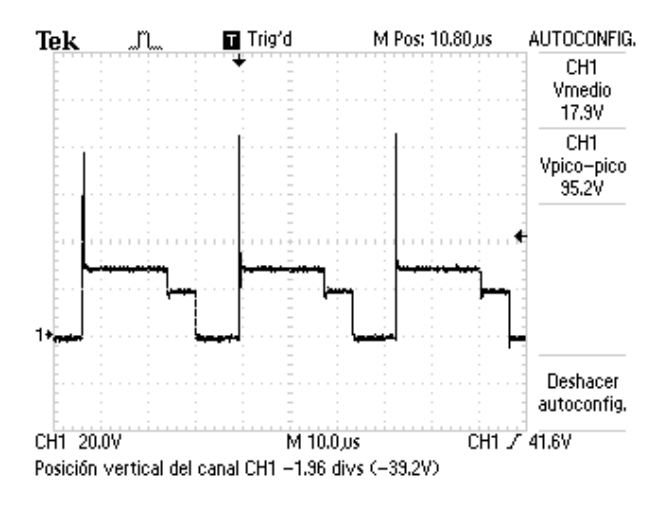

**Figura 3.7.** Forma de onda de drain-source del MOSFET.

Finalmente se presenta la Figura 3.7 en la cual se aprecia la forma de onda para el semiconductor el cual se encuentra funcionando en conducción discontinua. Como se aprecia la forma se asemeja en unos escalones o niveles, el nivel más bajo indica que el semiconductor está conduciendo. Después pasa al nivel más alto que ocurre cuando el semiconductor se apaga y su valor es igual a la suma del voltaje de entrada y el valor del lado secundario reflejado. Luego el voltaje disminuye en el nivel intermedio, en el cual el valor de voltaje corresponde al de la entrada, además que permite evidenciar que el mismo

opera en conducción discontinua, pues el núcleo ya ha transferido toda su energía por completo.

### **3.1.3. SIMULACIONES.**

El convertidor también fue simulado mediante el software de Simulink de MATLAB como se muestra en la Figura 3.8, con el cual se obtuvieron gráficas de las formas de onda, tales como: la corriente de entrada y salida del convertidor y el voltaje drain-source del MOSFET.

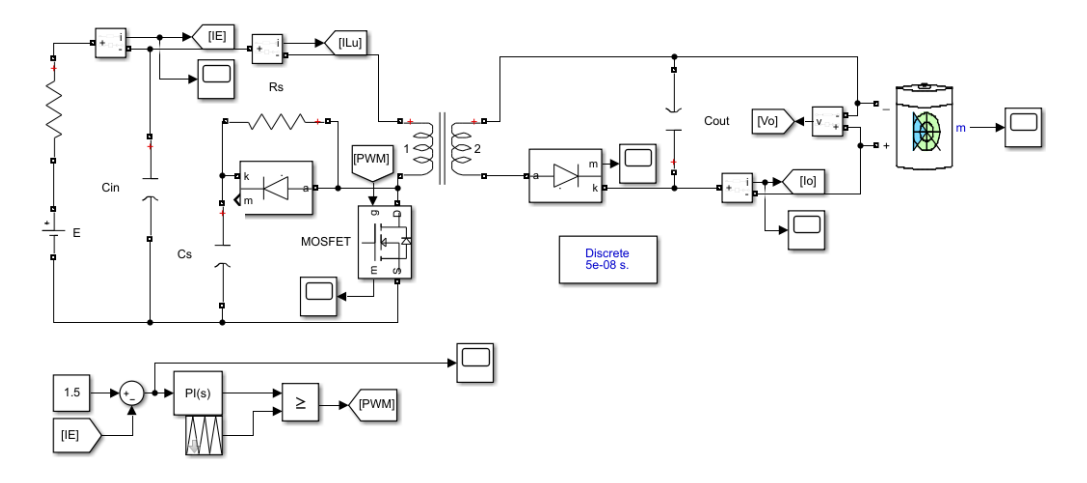

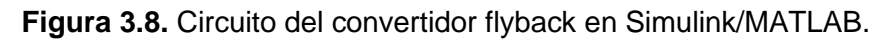

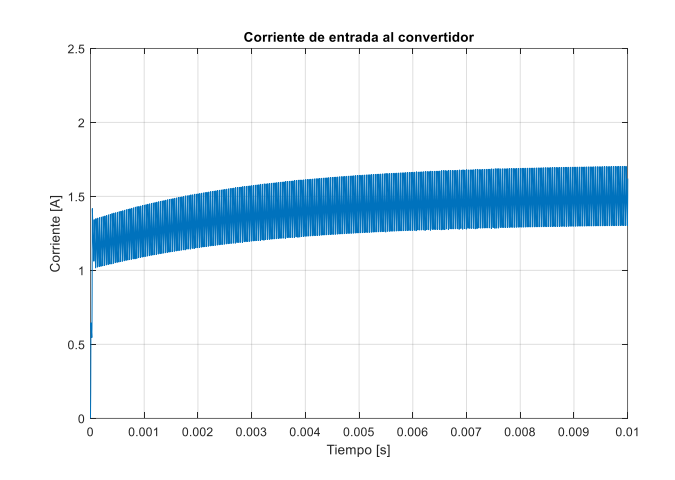

**Figura 3.9.** Forma de onda de la corriente de entrada.

Para el caso de simulación en la Figura 3.9 se puede apreciar la gráfica de corriente de entrada para una referencia de 1.5 A, en la cual no se aprecia de forma visible algún sobrepico, en comparación con la respuesta obtenida en la Figura 3.2, la cual durante el tiempo transitorio tiene diferente comportamiento.

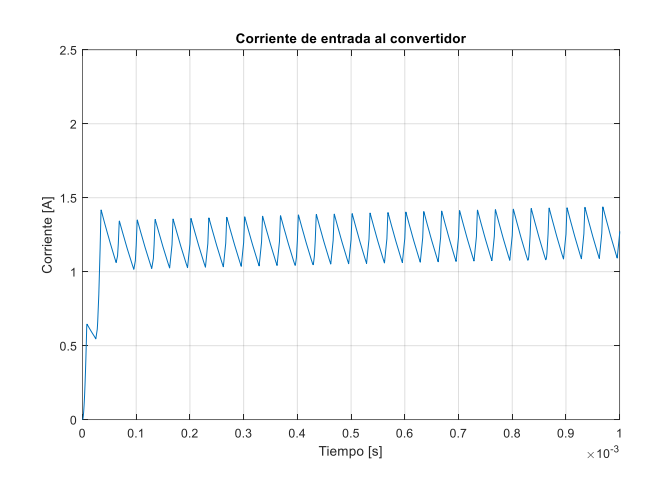

**Figura 3.10.** Parte transitoria de la corriente de entrada.

En la Figura 3.10 se observa la parte transitoria de la corriente, en la cual existe un pequeño sobrepico, sin embargo, este disminuye y la corriente empieza a aumentar de forma lenta hasta alcanzar la referencia como se observa en la Figura 3.9. Una vez que la corriente alcanza el valor seteado oscila alrededor de la referencia, en la cual la forma de onda es de tipo triangular, mientras que la obtenida con la pinza amperimétrica que se observa en la Figura 3.5, tiene una forma triangular más angosta.

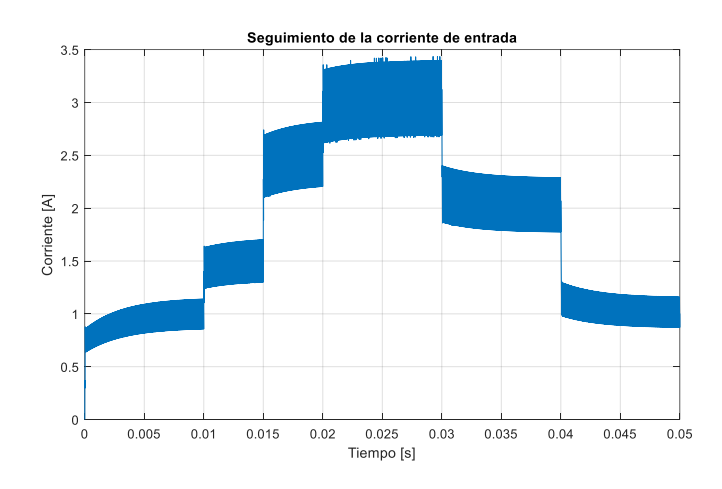

**Figura 3.11.** Parte estable de la corriente de entrada.

Para simulación se realizó la variación de corriente que se observa en la Figura 3.11, en la cual al cambiar el valor de corriente la gráfica cambia hasta al valor deseado, pero hasta alcanzar dicho valor crece de una forma curva y al igual que en la Figura 3.10 existe una oscilación alrededor de la referencia.

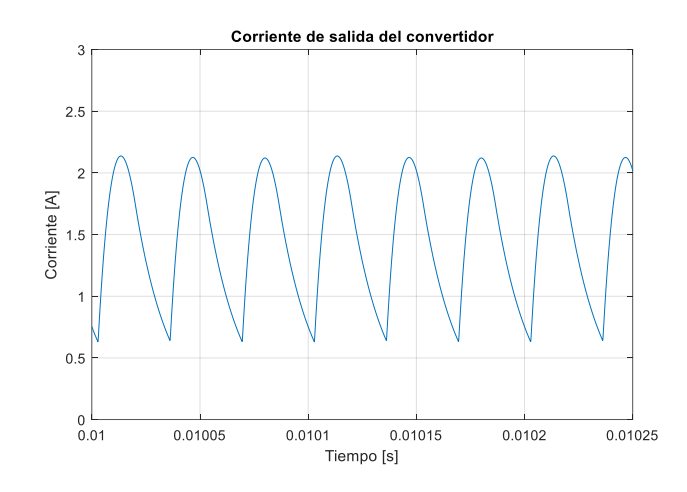

**Figura 3.12.** Parte estable de la corriente de salida.

En la Figura 3.12 se pude apreciar la corriente de salida del convertidor, la cual tiene una forma con picos redondeados en la parte superior. A diferencia del obtenido de la gráfica obtenida con la pinza amperimétrica en la Figura 3.6, donde igualmente posee unas puntas redondeadas, pero desciende de forma rápida a un valor menor hasta al siguiente ciclo, mientras que en la simulación desciende de forma lenta similar a una onda triangular.

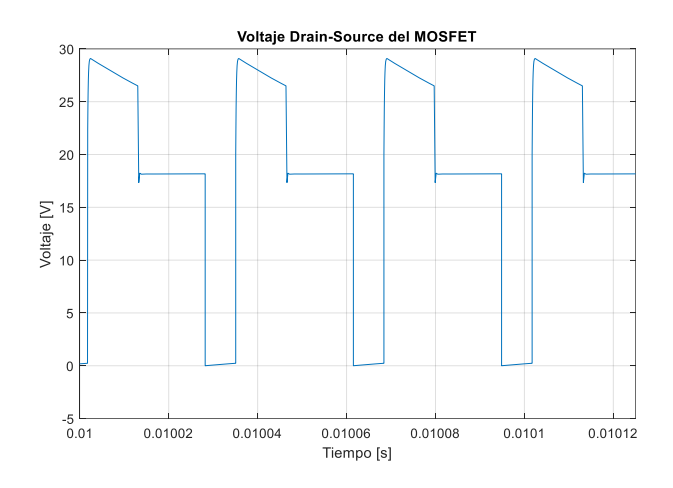

**Figura 3.13.** Voltaje sobre el MOSFET.

En la Figura 3.13 se puede observar la gráfica del MOSFET, en el cual se aprecia que el semiconductor permite se abre cuando el voltaje es 0, y se cierra cuando el voltaje alcanza el valor de la fuente más el voltaje reflejado del secundario. Además, cuando el voltaje decae hasta el nivel del voltaje de la fuente, el convertidor se encuentra en conducción discontinua. La mayor diferencia que existe entre la simulación y el convertidor es el pico que se produce al momento del apagado, pues en simulación el pico es inexistente, y en el convertidor diseñado el pico alcanza valores altos que producen pérdidas durante la conmutación.

#### **3.1.4. MEDIDAS DE POTENCIA DEL CONVERTIDOR.**

En este apartado se muestran las medidas de potencia tomadas a distintos niveles de corriente con lo cual se estima la eficiencia del convertidor, para ello se toman valores de corriente y voltaje en la entrada y salida del convertidor. Para determinar la potencia y la eficiencia se consideran las ecuaciones (3.4) y (3.5)

$$
P = V \ast I \tag{3.4}
$$

$$
n = \frac{P_o}{P_{in}} * 100\tag{3.5}
$$

| $V_{in}$ V | $I_{in}$ A | $P_{in}$ W | $V_0$ V | $I_0$ A | $P_0$ W | Eficiencia n |
|------------|------------|------------|---------|---------|---------|--------------|
| 18         | 0.25       | 4.50       | 12.20   | 0.27    | 3.29    | 73.11%       |
| 18         | 0.50       | 9.00       | 12.29   | 0.57    | 7.01    | 77.88%       |
| 18         | 0.75       | 13.50      | 12.40   | 0.87    | 10.79   | 79.93%       |
| 18         | 1.00       | 18.00      | 12.52   | 1.15    | 14.40   | 80.00%       |
| 18         | 1.25       | 22.50      | 12.61   | 1.43    | 18.03   | 80.13%       |
| 18         | 1.50       | 27.00      | 12.71   | 1.70    | 21.61   | 80.04%       |
| 18         | 1.75       | 31.50      | 12.80   | 1.96    | 25.09   | 79.65%       |
| 18         | 2.00       | 36.00      | 12.88   | 2.22    | 28.59   | 79.42%       |
| 18         | 2.25       | 40.50      | 12.96   | 2.48    | 32.14   | 79.36%       |
| 18         | 2.50       | 45.00      | 13.04   | 2.73    | 35.60   | 79.11%       |
| 18         | 2.73       | 49.50      | 13.11   | 2.97    | 38.94   | 78.67%       |
| 18         | 3.00       | 54.00      | 13.17   | 3.23    | 42.54   | 78.78%       |

**Tabla 3.1.** Eficiencias medidas del controlador.

Para calcular la eficiencia promedio del conversor se hace uso de la ecuación (3.6), haciendo uso de la Tabla 3.1.

$$
\bar{n} = \sum_{i=1}^{j} \frac{n_i}{j} \tag{3.6}
$$

Con los datos obtenidos la eficiencia promedio del convertidor es de 78.84%, siendo una eficiencia menor al 80% según [38]. Las pérdidas del convertidor se producen en por pérdidas en el transformador que pueden ser magnéticas o por el cobre, además de no aprovechar de forma a adecuada la ventana de devanado del transformador; pérdidas en el MOSFET por la conmutación, sobre todo en los picos producidos al momento del apagado; en el sensor de corriente; en el diodo rectificador; en el snubber que es de tipo disipativo y el consumo de los elementos electrónicos para el control.

## **3.2. CONCLUSIONES**

- Se evidenció que el convertidor flyback genera picos de corriente elevados en el lado primario debido a su baja inductancia de magnetización, lo cual ocasionó que en potencias mayores los picos incrementen de forma considerable.
- Se evidenció de forma práctica que la potencia del convertidor flyback está alrededor del 80%. Además, se pudo observar que en niveles bajos de potencia la eficiencia disminuye ya que los componentes electrónicos del circuito tienen un consumo considerable en niveles bajos de potencia.
- Se constató que el diseño magnético del transformador influye en gran medida en los convertidores aislados, ya que al no aprovechar de forma adecuada la ventana de devanado del transformador se genera pérdidas, al igual que el uso de cable trenzado que permite evitar problemas como el efecto piel. Además, con respecto a la geometría del núcleo se pudo constatar que en convertidores flyback es preferible usar núcleos de forma ETD o PQ, para facilitar la elaboración de los devanados.
- Se evidenció que reusar núcleos de ferrita para convertidores flyback es complicado debido a que requieren de entrehierro, siendo pocos los núcleos que cumplen con esta condición en comparación con núcleos sin entrehierro, lo cual conlleva a usar técnicas que permitan modificar núcleos de ferrita para conseguir el entrehierro deseado.
- Se comprobó la importancia de las redes snubber para semiconductores de conmutación, sobre todo para convertidores estáticos, pues permiten reducir las pérdidas producidas por oscilaciones generadas debido a la resonancia propia del convertidor por la presencia de capacitancias e inductancias parásitas.
- Se apreció que ligeras variaciones en el entrehierro del núcleo pueden generar cambios significativos en la eficiencia del convertidor, por lo cual un buen diseño magnético del transformador es fundamental en un convertidor flyback.

## **3.3. RECOMENDACIONES**

• Si se desea considera el convertidor diseñado como una opción a replicar se recomienda que el semiconductor de conmutación sea reemplazado por un IGBT de buenas prestaciones, pues permite disminuir el estrés de dicho elemento permitiendo un mejor rendimiento.

- Si se tiene interés en replicar el convertidor se recomienda que los capacitores usados como filtro de salida y entrada sean de tantalio o de película de metalizada del tipo PPS, con lo cual se logra obtener un mejor filtrado en aplicaciones de alta frecuencia.
- Si se busca diseñar un transformador con entrehierro, se recomienda usar núcleos con entrehierro distribuido ya sea de la forma presentada en este documento o adquiriendo núcleos comerciales de entrehierro distribuido.
- Tanto la metodología como el prototipo obtenido son bases para el desarrollo de una estación de carga de baterías de bajo voltaje, aprovechando la energía fotovoltaica.
- Las pruebas del circuito en una baquelita permiten identificar errores o conexiones que en un protoboard se asumieron correctas o innecesarias, a partir de las cuales se pueden generar mejoras para el siguiente prototipo.

## **4. REFERENCIAS BIBLIOGRÁFICAS**

- [1] J. Lorenzo y B. Manzares, «Fundamentos de la conversión fotovoltaica: la célula solar». Escuela de Organización Industrial, 2007, Accedido: jun. 29, 2022. [En línea]. Disponible en: https://www.virtualpro.co/biblioteca/fundamentos-de-la-conversionfotovoltaica-la-celula-solar.
- [2] M. Ajaamoum, M. Kourchi, B. Bouachrine, A. Ihlal, y L. Bouhouch, «Photovoltaic panel emulators, design and implementation using rapid prototyping technique», *Int. Rev. Electr. Eng.*, vol. 9, n.º 5, oct. 2014, doi: 10.15866/IREE. V9I5.2067.
- [3] PROGENSA, *Curso de experto profesional en energía fotovoltaica.*, 1.<sup>a</sup> ed. Progensa, 2009.
- [4] A. Pressman y K. Billings, *Switching Power Supply Design*, 3.<sup>a</sup> ed. 2009.
- [5] Solar Edge, «8 Ways Power Optimizers are Better by Design», *Sol. Edge*, Accedido: jun. 18, 2022. [En línea]. Disponible en: http://docplayer.net/17995939-8-wayspower-optimizers-are-better-by-design.html.
- [6] S. Alarcon, «Analisis de algoritmo MPPT para el seguimiento del maximo punto de potencia en un panel solar», *Academia.edu*, Accedido: jul. 25, 2022. [En línea]. Disponible en: the entry of the entry of the entry of the entry of the entry of the entry of the entry of the entry of the entry of the entry of the entry of the entry of the entry of the entry of the entry of the entry of https://www.academia.edu/38703430/analisis\_de\_algoritmo\_MPPT\_para\_el\_segui miento del maximo punto de potencia en un panel solar.
- [7] K. Chen, S. Tian, Y. Cheng, y L. Bai, «An improved MPPT controller for photovoltaic system under partial shading condition», *IEEE Trans. Sustain, Energy*, vol. 5, n.º 3, pp. 978-985, mar. 2014, doi: 10.1109/TSTE.2014.2315653.
- [8] T. Noguchi, S. Togashi, y R. Nakamoto, «Short-current pulse based adaptive maximum-power-point tracking for photovoltaic power generation system», *IEEE Int. Symp. Ind. Electron.*, vol. 1, pp. 157-162, 2000, doi: 10.1109/ISIE.2000.930504.
- [9] Y. Y. Chen y Y. K. Man, «Constant current-based maximum-power-point tracking for photovoltaic power systems», *2009 Chinese Control Decis. Conf. CCDC 2009*, pp. 3422-3425, 2009, doi: 10.1109/CCDC.2009.5191872.
- [10] M. H. Rashid y R. Navarro Salas, *Electrónica de potencia*, 4.ª ed. Florida: Pearson Educación, 2013.
- [11] N. Mohan, T. M. Undeland, y W. P. Robbins, *Power electronics : converters,*  applications, and design, 3.<sup>a</sup> ed. New York: John Wiley & Sons, 2003.
- [12] O. Lamigueiro, *Energía Solar Fotovoltaica*. Madrid, 2011.
- [13] K. H. Chen y T. J. Liang, «Design of Quasi-resonant flyback converter control IC with DCM and CCM operation», *2014 Int. Power Electron. Conf. IPEC-Hiroshima - ECCE Asia 2014*, pp. 2750-2753, 2014, doi: 10.1109/IPEC.2014.6869979.
- [14] R. Kanthimathi y J. Kamala, «Analysis of different flyback Converter topologies», *Int. Conf. Ind. Instrum. Control. ICIC 2015*, pp. 1248-1252, jul. 2015, doi: 10.1109/IIC.2015.7150939.
- [15] P. Anto Jailyn, A. Dheeraj, y V. Rajini, «Analysis of active clamp fly back converter», *Mod. Appl. Sci., vol. 9, n.º 1, pp. 12-24, 2015, doi: 10.5539/MAS.V9N1P12.*
- [16] B. Tamyurek y B. Kirimer, «An interleaved high-power flyback inverter for photovoltaic applications», *IEEE Trans. Power Electron.*, vol. 30, n.º 6, pp. 3228-

3241, jun. 2015, doi: 10.1109/TPEL.2014.2332503.

- [17] E. O. Lindstrom, L. A. Garcia Rodriguez, A. R. Oliva, y J. C. Balda, «A novel method to compare converters for PV applications based on energy efficiency», *Proc. 2014 Argentine Sch. Micro-Nanoelectronics, Technol. Appl. EAMTA 2014*, pp. 24-28, sep. 2014, doi: 10.1109/EAMTA.2014.6906074.
- [18] G. Chryssis, *HIGH-FREQUENCY SWITCHING POWER SUPPLIES: THEORY AND DESIGN*, Segunda ed. New York: McGraw-Hill, 1989.
- [19] Daniel W. Hart, *Introdcción a la Eléctronica de Potencia*, 1.<sup>a</sup> ed. Madrid: Pearson , 2001.
- [20] R. Ridley, «Flyback Converter Snubber Design», *Switch. Power Mag.*, 2005, Accedido: jun. 17, 2022. [En línea]. Disponible en: http://www.ridleyengineering.com/images/phocadownload/12\_ flyback snubber design.pdf.
- [21] Smartek Solutions, «Smartek FP-P15-18 Datasheet», *Smartek Solutions*. http://electrosistemas.com.ar/datasheets/smartek/FP-P50-18-Smartek.pdf (accedido may 27, 2022).
- [22] POWEST, «Batería Sellada 12V-7.5 AH », *POWEST*. https://powest.com/landing/wp-content/uploads/2019/12/BATERIA-SELLADA-12V-7.5-AH-REF.FL1275GS-min.pdf (accedido may 27, 2022).
- [23] C. McLyman, *TRANSFORMER AND INDUCTOR DESIGN HANDBOOK*, Tercera ed. California: Marcel Dekker, 2004.
- [24] Fuji Electric, «Fly-back transformer design instructions», Fuji Electr., n.º 1, jul. 2016, Accedido: may 28, 2022. [En línea]. Disponible en: https://www.fujielectric.com/products/semiconductor/model/power\_supply/tool/box/p df/Fly-Back\_transformer\_Design\_Rev\_1\_0\_E.pdf.
- [25] K. Billings y T. Morey, *SWITCHMODE POWER SUPPLY HANDBOOK*, Tercera ed. New York: McGraw-Hill, 2011.
- [26] EPCOS/TDK Electronics, «Components TDK: Ferrite Cores», *TDK Electronics*. http://www.ing.unp.edu.ar/electronica/asignaturas/ee016/anexo/l-tdk-ferrite.pdf (accedido may 31, 2022).
- [27] T. Komma y H. Gueldner, «The effect of different air-gap positions on the winding losses of modern planar ferrite cores in switch mode power supplies», *SPEEDAM 2008 - International Symposium on Power Electronics, Electrical Drives, Automation and Motion*, Munich, pp. 632-637, 2008.
- [28] International Rectifier, was REEZ44N Datasheet». https://pdf1.alldatasheet.com/datasheet-pdf/view/68619/IRF/IRFZ44N.html (accedido may 30, 2022).
- [29] Infineon, «IR2110(S)-IR2113(S) Datasheet-500V/600V high-side and low-side gate driver», *Infineon*. https://www.infineon.com/dgdl/Infineon-IR2110-DataSheetv01\_00-EN.pdf?fileId=5546d462533600a4015355c80333167e (accedido may 31, 2022).
- [30] MOSPEC, «F16C20C Datasheet». https://pdf1.alldatasheet.com/datasheetpdf/view/2632/MOSPEC/F16C20C.html (accedido jun. 04, 2022).
- [31] C. Briozzo y V. Echinopé, «Dispositivos Semiconductores para Electrónica de

Potencia», pp. 81-90, may 2009, Accedido: jun. 17, 2022. [En línea]. Disponible en: https://eva.fing.edu.uy/pluginfile.php/66648/mod\_resource/content/1/Capitulos\_1\_a \_8\_-\_mayo\_09.pdf.

- [32] ON Semiconductor, «TL494 Datasheet», *ON Semiconductor*, jun. 2005. https://pdf1.alldatasheet.com/datasheet-pdf/view/175442/ONSEMI/TL494CN.html (accedido jun. 06, 2022).
- [33] Allegro MicroSystems, «ACS712 Datasheet», *Allegro*. https://pdf1.alldatasheet.com/datasheet-pdf/view/168326/ALLEGRO/ACS712.html (accedido jun. 07, 2022).
- [34] A. Jahanmiri y H. R. Fallahi, «New Methods for Process Identification and Design of Feedback Controller», *Chem. Eng. Res. Des.*, vol. 75, n.º 5, pp. 519-522, jul. 1997, doi: 10.1205/026387697524038.
- [35] V. M. Alfaro, «IDENTIFICACIÓN DE PROCESOS SOBREAMORTIGUADOS UTILIZANDO TÉCNICAS DE LAZO ABIERTO 1. INTRODUCCIÓN», nov. 2001.
- [36] A. O'Dwyer, *PI AND PID CONTROLLER TUNING RULES*, 3.<sup>a</sup> ed. Singapore: Imperial College Press, 2009.
- [37] IPC, *IPC-2221A Generic Standard on Printed Board Design*. Illinois: IPC, 2003.
- [38] F. Gökçegöz, E. Akboy, y A. Hülya Obdan, «Analysis and design of a flyback converter for universal input and wide load ranges», *Electrica*, vol. 21, n.<sup>o</sup> 2, pp. 235-241, 2021, doi: 10.5152/electrica.2021.20092.

## **5. ANEXOS**

# **ANEXO I: HOJA DE DATOS DEL MÓDULO FOTOVOLTAICO.**

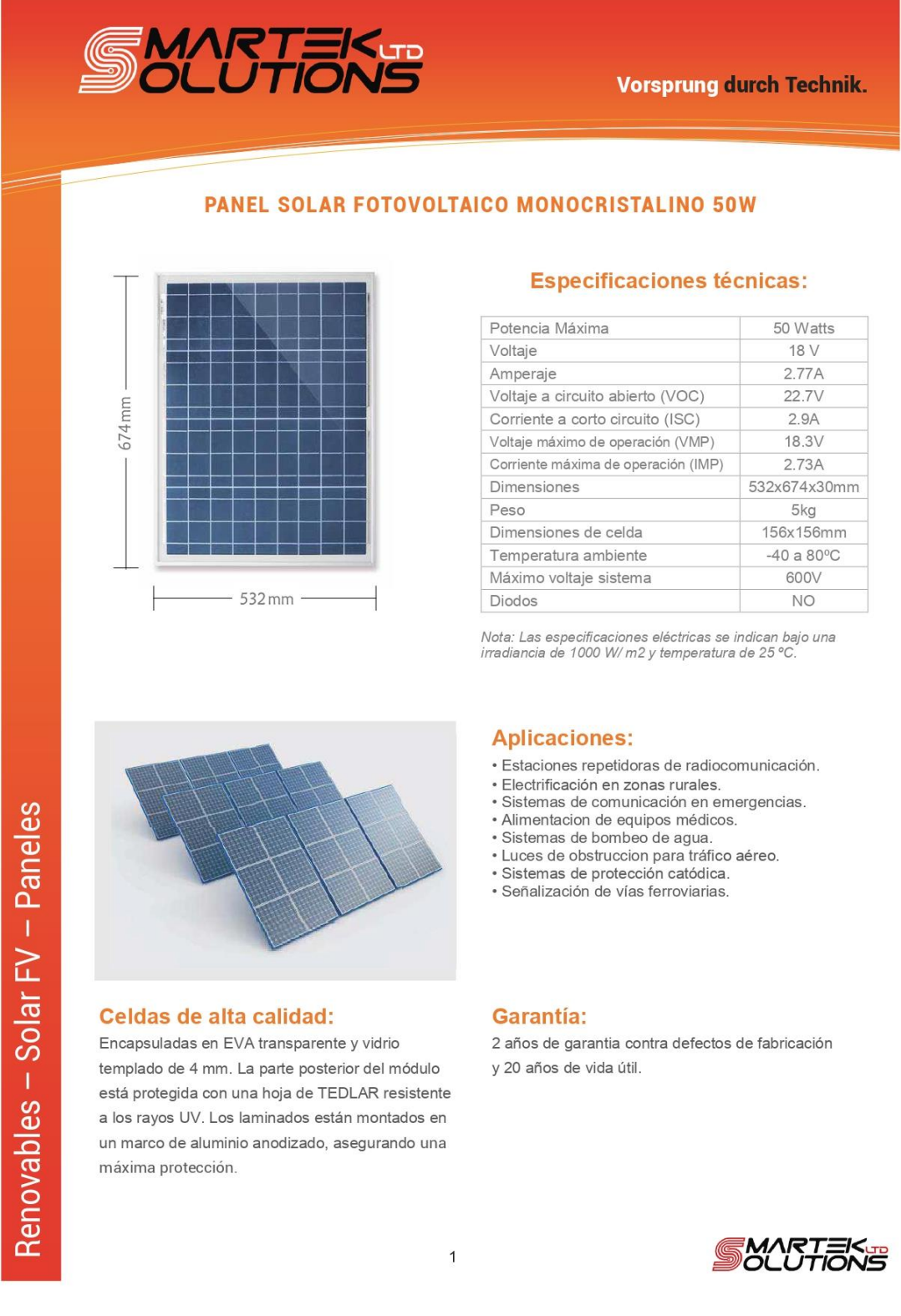

62
# **ANEXO II: Hoja de datos de la batería (Carga).**

### BATERIA SELLADA 12V-7.5 AH REF.FL1275GS

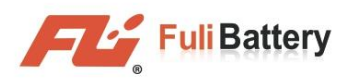

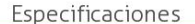

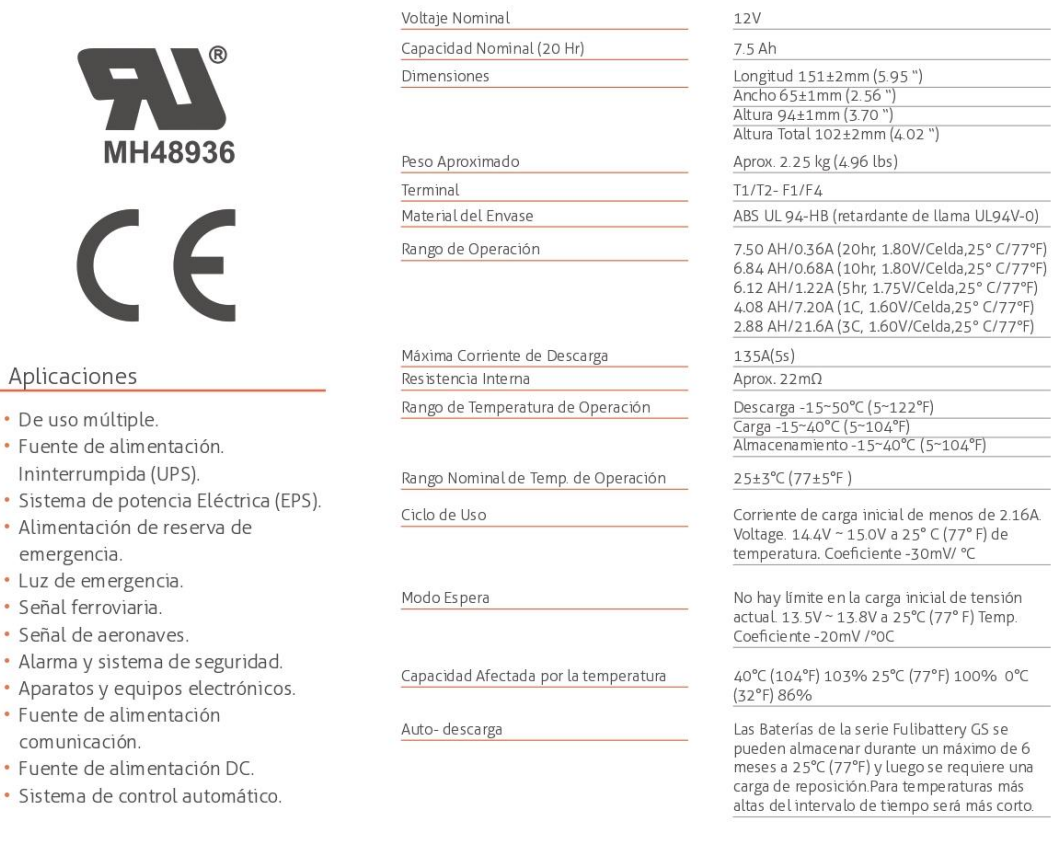

### Corriente Constante de Descarga (Amperios) a 25 °C (77 °F)

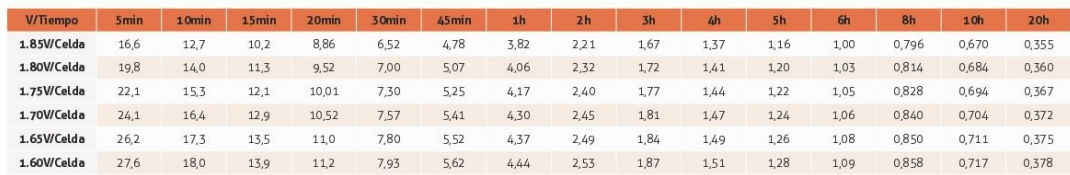

Potencia Constante de Descarga (Vatios/celda) a 25 °C (77°F)

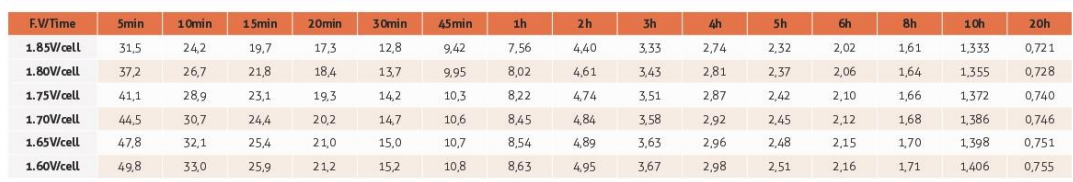

www.fulibattery.co

### BATERIA SELLADA 12V-7.5 AH REF.FL1275GS

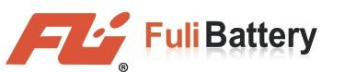

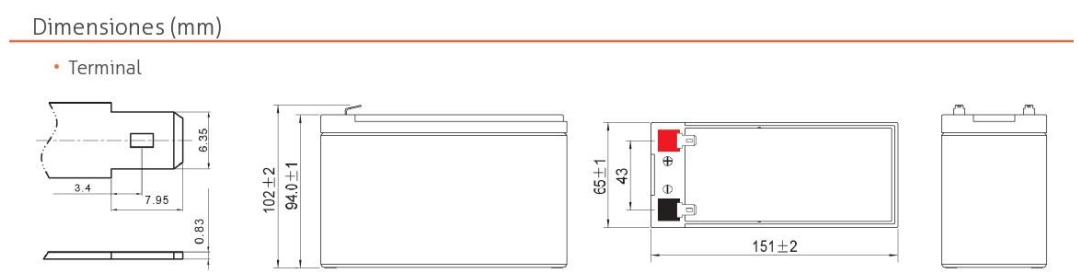

Características de Descarga

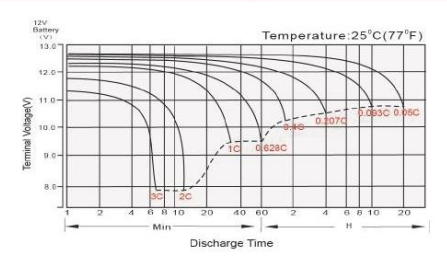

Efectos de la temperatura en relación con la capacidad de la batería

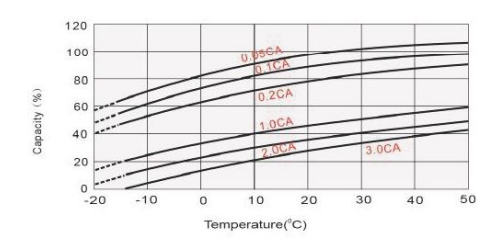

Ciclo de vida en relación a la profundidad de descarga

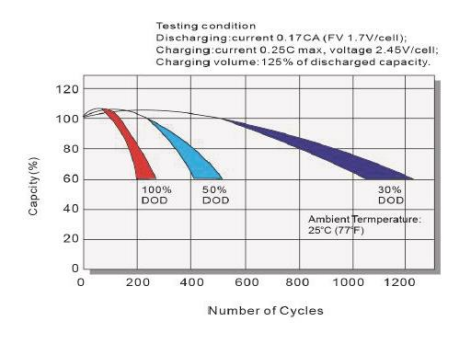

Características de Carga en flotación

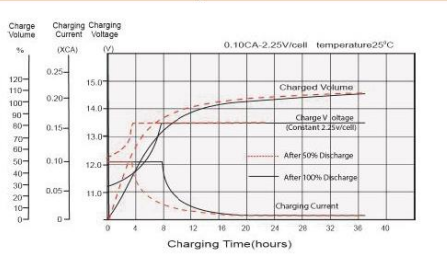

Efecto de la temperatura sobre la vida útil de la batería en flotación

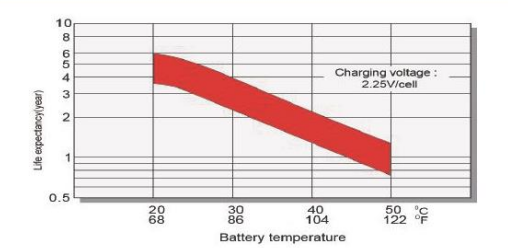

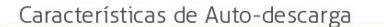

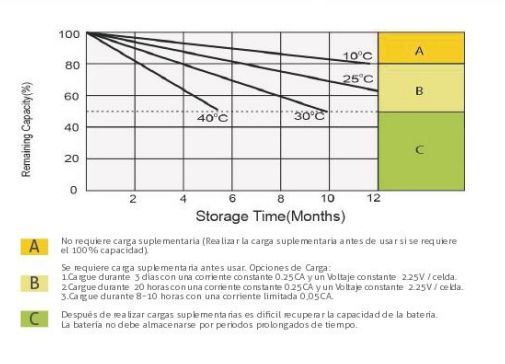

www.fulibattery.co

# **ANEXO III: Características de alambres en AWG.**

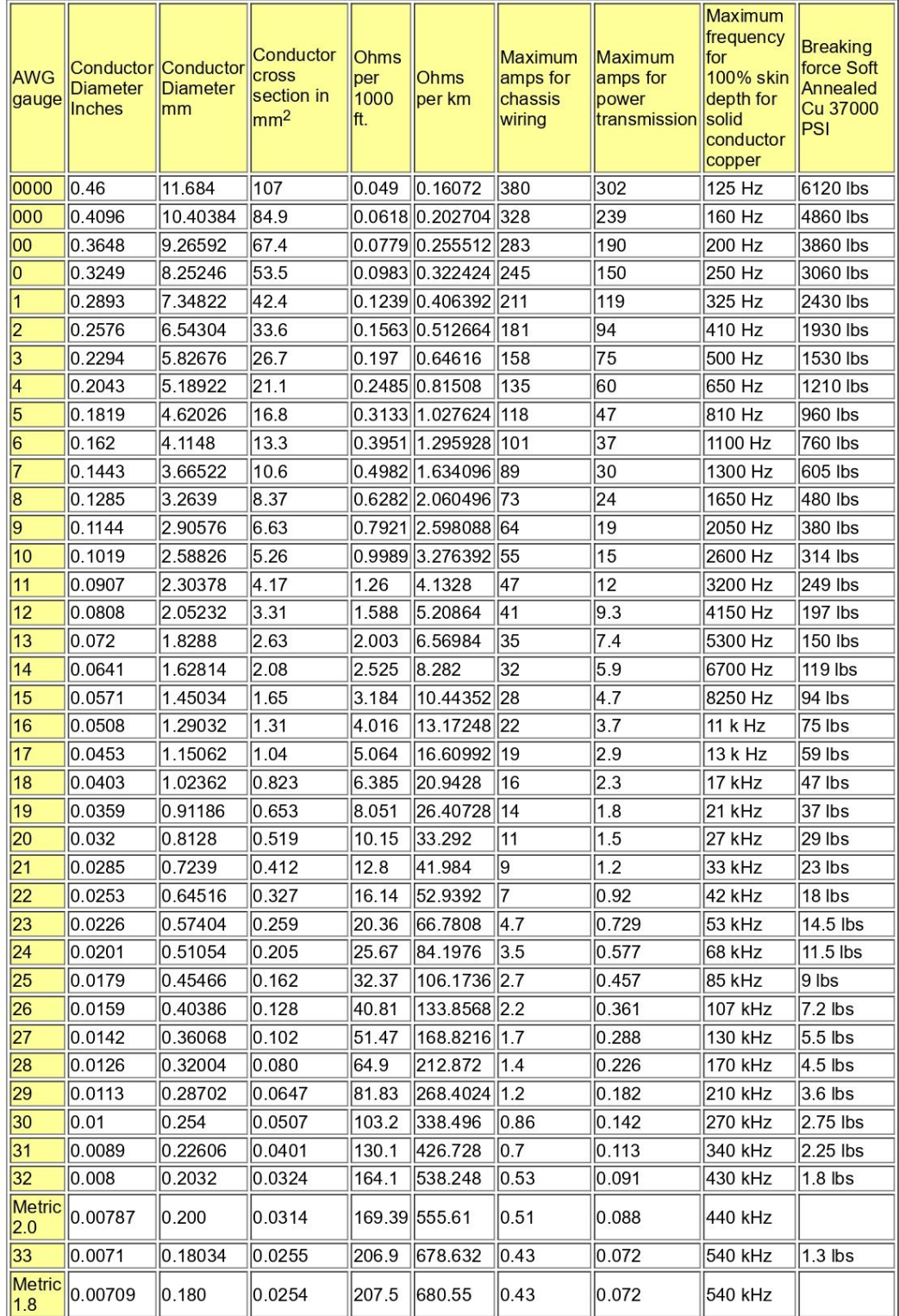

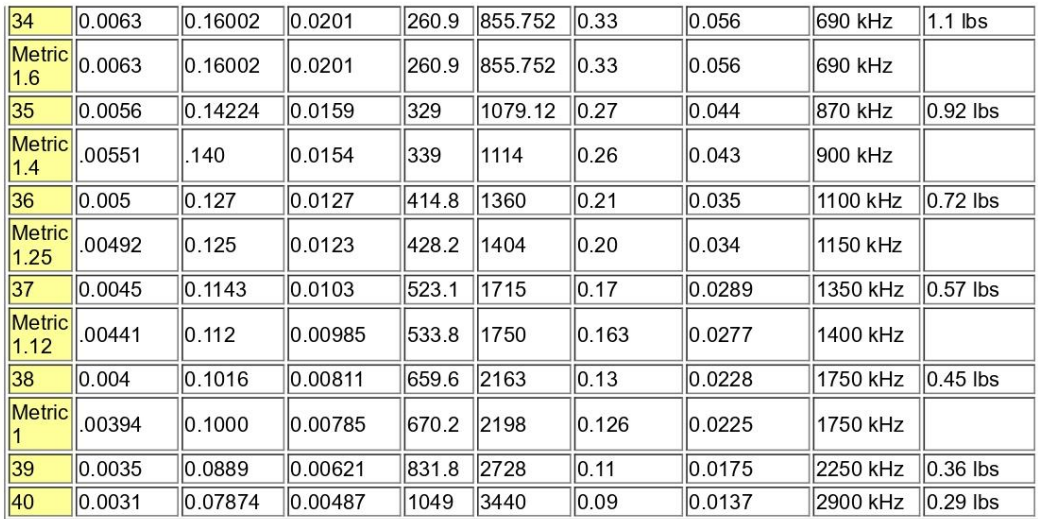

# ANEXO IV: Hoja de datos del núcleo de ferrita.

### **Ferrite Cores**

For Power Supply El Cores

**El Series** 

### **CORE SHAPES AND DIMENSIONS/CHARACTERISTICS**

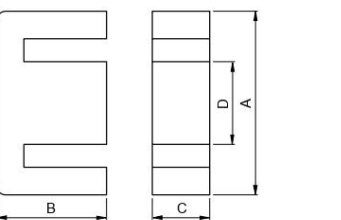

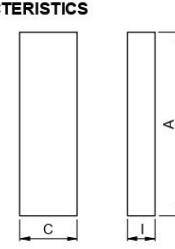

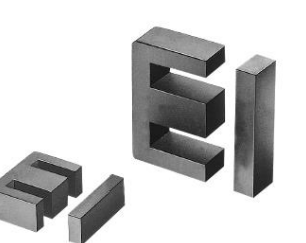

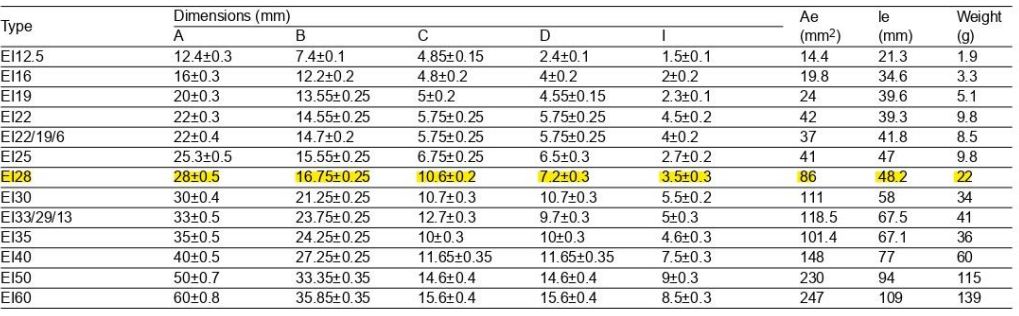

#### ELECTRICAL CHARACTERISTICS **WITHOUT AIR GAP**

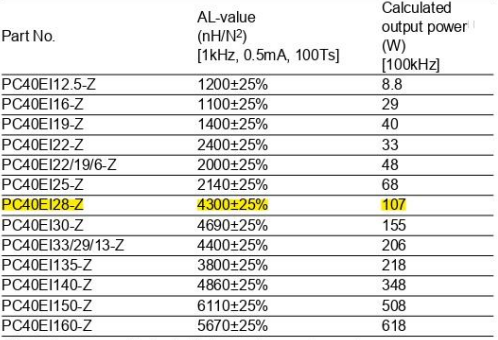

The values were obtained with forward converter mode.

### WITH AIR GAP

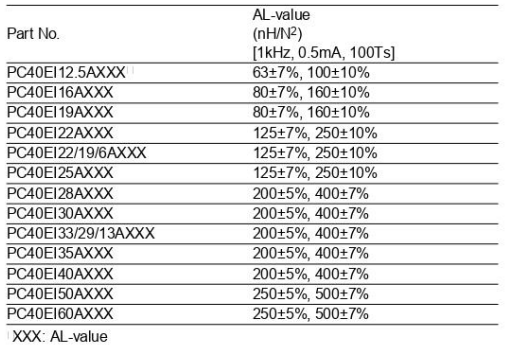

A Specifications which provide more details for the proper and safe use of the described product are available upon request.<br>All specifications are subject to change without notice.

參TDK.

### **Ferrite Cores**

For Power Supply El Cores

### El Series

**BOBBINS** 

 $W$ 

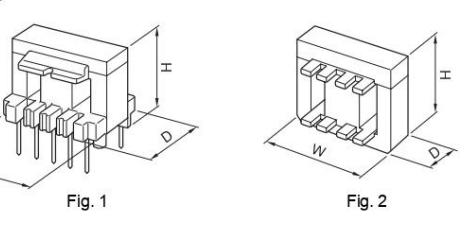

### WITH PIN TERMINAL (Fig. 1)

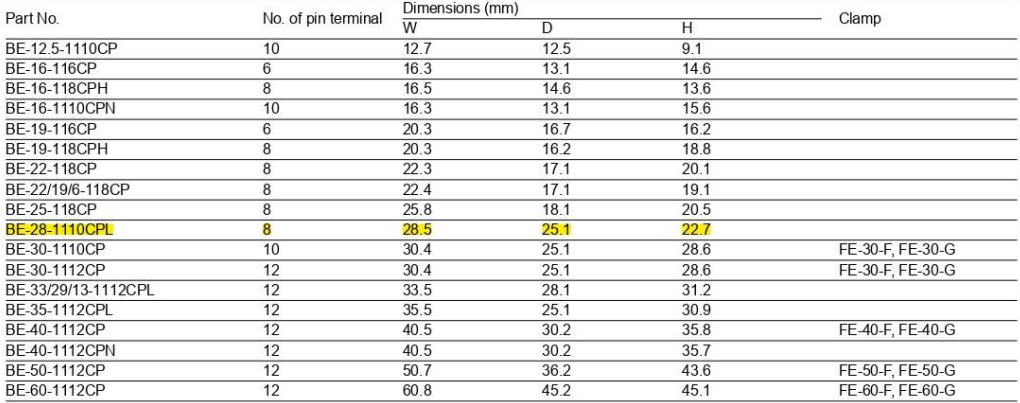

· Material: FR phenol, UL Grade: 94V-0, Pin material: Steel wire (Solder plated)

### WITHOUT PIN TERMINAL (Fig. 2)

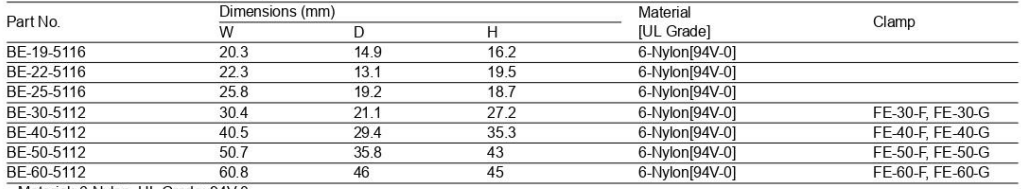

· Material: 6-Nylon, UL Grade: 94V-0

A Specifications which provide more details for the proper and safe use of the described product are available upon request.<br>All specifications are subject to change without notice.

142<br>980706 **公TDK.** 

# ANEXO V: Hoja de datos MOSFET.

# International **TOR** Rectifier

- Advanced Process Technology
- · Ultra Low On-Resistance
- Dynamic dv/dt Rating
- 175°C Operating Temperature
- Fast Switching
- Fully Avalanche Rated

#### **Description**

LOSCITUDION<br>Advanced HEXFET® Power MOSFETs from International<br>Rectifier utilize advanced processing techniques to achieve<br>extremely low on-resistance per silicon area. This benefit,<br>combined with the fast switching speed a and reliable device for use in a wide variety of applications.

The TO-220 package is universally preferred for all commercial-industrial applications at power dissipation<br>levels to approximately 50 watts. The low thermal<br>resistance and low package cost of the TO-220 contribute to its wide acceptance throughout the industry.

#### **Absolute Maximum Ratings**

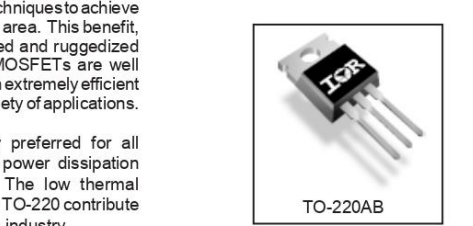

D

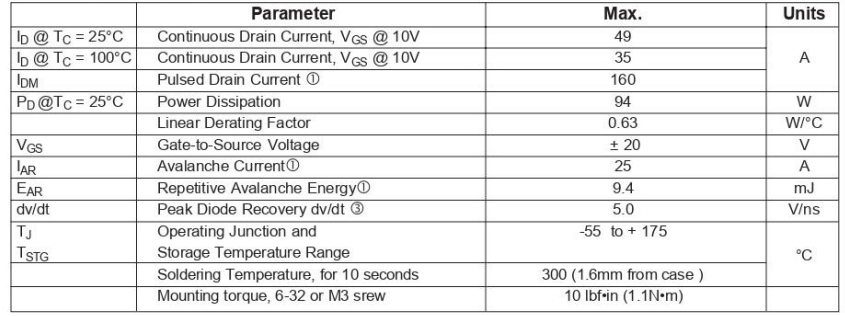

#### **Thermal Resistance**

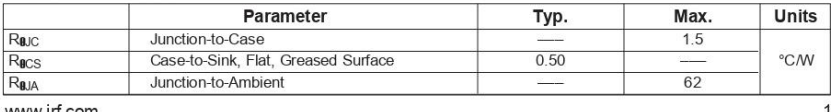

www.irf.com

01/03/01

PD - 94053

# IRFZ44N

 $V_{DSS} = 55V$ 

 $R_{DS(on)} = 17.5m\Omega$ 

 $I_D = 49A$ 

**HEXFET® Power MOSFET** 

## ANEXO VI: Hoja de datos del gate driver.

# International **IQR** Rectifier

#### **Features**

- Floating channel designed for bootstrap operation Fully operational to +500V or +600V Tolerant to negative transient voltage dV/dt immune
- 
- Gate drive supply range from 10 to 20V<br>• Undervoltage lockout for both channels · 3.3V logic compatible
- Separate logic supply range from 3.3V to 20V Logic and power ground ±5V offset
- CMOS Schmitt-triggered inputs with pull-down
- Cycle by cycle edge-triggered shutdown logic<br>• Matched propagation delay for both channels
- Outputs in phase with inputs
- 

### **Description**

The IR2110/IR2113 are high voltage, high speed power MOSFET and IGBT drivers with independent high and low side referenced output channels. Proprietary HVIC and latch immune CMOS technologies enable ruggedized monolithic construction. Logic inputs are compatible with standard CMOS or LSTTL output, down to 3.3V logic. The output Data Sheet No. PD60147 rev.v

### IR2110(S)PbF/IR2113(S)PbF

# **HIGH AND LOW SIDE DRIVER**

**Product Summary** 

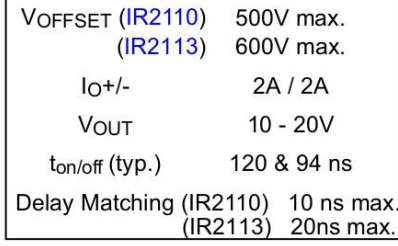

**Packages** 

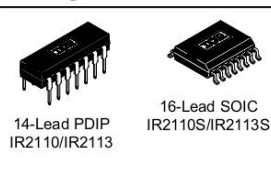

 $\mathbf{1}$ 

drivers feature a high pulse current buffer stage designed for minimum driver cross-conduction. Propagation delays are matched to simplify use in high frequency applications. The floating channel can be used to drive an N-channel power MOSFET or IGBT in the high side configuration which operates up to 500 or 600 volts.

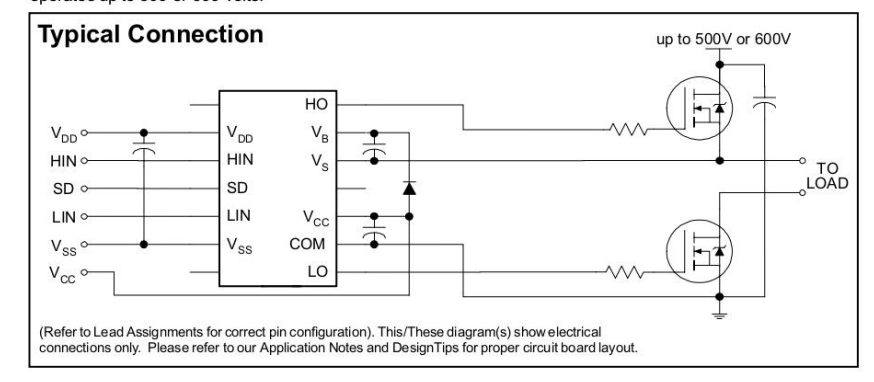

www.infineon.com/gatedriver

# ANEXO VII: Hoja de datos del diodo rectificador.

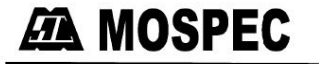

### **Switchmode Dual Fast Recovery Power Rectifiers**

... Designed for use in switching power supplies. inverters and<br>as free wheeling diodes. These state-of-the-art devices have the following features:

- \* Glass Passivated chip junctions<br>\* Low Reverse Leakage Current
- 
- 
- \* Fast Switching for High Efficiency<br>\* 150 °C Operating Junction Temperature
- 
- דור עדי שיווחים ולא בעריים ולהו לא בעריים בישראל<br>\* Low Forward Voltage , High Current Capability<br>\* Plastic Material used Carries Underwriters Laboratory Flammability Classification 94V-O

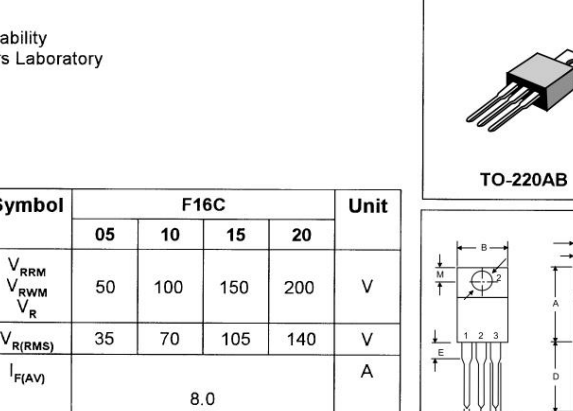

### **MAXIMUM RATINGS**

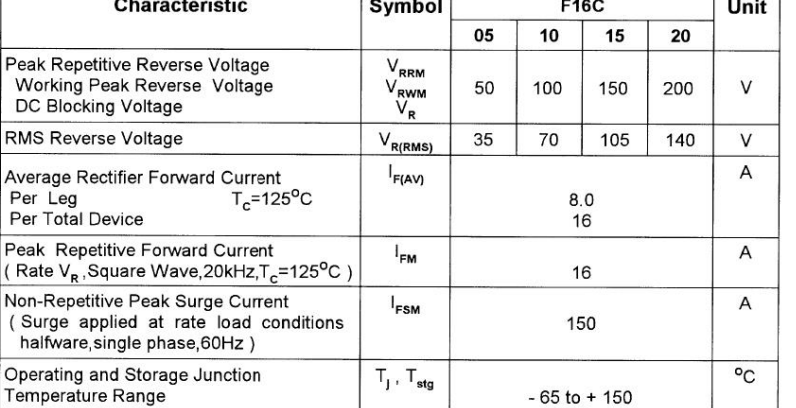

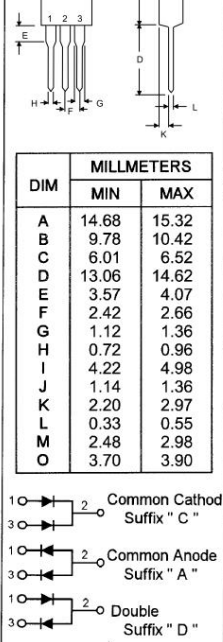

F16C05 thru F16C20

**FAST RECOVERY** 

**RECTIFIERS** 

**16 AMPERES** 50 -- 200 VOLTS

#### ELECTRICAL CHARACTERISTICS

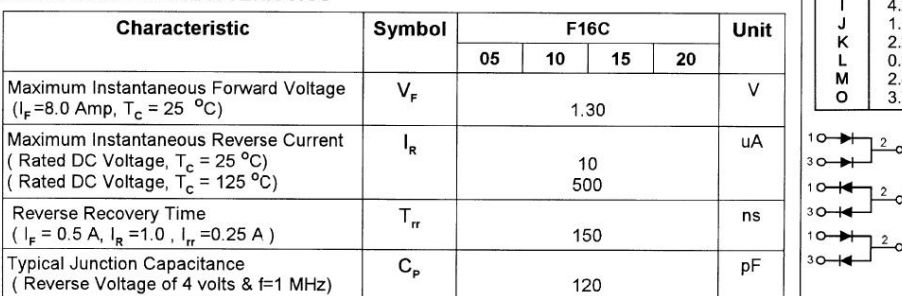

# ANEXO VIII: Hoja de datos del circuito controlador de fuentes conmutadas.

# **TL494, NCV494**

### **SWITCHMODE™ Pulse Width Modulation Control Circuit**

The TL494 is a fixed frequency, pulse width modulation control circuit designed primarily for SWITCHMODE power supply control.

#### Features

- · Complete Pulse Width Modulation Control Circuitry
- On-Chip Oscillator with Master or Slave Operation
- On-Chip Error Amplifiers
- On-Chip 5.0 V Reference
- · Adjustable Deadtime Control
- Uncommitted Output Transistors Rated to 500 mA Source or Sink
- Output Control for Push-Pull or Single-Ended Operation
- Undervoltage Lockout
- NCV Prefix for Automotive and Other Applications Requiring Site and Control Changes
- · Pb-Free Packages are Available\*

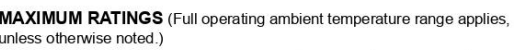

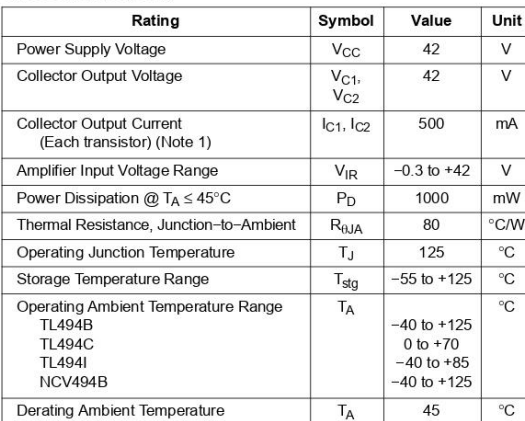

Maximum ratings are those values beyond which device damage can occur.<br>Maximum ratings applied to the device are individual stress limit values (not<br>normal operating conditions) and are not valid simultaneously. If these l exceeded, device functional operation is not implied, damage may occur and

reliability may be affected.<br>1. Maximum thermal limits must be observed.

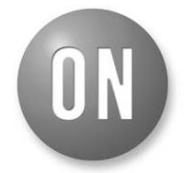

### **ON Semiconductor®**

http://onsemi.com

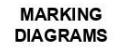

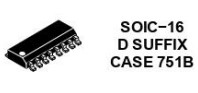

 $\frac{16}{\sqrt{\frac{12494 \times DG}{12494 \times DG}}$ AWI YWW **A B B B B B B B** 

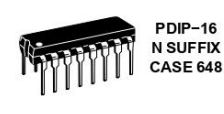

 $^{16}$ กกกกกกก TL494xN O AWI YYWWG ᄪᇦᇦᇦᇦᇦᇦ

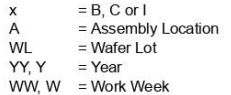

G = Pb-Free Package

\*This marking diagram also applies to NCV494.

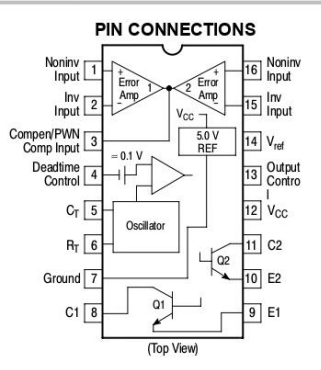

#### **ORDERING INFORMATION**

See detailed ordering and shipping information in the package<br>dimensions section on page 4 of this data sheet.

\*For additional information on our Pb-Free strategy and soldering details, please<br>download the ON Semiconductor Soldering and Mounting Techniques<br>Reference Manual, SOLDERRM/D.

© Semiconductor Components Industries, LLC, 2005<br>June, 2005 - Rev. 6

Publication Order Number: **TL494/D** 

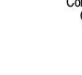

 $\overline{1}$ 

### ANEXO IX: Hoja de datos del sensor de corriente.

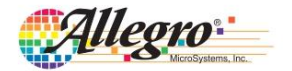

### **ACS712**

**Fully Integrated, Hall Effect-Based Linear Current Sensor** with 2.1 kVRMS Voltage Isolation and a Low-Resistance Current Conductor

#### **Features and Benefits**

- Low-noise analog signal path
- Device bandwidth is set via the new FILTER pin
- 5 µs output rise time in response to step input current 50 kHz bandwidth
- Total output error 1.5% at  $T_A = 25^{\circ}C$ , and 4% at  $-40^{\circ}C$  to 85 $^{\circ}C$ <br>Small footprint, low-profile SOIC8 package
- 
- $1.2 \text{ m}\Omega$  internal conductor resistance
- $2.1\ \mathrm{kV_{RMS}}$  minimum isolation voltage from pins 1-4 to pins 5-8
- $5.0 V$ , single supply operation 66 to  $185 \text{ mV/A}$  output sensitivity
- 
- Output voltage proportional to AC or DC currents
- Factory-trimmed for accuracy<br>Extremely stable output offset voltage
- Nearly zero magnetic hysteresis
- Ratiometric output from supply voltage

### Package: 8 pin SOIC (suffix LC)

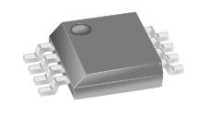

Approximate Scale 1:1  $\frac{1}{3}$ 

### **Description**

The Allegro® ACS712 provides economical and precise  $\overline{\operatorname{solutions}}$  for AC or DC current sensing in industrial, automotive, commercial, and communications systems. The device package allows for easy implementation by the customer. Typical applications include motor control, load detection and management, switched-mode power supplies, and overcurrent fault protection.

The device consists of a precise, low-offset, linear Hall sensor circuit with a copper conduction path located near the surface of the die. Applied current flowing through this copper conduction path generates a magnetic field which is sensed by the integrated Hall IC and converted into a proportional voltage. Device accuracy is optimized through the close proximity of the magnetic signal to the Hall transducer. A precise, proportional voltage is provided by the low-offset, chopper-stabilized BiCMOS Hall IC, which is programmed for accuracy after packaging.

The output of the device has a positive slope  $(>V_{\text{IOUT}(Q)})$ when an increasing current flows through the primary copper conduction path (from pins 1 and 2, to pins 3 and 4), which is the path used for current sensing. The internal resistance of this conductive path is  $1.2 \text{ m}\Omega$  typical, providing low power

Continued on the next page

### **Typical Application**

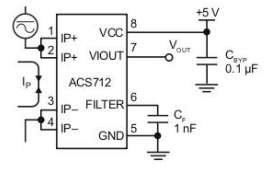

Application 1. The ACS712 outputs an analog signal, VOUT that varies linearly with the uni- or bi-directional AC or DC<br>primary sensed current,  $I_P$ , within the range specified.  $C_F$ is recommended for noise management, with values that depend on the application.

**ACS712-DS** 

#### Fully Integrated, Hall Effect-Based Linear Current Sensor with **ACS712** 2.1 kVRMS Voltage Isolation and a Low-Resistance Current Conductor

#### **Description (continued)**

loss. The thickness of the copper conductor allows survival of the device at up to  $5 \times$  overcurrent conditions. The terminals of the conductive path are electrically isolated from the sensor leads (pins 5 through 8). This allows the ACS712 current sensor to be used in applications requiring electrical isolation without the use of opto-isolators or other costly isolation techniques.

The ACS712 is provided in a small, surface mount SOIC8 package. The leadframe is plated with 100% matte tin, which is compatible with standard lead (Pb) free printed circuit board assembly processes. Internally, the device is Pb-free, except for flip-chip high-temperature Pb-based solder balls, currently exempt from RoHS. The device is fully calibrated prior to shipment from the factory.

#### **Selection Guide**

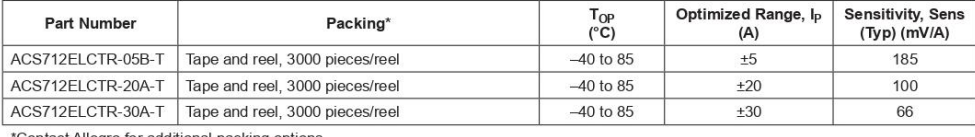

Contact Allegro for additional packing options

#### **Absolute Maximum Ratings**

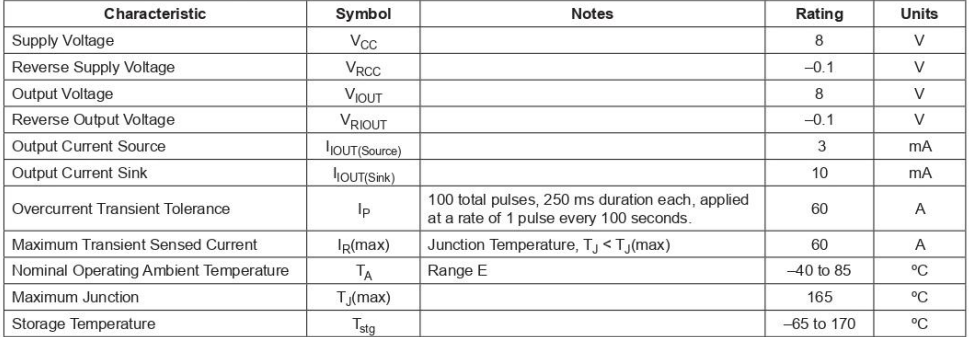

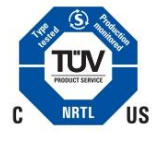

**TÜV America** Certificate Number: U8V 06 05 54214 010

### Parameter Fire and Electric Shock

Specification CAN/CSA-C22.2 No. 60950-1-03 UL 60950-1:2003 EN 60950-1:2001

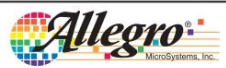

 $\overline{2}$ Allegro MicroSystems, Inc.<br>115 Northeast Cutoff, Box 15036<br>Worcester, Massachusetts 01615-0036 (508) 853-5000<br>www.allegromicro.com